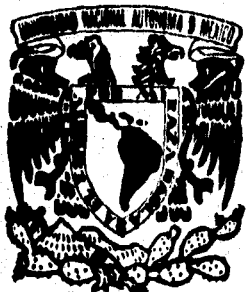

#### UNIVERSIDAD NACIONAL AUTONOMA DE **EXICO**

**FACULTAD DE INGENIERIA** 

# "DISERO Y CONSTRUCCION DE UN SISTEMA DE CONTROL DE RIEGO POR GOTEO EN INVERNADEROS"

T. **E** SI - S QUE PARA OBTENER EL TITULO DE: **INGENIERO MECANICO-ELECTRICISTA (AREA)** ELECTRICA-ELECTRONICA) R E.  $\mathbf{E}$  $N$  $\mathbf{s}$  $\mathbf T$ A EDWIN LOLO | MELGAREJO CANSECO DIRECTOR DE TESIS:

M.I. JORGE RODRIGUEZ CUEVAS

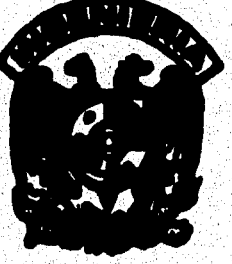

MEXICO, D. F.

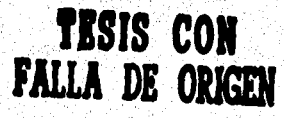

**TESIS CON FALLA DE ORIGEN**  1996

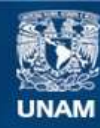

Universidad Nacional Autónoma de México

**UNAM – Dirección General de Bibliotecas Tesis Digitales Restricciones de uso**

# **DERECHOS RESERVADOS © PROHIBIDA SU REPRODUCCIÓN TOTAL O PARCIAL**

Todo el material contenido en esta tesis esta protegido por la Ley Federal del Derecho de Autor (LFDA) de los Estados Unidos Mexicanos (México).

**Biblioteca Central** 

Dirección General de Bibliotecas de la UNAM

El uso de imágenes, fragmentos de videos, y demás material que sea objeto de protección de los derechos de autor, será exclusivamente para fines educativos e informativos y deberá citar la fuente donde la obtuvo mencionando el autor o autores. Cualquier uso distinto como el lucro, reproducción, edición o modificación, será perseguido y sancionado por el respectivo titular de los Derechos de Autor.

Dedicó este trabajo a mis padres y a mis hermanas<br>Delsey y Martha<br>por su confianza, comprenado y ayuda moral que<br>siempre me han brindado en todo momento.

1999年1月19日,1999年19月22日,1999年1月1日,1999年1月1日,1999年1月1日,1999年1月1日,1999年1月1日,1999年1月,1999年1月,1999年1月,19<br>1 ٠,  $\ddot{\phantom{a}}$ 

59

 $\blacksquare$ 

"Lo más importante no es trabajar".<br>. "sino producir y disfrutar el fruto de nuestro trabajo".

à

 $\blacksquare$ 

 $\overline{\mathbf{r}}$ 

Ä

Roger Patrón Luján.

la martin de la Contenentación de la Contenentación de la Contenection de la Contenection de la Contenection d<br>Contenection de la Contenection de la Contenection de la Contenection de la Contenection de la Contenection de rija

# Indice temático.

# Intraducción.

1.

۴

- Planteamiento del problema y consideraciones de diseño.
	- $1.1$ Planteamiente de les parámetres de riege por gotos para el invernadera.
	- 1.2 Descripción del sistema de riego por gotoo.
		- 1.2.1 Unidad de control.
		- 1.2.2 Sistemas de decantación.
		- 1.2.3 Ramas principales de alimentación de agua.
		- 1.2.4 Gaterns.
		- **1.2.5 Filtres.**
		- 1.2.6 Sistema de control de bomba para la cisterna.
	- Problema a resolver y consideraciones de diseño.  $1.3 -$
- $2.$ Características del riego por goteo.
	- 2.1 Antecedentes históricos.
	- $2.2$ Sistemas de riego
	- $2.3<sup>•</sup>$ Síntesis de las ventajas del riego por goteo.
	- Problemas en el sistema de riego por goteo.  $2.4$
- Caracterización de los transductores a utilizar.  $3.$ 
	- $3.1$ Características necesarias.
	- 3.2 Tipos de transductores.
		- 3.2.1 Transductor de temperatura ambiental e interior.
		- 3.2.2 Transductor de humedad relativa.
	- Ventajas y desventajas de los transductores de humedad.  $3.3$

 $\mathbf{1}$ 

Diseño de los acondicionadores. 4.

**4.1 Acendicionamiente de las señales de temperatura ambiental e iaterier.** 

**4.2 Aceadiciesmaieate de la selial de humedad relativa.** 

- **5.' Desarrolle del sistema.** 
	- **5.1 Caracteristicas de mkreceatroladeres.**
	- **5.2 Requeriadeates del sistema.** 
		- **5.2.1 Selección del microcontrolador.** 
			- **El 61HC11A1**
		- **5.2.3 Arquitectura.** 
			- **Memoria esteras.**
			- **Maaejader de acudido.**
		- **5.2.3 Decedillcadia.**
		- **5.2.4 Puertos.** 
			- **Estradas/Salidas digitales.**
			- **Entradas analógicas.**
		- **5.2.5 Comuicackia coa la PC.**
	- 5.3 Hardware para la pantalla de cristal líquido.
	- 5.4 Etapa de Salida para las electroválvulas, calentador y ventilador.
- Desarrollo del software.  $\bullet$ 
	- 6.1 Conversión de las señales analógicas a digitales.

 $\overline{2}$ 

- Pruebas y mediciones. 7.
	- 7.1 Pruebas en laboratorio.
	- 7.2 Pruebas en campo.
- Conclusiones. 8.
- **Bibliografía.**

# **Apéndice A**

# Diagramas eléctrices.

# **Apéndice B**

高度 医乙酸盐 网络海军 医心理学 医单位

新鲜的生物

ing pagkatan ka

# Listado del programa.

수 이 동네는 동생이 이번 시간 사람에 들어서 일 사람이 되어 있다. 그 일은 이 사람이 되어 있는 것이 있다.<br>이 사람이 아니라 그 사람의 그 사람이 있는 것이 있는 것이 있는 것이 있는 것이 있다. 그 사람이 있는 것이 있는 것이 있는 것이 있는 것이 있는 것이 있는 것이 있다.<br>사람은 이 사람이 있는 것이 있는 것이 있는 것이 있는 것이 있는 것이 있는 것이 있는 것이 있다. 그 사람이 

**Désa** 돌고) 나는 사람들이 있는 사람들이 사랑하면 모르고 있다.<br>1960년 1월 20일 대학 대학 대학 대학 대학 대학 대학 대학 

인 전문은 이번에 있는 사람들이 아이에 대한 것이 있는 것이다. 그 사람들은 아이들은 사람들이 있는 것이 있는 것이 없이 가능한 것이 있는 것이 있다.<br>이 기본은 사람들은 사람들의 사람들은 사람들은 사람들의 사람들은 아이들의 사람들을 하고 있다. 한 시간에서 이 이번 시간에 대한 기사를 하고 있다. 이 대학부터 이 10% 이 지원을 보고 있다. 이 시간에 대한 시간이 있는 것이 있는 것이 가능한 기사를 보고 있다.<br>이 시간에 대한 기사를 보고 있는 것이 있는 것이 있는 것이 있는 것이 있는 것이 있는 것이 있는 것이 있는 것이 있는 것이 있는 것이 있는 것이 있는 것이 있는 것이 있는 것이 있는 것이 있는 것<br>이 시간에 대한 기사를 보 a sa mga katalog ng Kabupatèn Salah Kabupatèn Salah Salah Salah Salah Salah Salah Salah Salah Salah Salah Sala<br>Kala sa sa kalaway ng kalawatan ng kalawatan na Malaysia ng Kabupatèn Salah Salah Salah Salah Salah Salah Sala ga a të

보물 서울 음료 22. 동차 2020 56 ha (bashki) 1979-ber 1986-1988 1989-1989)<br>1980-1980 1989-1989 (1989-1989-1989-1989-1989-198 jang dia <sup>gal</sup> ta Markanga (Angkala Angkala) ng Kabupatèn Kabupatèn Kabupatèn Kabupatèn Kabupatèn Kabupatèn Kabupatèn Kabupat<br>Kabupatèn 12. 2014년 - 120, 2014년 12월 20일<br>대한민국의 대한민국의 대한민국의 대한민국의 대한민국의 대한민국의 대한민국의 대한민국의 대한민국의 대한민국의 대한민국의 대한민국의 대한민국의 대한민국의 대한민국의 대한민국의 대한민국의 대한민국의 대한

# **1NTRODUCCCION**

El ser humano, para satisfacer de la mejor manera la necesidad de alimentación, tuvo que **encarar el problema de cómo producir, por lo que primero se interesó por la agricultura y posteriormente ir ideando técnicas para el mejoramiento de la producción. Para obtener la producción que sus necesidades requieren, tiene que resolver problemas creados por los**  distintos factores que actúan e interactúan sobre las plantas; dichos factores pueden situarse en dos grupos: los de orden **biétice<sup>l</sup> y los de orden abiétice<sup>2</sup>.** 

**En el manejo de ambos, el hombre ha obtenido varios logros para conseguir una mejor**  producción, por ejemplo: el riego adecuado, la siembra oportuna, el mejor uso y manejo del suelo, uso de variedades adecuadas, combate de especies daflinas, etc. Desafortunadamente, **el control de los factores bióticos y abióticos que pueda el hombre ejercer sobre tales, no es muchas veces completo o como desee; de esta forma, uno o varios de dichos factores toman**  el carácter de limitantes para la producción de los cultivos.

**Entre los factores biétkee que revisten esta cualidad está el de los Isseetes; éstos, al igual que las plantas, kan venido evokicionando e incluso han llegado a especializarse tanto, que en un ambieme adecuado pueden convertirse en un problema serio para la producción. En tales casos, se puede pensar que el hombre ha fallado en resolver el problema o que la solución está Ibera de su alcance; pero quizás sea cierto lo primero en lo referente a conocer más de cerca los factores bióticos que pueden ser limitantes y sus relaciones con el ambiente en general, para'después poder ensayar métodos o técnicas que eviten el problema.** 

Se tratará de controlar los factores abiáticos, como son la temperatura y humedad relativa; **el agua representa un recurso vital para la existencia de la naturaleza y del hombre. A través de la historia el hombre ha transformado su entorno; las adversidades surgidas en el transcurso de su desarrollo flitf011 relativamente solucionadas, pero ahora tiene el problema de la contaminación del agua, el cual traerá como consecuencia una serie de inconvenientes que ya lo estamos viviendo, a esto se debe sumar la existencia de grandes problemas de evaporación en las zonas cálidas, como es el caso de México, cuyas aguas pluviales antes de ser utilizadas sufren una pérdida por evaporación superior al 55%.** 

**<sup>\*</sup>Mea (De Iríais). Que se Mere a las unidades oradaices que compasen la biósfera. Una asociación**  biótica es una asociación que comprende elementos de flora y fauna a la vez.

**<sup>2</sup> ANIS». (De biético, propio de la vide, coa la partícula Negativa a-). Adj. contrario a la vida, porque no**  tiene condiciones de habitabilidad, como las regiones atmosféricas elevadas, o porque destruye aquella, como **ciertas radiaciones: medio abiótico.** 

<u>MARRO Y COMPRINCEDA DE UN GMERMA DE CONTROL DE BARGO POR GREBO EN INVERNADEROS</u>

Considerando una perspectiva global, el agua y la desertificación constituyen actualmente dos importantes desafios, los cuales no sólo implican una problemática ecológica sino también adopta una dimensión socioeconómica, pues las áreas con más dificultades de este tipo corresponden a los pueblos en vías de desarrello.

Tomando en cuenta lo anterior el objetivo es diseñar y construir un sistema de control de riego por goteo cuya característica será controlar y racionalizar la cantidad de agua en función de un determinado tipo de cultivo, y asicomo de aumentar la producción de cultivo y la calidad del producto.

. . <u>.</u>

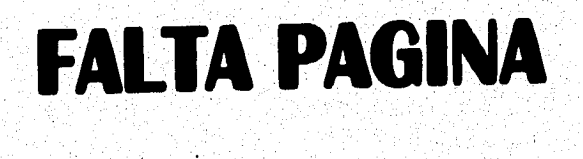

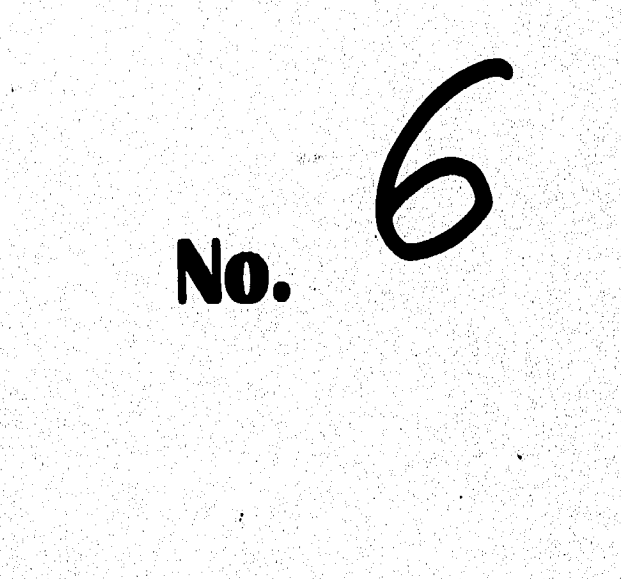

erior Agel<br>Alberta

 $\mathcal{L}_{\text{max}}$  and  $\mathcal{L}_{\text{max}}$ 

an Ang

### **RÑO Y CONSTRI/CCION DE UN SISTEMA DE CONTROL DE BIEGO POR GOTEO EN INVERNADERO**

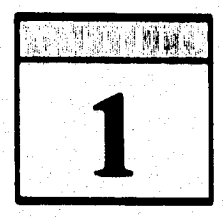

# **PLANTEAMIENTO DEL PROBLEMA Y CONSIDERACIONES DE DISEÑO**

**Entre los trópicos de Cáncer y de Capricornio se encuentran los mayores desiertos del mundo, que cubren una superficie del 43% del planeta, de los cuales un 36% son naturales y d 7% restante, provienen del mal manejo de los recursos naturales (suelo y agua**  principalmente), constituyendo el fenómeno de desertificación.

El velemen hidrelégico de la tierra es aproximadamente de 1,500 millenes de Km<sup>2</sup> de los **cuales el 7% corresponden a una disponibilidad de aguas dulces.** 

**Esta distribución da un alerta sobre la importancia de este recurso, pues las aguas marinas representan el 93% del globo y requieren fuertes inversión de capital para la tecnologia de desalinitaciás, estando aún en sus primeros pasos técnicos.** 

**Del 7% de aguas dulces restantes, un 96.51% de la misma es agua subterránea, provocando tarnbién elevados costos para su utilización, además de contener altos porcentajes de sales, estas sales determinan la calidad del agua de riego y para determinar la conveniencia del agua que se pretende utilizar con fines de riego, debe tomarse en cuenta la composición**  química de ésta, la tolerancia de los cultivos a las sales, las propiedades fisicas y químicas de **los suelos, ya que las sales solubles tienen un efecto nocivo cuando su concentración es elevada en gran medida y por tanto perjudica la preservación del suelo lo cual esta relacionado con la disminución en los rendimientos de la cosecha.** 

**Los países en vías de desarrollo demandan el uso de agua fundamentalmente pala la**  agricultura; por ejemplo México, con un consumo per cápita de 920 **{m<sup>3</sup>}**. Destina:

- **4% e zonas rurales y urbanas,**
- **S% para la industria, y**
- **91% para la agricultura.**

**México es uno de los países "en vías de desarrollo" con el más alto consumo per cápita.** 

**Las conclusiones sobre los problemas del agua en el mundo conducen a una serie de puntos a proliandizar:** 

**1. Aumentar los estudios sobre el tema, su utilización y alternativas técnicas.** 

**2. Control del agua, aprovechamiento y preservación.** 

**3. Planeación socioeconómica del recurso.** 

**Estos tres puntos están vinculados y orientados hacia h producción de alimentos, al desarrollo rural y regional, como también a la producción energética.** 

El control, aprovechamiento y preservación del agua es el más importante, debido a **que es eso demude vital para les ultimes** *Per* **asedie de so sietes& de cutral de alego**  per goteo para lavernaderes podemos racionalizar el agua que será necesaria para el tipo de cultivo ospecífico, asimismo tendremos un mayor ahorro de agua y una **preservadas de les mieles, evitando de esta masera la desertIlleadán.** 

**A partir de los sistemas clásicos de riego que explicaremos en el capitulo siguiente, el sistema que proponemos será el de automatizar dicho sistema de riego, para mejorar el aprovechamiento del recurso "agua', el rendimiento y el mejoramiento de la calidad de producción, y presentación del producto.** 

# **1.1 Pleeteendeoto de loe perímetros de riego por gotee para el 'aventador°.**

**Los parámetros de diserto para el sistema de control de riego por goteo son la temperatura ambiente, la temperatura interior y la humedad relativa interior, los dos últimos parámetros serán medidos dentro del invernadero. Estos tres parámetros de medición nos determinaran si es necesario suministrar agua en la zona radicular de la planta y ver que cantidad será la necesaria para que se mantenga potencialmente a capacidad de campo, esto será de acuerdo**  a las características del terreno, que son: la textura, la estructura, el contenido de poros, el **contenido de materia orgánica, la temperatura y del perfil, de suelo considerado, las**  condiciones atmosféricas y a las prácticas de campo que se realizarán.

**Las expresiones para la humedad del suelo basada en la disponibilidad de agua con relación a loe vegetales' se clasifican en:** 

**Apta de envilecido. Es d agua que se drena por acción de la gravedad de la zona radicular de loe cultivos.** 

<sup>3</sup> Tomado de Thorne (1965), citado en Relación Agua, Suelo, Planta y Atmósfera.

Agua no disponible. Es el agua que se encuentra retenida por la fuerza capilar y que a las **plantas se les dificulta mucho su aprovechamiento.** 

**Agua &penal, e Humedad aprovechable. Es el agua que puede ser aprovechada per la planta y se define como la diferencia entre h humedad a capacidad de campo y la humedad en el punto de marchitamiento permanente de una planta.** 

La profundidad que nos interesa es fundamentalmente hasta donde llegan las raíces de la **planta; si se humedece más allá se estará desperdiciando el agua.** 

**Para los parámetros de humedad del suelo, los métodos directos e indirectos sirven para la determinación de la humedad del suelo, aunque laboriosos y costosos son de gran valor, todos estos sirven para determinar le capacidad de campe (CC) y el porcentaje de marchitamiente permanente (PMP)**, para estos dos parámetros existen una variedad de **métodos coma** 

**Métodos directos:** 

- **Maui\* del tacto.**
- **Métede gravlenétrke.**

**Métodos indirectos:** 

- **Tenalétesetres.**
- **llegues de yeso.**
- **Aspener de entrenes.**
- **Medidor rápido de humedad speedy.**

**Es importante saber, el L'heno de Humedad del Suelo (EHS) ya que conforme se va**  humedeciendo un suelo seco, el agua va ocupando sus poros hasta que llega a la saturación, **y es cuando empieza a escumr el agua debido a la acción de la gravedad principalmente, pero una vez escurrido el exceso de agua el suelo queda a su máxima capacidad de retención y se dice que está a capacidad de campo, y entre sus partículas queda retenida el agua debida a la acción de dos tuerzas: la tendón superficial y la berza de absortan.** 

La tensión superficial o fuerza de cohesión del agua se define como la fuerza de atracción **entre moléculas que sugiere la existencia de una película en la superficie de los líquidos, a**  causa del enlace de hidrógeno, las moléculas del agua son fuertemente atraídas entre si, de **esta manera el agua tiene una fuerza de tensión muy peculiar.** 

La fuerza de absorción es un fenómeno físico de superficie y cuya fuerza es la naturaleza **eléctrica, ocurre principalmente a nivel coloidal por presentar una gran superficie en un**  volumen relativamente pequeño.

**A la suma de estas dos fuerzas se k llama tensión de humedad del suele (TUS). Estas**  fuerzas de tensión se oponen a las fuerzas de absorción de las raíces de las plantas, pero estas a su vez para absorber el agua del suelo tienen que vencer otra fuerza, la fuerza de tensión comótica<sup>4</sup> que es la presión necesaria para contrarrestar el paso del agua pura al interior de una solución acuosa a través de una membrana semipermeable, evitando así un **incremento en el volumen de la solución.** 

**Ala suma de las Iberias de tensión, más la presión osmótica se le llama Estime de**  Humedad del Suelo (EHS), el cual define el potencial de humedad y se expresa en **unidades de presión.** 

$$
EHS = P_{s} + T
$$
 [Atm]

Donde:

Santa Barat<br>Kabupatèn Bandara

 $EHS =$  Esfuerzo de humedad del suelo, [atm]. = Tensión, [atm].  $\mathbf T$ = Presión osmótica, [atm]. P.

**Las curvas de tensión de humedad del suelo se definen de acuerdo al tipo de suelo, por ejemplo para un tipo de suelo arcillo-arenoso tenemos:** 

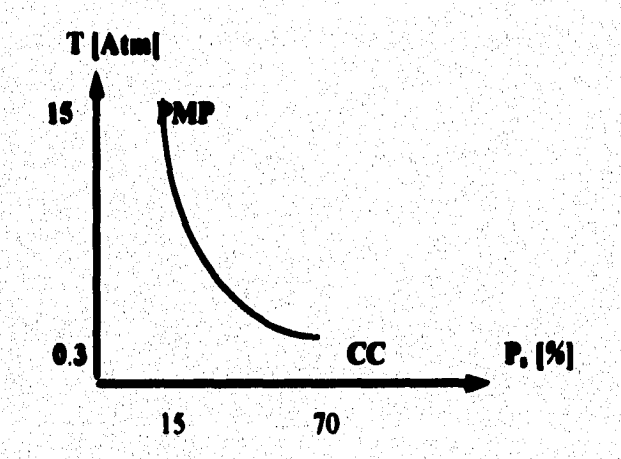

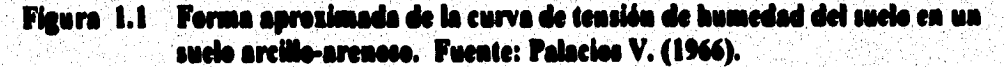

<sup>4</sup> Tomado de Devlin (1976) citada en Relación Agua, Suelo, Planta y Atmósfera.

**El agua presenta históriele de agua del suele en donde depende de la temperatura,**  estructura y composición del suelo. La histéresia se presenta cuando succionamos de un **espacio poroso de un suelo y la succión va en aumento y conforme más agua se extrae, la cantidad de agua que queda se mantiene en los poros más pequellos. El volumen de agua**  retenido a una succión S<sub>1</sub>, pero es liberado a una succión S<sub>2</sub>, como se puede observar en la **gráfica de la Figura 1.2.** 

**Casi todos los procesos vegetales están directa o indirectamente relacionados por el abastecimiento de agua. La actividad metabólica de células y plantas, por ejemplo, se encuentra muy relacionada con el centenide de agua. En las plantas el contenido de agua existente se le llama agua de censtitueión. Más del 90% de las estructuras vivas de la células (Protoplasma) consiste de agua, las paredes de todas las células vegetales vivas estén impregnadas de agua y una gran parte del volumen de esas células esta ocupado por 'acudas llenas de jugo celular, agua con varias substancias disueltas.** 

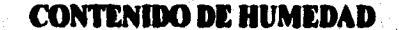

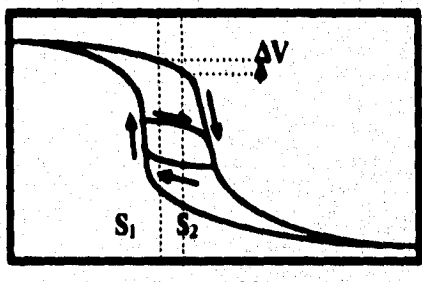

*PORCENTAJE DEL* **VOLUMEN TOTAL** 

### **SUCCION**

# **Figura 1.2. Curva caracteristka de humedad de un suelo. Las flechas indican si el suelo esta tiende secad• e humedecido progresivamente. La vuelta interior e khtéresis se muestra per la línea punteada y es la curva de análisis. Fuente: Latid. (1974).**

**El agua constituye el 80% o más del peso fresco de la mayoría de las partes de plantas herbáceas y más del 50% del peso fresco de plantas leñosas.** 

**El Coeficiente de Transpiración e Cenen» Relativo de las plantas que transpiran grandes cantidades de agua que puede cuantificarse dichas cantidades relativas de agua requeridas por lo diferentes cultivos, y puede definirse como el número de kilogramos de agua necesarios para preducir un kilogramo de materia seca sin incluir las raíces.** 

Sin embargo, estos datos sólo tienen un valor limitado porque las necesidades de agua para **las plantas varían debido a la influencia que producen los siguientes factores principales:** 

- Tipo de suelo,
- Contenido de humedad, v
- Fertilización del suelo.

#### $1.2$ Descripción del sistema de riego por goteo para invernaderos.

Para la descripción del sistema se puede dividir esquemáticamente en seis partes:

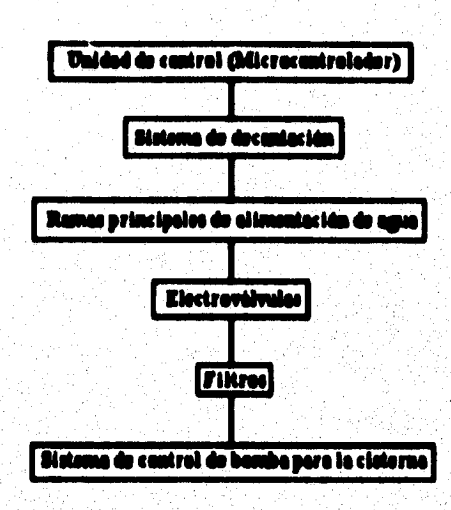

Figura 1.3 Descripción del sistema.

# 1.2.1 Unidad de control.

La unidad de control constituye el cerebro del sistema; se establece un sistema de acuerdo al tamaño y a las condiciones del terreno ya sea por desniveles que existan de un punto a otro.

Esta unidad de control suministrará agua a la zona radicular de la planta por medio de las electroválvulas, dicha unidad de control contará con un programa de software, y así evitar pérdidas por evaporación de agua que en sistemas clásicos de riego resultan ser muy elevados.

La bomba de agua será controlada por una unidad independiente al microcontrolador para el almacenamiento del agua desde la fuente del recurso, esta bomba para ser más eficiente se recomienda ubicarla en la parte más alta del terreno. Los depósitos de agua varian según su volumen y los requerimientos. Esta capacidad y forma de almacenamiento es uno de los

 $\overline{12}$ 

**factores de ahorro de agua. Además, pueden existir depósitos de distinta calidades de agua. En caso de tener aguas salitrosas se realizan las mezclas convenientes pus bajar la cantidad total de sales perjudiciales al cultivo.** 

# **1.2.2 Sistemas de decantación.**

**En caso de tener aguas demasiado turbias, es necesario hacer inetalaciones especiales de decantación con un buen filtrado de agua, esto con la finalidad de evitar posibles proliferación de plagas y la contaminación de aumentes no aptos para el terreno.** 

# **1.2.3 Ramas principales de alimentación de atea.**

**Las ramas principales de alimentación del recurso agua trabajan en este sistema a diferencia del sistema de riego por aspersión a bajas presiones, variando según las características del terrena En terrenos con diferencia de pendientes, la unidad de control como las ramas principales de alimentación de agua se tratará en lo podble colocarla en la parte más alta del terreno, como también las ramas de derivación se colocarán de arriba hacia abajo.** 

# **1.2.4 Electrovillvelas.**

**Las lineas de electroválvulas o goteros deberán** *ser* **inspeccionadas con kectrencia para detectar el mal funicionamiento, las causas de mal funcionamiento son debido principalmente a la obstrucción y a las velocidades del agua a través de las dectroválvulas.** 

Las fallas serán detectadas observando el encendido y/o apagado del led, si este se encuentra encendido y no circula agua por la electroválvula entonces tenemos una falla y viceversa.

# **1.2.5 Filtros.**

**Los filtros son de gran imponencia ya que nos evitará la obstrucción de las electroválvulas y la limpieza de las mismas, mejorando de esta manera el funcionamiento del sistema. Los**  filtros deberán de inspeccionarse en lo posible antes de cada riego.

### **1.2.6 Sistema de control de bomba para la chtenm.**

**Este sistema nos permitirá tener un mejor control, un aumento de la eficiencia y una mayor vida útil de la bomba de agua. Se deberá contar con un sistema de almacenamiento de agua, ya sea en la parte mis baja del terreno ó más cerca de la fuente de suministró de agua. La** 

an<br>Ngjarje popular

**cisterna estará a expensas de que se suministre en forma permanente con el recurso agua. La cisterna al detectar que se encuentra en su nivel mínimo, indicará al sistema para encender la bomba de agua, la cual será transportada al sistema de almacenamiento de la**  cisterna, y está a su vez se encargará de distribuir a lo largo de sus ramas principales y de **derivación.** 

**El sistema de control de bomba se detiene cuando llega al nivel máximo de la cisterna, y estará apagada hasta que descienda nuevamente hasta su nivel mínimo.** 

**Los niveles tanto máximo y como mínimo pueden ser variados sin ningún problema al nivel requerido. El nivel mínimo tiene que estar de preferencia a unos 15 tem) con el fin de evitar el mal flincionamiento debido principalmente a la decantación de materiales indeseables,** 

# **1.3 Prebleue e resolver y cooddereeiomes de disello.**

El problema a resolver es precisamente el de racionalizar la utilización del recurso "agua" en **invernaderos y evitar pérdidas de cualquier índole. Suportiento que contamos con una &ente de suministro de agua con un caudal limitado.** 

**Por medio del sistema de control de riego por goteo para invernaderos, podemos tener control del caudal de agua, y lograr un mejor aprovechamiento de este recurso. El aprovechamiento del agua consistirá en determinar que cantidad de agua será necesario suministrar a la(s) planta(s).** 

**Una vez cuantificado el volúrnen necesario de caudal para un tipo de cultivo, podemos**  establecer en nuestro diseño el tiempo necesario de encendido de cada electroválvula, para **esto es necesario determinar en forma práctica que volúmen de agua desaloja una electroválvula en un periódo de tiempo establecido.** 

**La temperatura y la humedad relativa en el invernadero condicionan a que las plantas estén en un ambiente óptimo para su buen desarrollo. El sistema de control no permitirá que condiciones extremas lleguen a pasar, las cuales pueden ser perjudiciales para nuestro cultivo,** 

**Los niveles adecuados para un cultivo especifico tanto de temperatura como de humedad relativa son determinados en campo.** 

<u>nazño y constauccion de un astema de contagl de biego por goteo en invernadero</u>

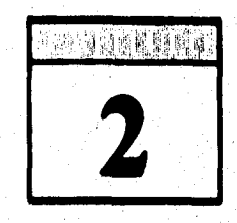

# **CARACTERISTICAS DEL RIEGO POR GOTEO**

# **2.1 Astecodeetes histéricos.**

**El arte de regar es muy antiguo. En el transcurso de la historia, las civilizaciones han sufrido la influencia de la evolución del regadío Civilizaciones entena han florecido y se han extinguido sobre tierras repdas. La mayor parte de los expertos en cuestiones de riego están convencidos de la duración indefinida de tales culturas, siempre y cuando el regadío se practique racionalmente. A través de la Historia escrita de la humanidad existen documentos que muestran la antigüedad del riego. Cabe citar los sistemas de riego de**  Egipto, Mesopotamia, la India, China, etc. En el génesis se cita a Amraphes, rey de Shinar y **contemporáneo de Abraham, que probablemente sea el mismo Ifaminurabi, serio rey de la primera dinmtia de Babilonia, el cual promulgó el llamado Código de lideameraW de cuyo**  contenido se deduce que la existencia de la gente dependía del riego.

**Existen documentos sobre la continuidad del riego en el Valle del Nilo, durante miles de tos, y de la misma manera y por periodos relativamente largos en Siria, Persia, India, lava e Italia.** 

**Egipto se precia de poner la presa más antigua del mundo, construida hace 5,000 ellos, para**  almacenar agua para el riego y abastecimiento de la población, y cuyas características son: **100 [m] de longitud por 12 fral de altura.** 

**El sistema de riego implantado en el Nilo hacia el dio 3300 a. de C. todavía desempeAl un papel importante en la agricultura egipcia,** 

**Cabe citar en la Historia de la Irrigación a Peri, y México, ya que cuando llegaron los espaftoles por primera vez a estos palies, encontraron instalaciones de cierta complejidad que hablan sido utilizadas para conducir y almacenar reservas de**, **agua, Los Incas dejaron muestra del desarrollo de su civilización en Cuzco y de su agricultura en las terrazas de Macchu Picchu (Posadas, 1978).** 

## **2.2** Sistemas de riego.

Los sistemas clásicos de riego por **alcerques<sup>5</sup>**, por tablas y por surco requieren grandes **cantidades de agua y una determinada nivelación del suelo. Es así que estos sistemas se escogen según la pendiente del terreno.** 

**El riego por alcorque§ se utiliza en pendientes de 0.1 a 2.5 por mil, pero normalmente oscilan entre el 2 y 3%, ver Figura 2 I,** 

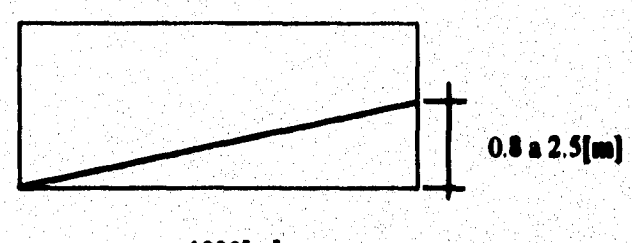

**1000[mj** 

**Figura 2.1 Nivelación del sude para riego por akerques.** 

**El riego por Tablas se implementa en pendientes mayores, al igual que los sistemas de riego**  por surco que llegan a utilizarse en pendientes de hasta un 20%, constituyendo en este caso **un riego por lineas de nivel.** 

**En los terrenos absolutamente llanos u ondulados resultan ventajosos los sistemas de aspersión y goteo, además del ahorro de agua que son significativos comparados con otros sistemas,** 

**En la elección del sistema de riego adecuado se tiene en cuenta las ventajas y desventajas de las distintas alternativas.** 

**Tanto el riego por surco como el riego por manto (que cubre una determinada superficie) tienen un limitante importante e inmediato que es la preparación del terreno en sus correctos niveles. Si el agua es aplicada por surco, ésta debe circular a una velocidad conveniente para evitar los problemas de desborde, insuficiencia de absorción o erosión.** 

**El mal manejo de estos sistemas en lo que respecta a cantidades, velocidades medias, salidas de agua, canalización y nivelación, conducen inevitablemente a los graves problemas de erosión, desde algunas pérdidas del perfil agrícola hasta la formación de cárcavas en las partes desniveladas del lote.** 

**Akorgete. Hoyo abierto al pie de las plantas para el riego.** 

**El riego por aspersión tiende a sustituir a estos métodos anteriores pudiéndose precisar algunos límites de su aplicación que esbozan sus ventajas y desventajas.** 

**Se considera apropiada la utilización del riego por aspersión respecto al sistema de surcos, akorques o por Tablas en las siguientes condiciones:** 

- **1. Cuando los métodos tradicionales no pueden ser aplicados por su limitación Maks, es decir las pendientes, las formas del terreno, etcétera.**
- **2. La aspersión es ventajosa en pendientes pronunciadas o irregulares.**
- **3. En suelos poco profiindos.**
- **4. En suelos de estructura deficiente,**
- **5. En suelos arenosos con una permeabilidad superior a 30 lem,111.**
- 6. Cuando se requieren dosis menores de 350 a 400 [m<sup>3</sup>/hectárea] (en el ciclo).
- **7. También es perfectamente utilizable en suelos muy planos, con pendientes inferiores al 0.II por 1,000.**
- **S. Cuando los cultivos son de líneas muy próximas, o muy densos como las praderas.**
- **9. Pus cultivos de raíz muy superficial.**
- **10. Para establecer rotaciones bien marcadas de cultivos de regadío.**
- **11. Cuando falta maquinaria especial para una correcta nivelación del suelo para los sistemas anteriores.**

**Lar limitaciones del riego por aspersión son debidas al volumen, al tipo de agua y al viento.** 

**No siendo recomendables en las siguientes situaciones:** 

a<br>Sanggung Kalèndher<br>Sanggung Kabupatèn Ka

- 1. En riegos de gran volumen, es decir que requieran más de 1,000 [m<sup>3</sup>/ha] (en el **ciclo).**
- **2. Cuando se utilizan aguas de mala calidad como las turbias, salinas o muy frías.**
- **3. En zonas muy ventosas; el viento restringe en gran medida la uniformidad de la distribución.**

**En el sistema de riego por aspersión los riegos se hacen por la tarde evitando las altas temperaturas del mediodía que producen grandes evaporaciones de la superficie del terreno. Los riegos por la mañana temprano también tienen sus inconvenientes en los días calurosos,**  pues puede haber un desequilibrio entre la absorción radicular y la transpiración.

**Además, las gotitas de agua fría sobre las hojas calentadas producen en el punto de contacto, por una reacción de los tejidos tiernos, pequeñas manchas que pueden rebajar el aspecto comercial del producto.** 

**Se puede decir definitivamente que el riego por aspersión tiene limitaciones en el tiempo de utilización durante el día.** 

**Los resultados productivos en experiencias de campo demostraron un incremento general en la producción por hectárea, comparativamente con los otros sistemas tradicionales; así por ejemplo, en tomate se elevó la producción en un 25%, un 100% en zanahoria y hasta un 150% en acelga.** 

**Entre otras características ventajosas el riego por aspersión demostró ser eficiente en la protección contra las heladas tardías, amortiguando fácilmente la inversión térmica existente. Respecto a algunas enfermedades y plagas, por ejemplo, han podido ser controladas en el ciclo la "podredumbre apical" y la "arañuela roja" del tomate aunque existe el peligro de la difiasión de otras enfermedades eriptogámkas` ,** 

**A continuación se describirán los distintos aspectos del riego por goteo; los datos vertidos en los párrafos anteriores se inteffelacionarán desde un punto de vista crítico, estableciéndose las alternativas viables para una elección del sistema de riego; es decir tanto las ventajas y desventajas que deben ser tomadas en su aspecto relativo y evaluadas en las condiciones reales.** 

**El riego por goteo es el sistema de llevar el agua necesaria para los cultivos por medio de tuberías, mangueras, etc., y estas a través de una red diseñada en el terreno, donde el agua llega a la base de la planta por emisores que fiincionan como goteros o electroválvulas.** 

**Por medio de este sistema se establece una serie de particularidades que se traducen en un incremento de la producción y en alternativas económicas muy importantes.** 

**La posibilidad de instalación del equipo de riego por goteo requiere de una seria evaluación para su uso racional y para su máxima efectividad. De acuerdo con esto se expondrán las condiciones básicas para su manejo, ellas son:** 

- **1, Aplicación del agua en la zona radicular de la planta, en donde se halle un porcentaje**  de la rizésfera<sup>7</sup> en una continua saturación de este elemento, es decir que se mantenga **e potencialmente su capacidad de campo .**
- **2. Los riegos se realizan preferentemente en forma diurna o sea bajo la influencia de la luz solar y consiguientemente con la mayor capacidad fotosintética de la planta**
- **Los riegos son diarios o por lo menos cada dos o tres días, dependiendo de las épocas del cultivo, así como de sus condiciones objetivas.**
- **4. Se aprovecha una fertilización controlada por medio del agua de riego, usándose fertilizantes solubles, generalmente del tipo nitrogenado, que por sus características**

 $\tilde{p}$  and  $\tilde{p}^{\prime}$ 

Criptogámas. (Gr. kryptos, escondido + gamos, matrimonio). Planta que pertenece al grupo general de **Mantas que no forman semillas.** 

**Midden. Bulbo de la raiz.** 

**Capacidad de campe. Se define como el contenido de agua de la porción húmeda del suelo, después de que el exceso ha sido drenado y la velocidad del descenso disminuida en grado considerable, Veihmeyer y Hendrickson (1931).** 

de solubilidad se asimila rápidamente al complejo coloidal (el fósforo y el potasio son menos (solubles). También se pueden aplicar los micronutrientes necesarios. Los posibles problemas de solubilidad de nutrientes pueden resolverse por fertilización foliar u otro tipo de aplicación.

- 5. La cantidad de agua utilizada responde al uso real del cultivo.
- 6. Las raíces desarrollan mediante este sistema una mayor preponderancia superficial, donde se encuentra la mayor capacidad de absorción de este órgano, además de ser la zona más activa biológicamente con las bacterias anaerobias y aerobias, y poseer una gran cantidad de nutrientes fácilmente utilizables y solubles en la planta.

Manteniendo una porción de la región radicular casi en el nivel de saturación o capacidad de campo, como una condición potencial, el trabajo de absorción por parte de las raíces es mínimo puesto que la tensión del agua retenida por el suelo se aproxima a cero.

El principio de sele regar una parte del terreno, aproximadamente un 25 ó 30% se describió según la experiencia de Papadakis en la que la raíz absorbe los matrientes y el agua necesaria con sólo una parte de sus órganos.

De allí la importancia de los riegos permanentes, generalmente diarios o cada dos o tres días para mantener el perfil del suelo en un estado de casi saturación, pues así se sostiene baja la tensión de saturación del agua, facilitando el trabajo extractivo del cultivo. Además no se producen cestras en la superficie del suelo que traen como consecuencia una mala aireación del mismo.

En suelos arenosos una sobredosis de riego acarrea una pérdida natural por drenaje, por su gran capacidad de permeabilidad, siendo además necesario regar con la cantidad establecida diariamente para que la planta la consuma según sus necesidades propias y las condiciones climatológicas. Un exceso de saturación del perfil acarrea problemas de asfixia radicular y el desarrollo de algunos hongos, que en general proliferan en suelos húmedos y con poca cantidad de oxígeno.

La aplicación de fertilizantes puede ser graduada obteniéndose un mayor ahorro y una mayor eficiencia, principalmente de los nitratos que son absorbidos por una parte radicular por el mismo principio citado anteriormente. La localización de los fertilizantes es el método más racional sobre todo con los elementos poco móviles como son el potasio y el fósforo.

Durante el día, en las horas de luz, las plantas realizan su máxima capacidad de síntesis; la fotosintesis, que transforma la energía lumínica en energía química, necesita fundamentalmente del agua para su funcionamiento, por eso es importante el riego diurno ya que es el momento en que mejor se absorbe la cantidad de agua necesaria. Durante la noche decrece la actividad fotosintética, y si el perfil del suelo se encuentra saturado, el agua no utilizada se perderá por infiltración profunda.

**Como ya re dijo, la cantidad de agua necesaria para el crecimiento y desarrollo del cultivo permanece constante e independiente en cualquier sistema de riego. El riego por goteo puede utilizarse, si es necesario, continuamente durante todo el día, no sucede lo mismo con el sistema de aspersión que usualmente están limitadas a un tiempo máximo de 14 a 16 horas, por los problemas de inaolación en las horas pico y por el viento que aumenta la**  evaporación y no permite una distribución homogénea.

**Con el sistema por goteo es posible un gran abono de agua a través del sistema de almacenaje de la red de tubos, es decir en el aspecto de la forma de conducción y manejo.** 

### El almacenamiento de agua es de menor volumen pues se usa entre un 40 y 60% **menos gro la cantidad utilizada ea les sistemas per aspersión.**

**El ahorro de agua es notorio, en primera instancia, porque la mayor superficie del terreno permanece seca ya que se riegan únicamente las líneas establecidas. Es posible estimar con seguridad que el riego por goteo ahorra más de un tercio del consumo respecto a otros sistemas, siendo el rendimiento por agua gastada el doble comparado, por ejemplo, con la aspersión.** 

**Se asegura además una mejor homogeneidad de distribución y mejor control de las dosis de epa.** 

**En el sistema de riese per aspersión 'curras importantes pérdidas de agua, tal es así que:** 

### **Un 10% se pierde per evaperacióes antes de llegar al suele, y Un 20% se evapora de la superficie después de realizado el riego.**

El proceso de evapetranspiración<sup>9</sup> disminuye, en este sistema de goteo, la cantidad de **evaporación de la superficie del suelo. En Estados Unidos se comprobó que esta pérdida de agua podía reducirse a un 50%, sin embargo se debe tener en cuenta que al haber menos evaporación habrá en la atmósfera una' menor presión de vapor, es decir menor humedad, provocando que los estomas de la planta (que trabajan de acuerdo a las diferencias de presión interna estomática y externa atmosférica) trabajen más, produciéndose un aumento de la transpiración, que de alguna manera compensa los ahorros por evaporación de la superficie del suelo.** 

**Al haber menos humedad ambiental la planta se calentará más en sus procesos fisiológicos y requerirá una mayor cantidad de agua para la transformación de materia seta, aquella la eliminará por su función básica de transpiración.** 

<sup>&</sup>lt;sup>9</sup> Evapetranepiración. Es la cantidad de agua utilizada por las plantas para realizar sus funciones de **transpiración, más el agua que se evapora de la superficie del suelo en el cual se desarrolla.** 

**DISEÑO Y CONSTRUCCION DE UN SISTEMA DE CONTROL DE RIEGO POR GOTEO EN INVERNADEROS** 

**La mayor producción está garantizada por las dosis correctas de agua y fertilizantes, pues al controlarse la absorción de las mismas se determina un óptimo crecimiento, floración y cuaje de los frutos.** 

**El mayor rendimiento se ha comprobado en una extensa gama de cultivos: frutales, Iseirdeelasle y flores.** 

**Las ventajas que presenta en los montes frutales son numerosas; las hortalizas pueden \*regara también bajo cubierta plástica e invernaderos; en floricultura cada sección se puede regar independientemente con un ahorro de instalaciones (las flores y las hojas no se humedecen lográndose una mayor calidad).** 

**El incremento de rendimiento por unidad de superficie, así como la obtención de un grado de precocidad de los productos se deben a diversos factores:** 

- **1. Correcta dosificación de agua y nutrientes.**
- **2. Anulación de períodos críticos para el cultivo.**
- **3. En el caso de uso de aguas salina& se evitan loa problemas de quema de la epidermis de los vegetales, lo que provoca pérdidas de las características de color, presentación y calidad.**
- **4. El riego frecuente garantiza la eficiencia de utilización del agua por el cultivo, manteniéndose una temperatura 'y una humedad constante (mediante la aspersión en los momentos de riego baja mucho la temperatura y sube la humedad, variando en el transcurso del intervalo).**

**Por las grandes pérdidas de evaporación que presenta el sistema de aspersión se riegan grandes porciones del predio y con mayores intervalos.** 

**En el uso de aguas salinas el riego por goteo presenta grandes ventajas. En un volumen de agua con una concentración determinada de sales, cuando se produce una evaporación aumenta la cantidad de las mismas, pues sólo se escapa a la atmósfera agua pura. Por**  ejemplo, si el agua tiene 300 [mg] de cloruro de sodio (CINa) por litro, al evaporarse la **mitad de ese volumen la concentración aumentará a 600 [mg/1]. A partir de este principio se deduce que el riego por goteo, por tener menor grado de evaporación, hace que el agua contenga una menor cantidad de sales nocivas, siendo el proceso de salinización del suelo mucho más lento que en el caso del riego por aspersión, de inundación completa o por**  surco.

**El agua se filtra hasta las capas freáticas, las sales se acumulan en los distintos estratos del suelo e inclusive salinizan las aguas subterráneas; en los períodos de sequía el agua asciende por medio de los capilares llevando las sales hacia la superficie. En el riego por goteo, en cambio, al mantenerse constante la humedad del suelo no se permite este ascenso capilar.** 

**I°Hortícola. Del huerto., de la honicultura:** *ciencia hortícola.* 

**Otra de las ventajas que presenta este sistema es que no es necesario interrumpir las distintas labores culturales que necesita el cultivo, pudiéndose realizar éstas simultáneamente al riego. En el sistema de aspersión existen problemas de encharcamiento del suelo cuando éste es de textura arcillosa, impidiendo el laboreo del terreno inmediatamente después de la irrigación.** 

**Las hierbas que crecen en la zona del cultivo compiten por agua, luz y nutrientes, el control de las mismas es vital para una explotación racional, combatiendose con herbicidas convencionales. En el sistema de goteo esta malezas sólo se desarrollan en las líneas regadas, lo que facilita su control y disminuye los costos de agroquimicos. El deshierbe y la recolección se pueden realizar al mismo tiempo que se riega.** 

**El ahorro de mano de obra está relacionado a las facilidades y complementación del riego, la fertilización y el deshierbe, reduciéndose principalmente el mantenimiento y control del**  equipo.

#### 2.3 **Síntesis de las ventajas del riego por goteo.**

**Esquemáticamente y con base en los párrafos anteriores es posible establecer las principales ventajas, en todos los niveles, del riego por goteo, diferenciándolo de los sistemas tradicionales utilizados. Entre estos podemos mencionar:** 

- **1. Economización del agua, sólo se humedece parcialmente el predio, localizándole el riego alrededor de la planta. Se reducen a un mínimo las pérdidas de evaporación,**
- **2. Se puede utilizar en todo tipo de suelos en cuanto a textura y topografía. Se usa en los más variados climas y preferentemente en los áridos.**
- **No se necesita que el terreno esté nivelado, lo que representa siempre un gasto inicial y una alteración inmediata de la fertilidad del suelo que tarda en recuperarse.**
- **No existe interferencia a causa de los vientos, como en el sistema de aspersión.**
- **Disminuye el grado de malas hierbas en el terreno debido a la extensa zona seca del predio. Se facilita su control.**
- **No se entorpecen las distintas labores culturales (cosecha, aplicación de agroquímicos, etcétera).**
- **Ahorro de mano de obra por la facilidad de manejo del equipo; no es necesario mover las instalaciones y las tareas se complementan.**
- **Posibilidad de fertilizar simultáneamente con el riego, aumentando la eficiencia de la localización y dosis de los abonos. El nitrógeno puede ser aplicado en pequeñas dosis disminuyéndose las pérdidas.**
- **Riego continuo del cultivo durante un tiempo prolongado sin que esto traiga problemas de asfixia radicular.**
- **Aprovechamiento de aguas con una relativa cantidad de sales. I0,**
- **Posibilidad de uso de equipos de bomba, más pequeños, al trabajar con menores caudales.**
- **12. Aumento de la producción, la calidad y la precocidad de muchos de los cultivos, Es recomendable en frutales y hortalizas (no se poseen aún resultados valederos en los cultivos de eff0i, calla de azúcar y tabaco). Ejemplo; en los cultivos anuales y en fmtales son notorios los adelantos posibles en la época de producción garantizando mejores remuneraciones.**
- **13. Posibilidad de utilización en terrenos con pendientes del 50% sin problemas de erosión, ya que el sistema 6111C1001 cerrado, con pocas cantidades de agua y sin**  desagüe.

# **2.4 Problemas ea el sistema de riego por goteo.**

**Este sistema, como cualquier otro, tiene una serie de problemas, éstos deben evaluarse correcta y comparativamente con todas las alternativas posibles.** 

**Los problemas se describirán, igual que el punto anterior, sin establecer prioridades, simplemente citando las dificultades en los distintos niveles, técnico, biológico y económico.** 

**Los problemas a resolver:** 

<u> 다</u>음의

- **1. Alto costo de inversiones iniciales, debiéndose evaluar comparativamente. El costo es variable dependiendo de muchos factores: cultivo, condiciones objetivas de producción, extensión, amortizaciones, etcétera.**
- **2. Los equipos deber ser de buena calidad en su comportamiento a campo y en el manejo. Deben soportar condiciones ambientales variables pues las tuberías, los goteros y las distintas piezas que lo componen están en la superficie.**
- **3, Requieren una;vigilancia constante para detectar las irregularidades del funcionamiento.**
- **4. Problemas de obturación de las electroválvulas debidos a causas orgánicas, minerales, óxidos de hierro, etc.**
- **5. Problemas en la utilización de fenilizantes fosfóricos solubles y el nitrato de calcio, que pueden formar tapeisansientis en lo goteros y en los conductos.**
- **6. En la zona permanentemente humedecida pueden proliferar algunas plagas y**  enfermedades criptogámicas.
- **7. Dificultades en el uso de aguas demasiado turbias, es ntcesario hacer instalaciones especiales de decantación.**
- **8. Para el funcionamiento del sistema debe emplearse un buen complejo de filtrado de agua.**
- **9. Es necesario elaborar los proyectos correctamente para que llegue la cantidad necesaria de agua a todo el cultivo, es decir una buena homogeneidad en la distribución.**

**をおいてのことになるのです。** 

**CONSTRUCTION** 

聖教は愛愛

- **10, La proliferación de alga, puede entorpecer el manejo. Normalmeate aoa utilizados es**  el control de las mismas: Simasine (1 ppm), sulfato de cobre (0.5 a 1 ppm) o cloro **(2.5 ppm).**
- **1 I. Disturbios causados por roedores (ratas, conejos, etc.) e insectos que pueden afectar**  los tubos de policilleno, debiéndose aplicar sustancias repelentes o insecticidas. También pueden enterrarse algunas porciones de las tuberías (a 5 ó 10 (em) de **prollmdidad) o sementar el groom de las mismas,**
- 12. Como la irrigación es localizada, las raíces se concentran en un sólo **lugar pudiendo** traer problemas de anciaje en la planta. En el caso de los cultivos frutales o de **periodo largo es importante seguir el comportamiento, el grado de acumulación de sales y tener en cuenta los distintos niveles de lavado de éstas.**

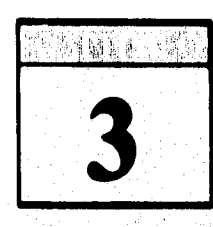

# *CARACTERIZACIÓN DE LOS TRANSDUCTORES A UTILIZAR*

**Las especificaciones más relevantes para elegir los transductores están dadas con base en los intervalos requeridos de fiincionamiento que deseamos controlar, y estos transductores nos determinaran si es necesario activar encendido/apagado del calentador, ventilador o de las electroválvulas.** 

**Para evitar altos costo en cuanto al número de ekctroválvulas es conveniente colocar derivaciones a dichas electroválvulas (ver Figura 3,1), donde las características y propiedades del suelo permanecen homogéneas, por lo tanto vemos que con pocas dectroválvulas podemos controlar una superficie aceptable y al mismo tiempo reducimos los costos de instalación y mantenimiento del sistema.** 

**La superficie del invernadero que se pretende determinar será de acuerdo a las condiciones de homogeneidad de la humedad del suelo, y se lo realizará en el lugar donde se implantará el sistema de control de riego por goteo para invernadero, observando la textura del suelo de diferentes coordenadas de la superficie y comparando dichas muestras podemos tener una buena aproximación, este método ya no se utiliza para fines de investigación, pero para fines de planeación de áreas grandes es muy conveniente.** 

**El sistema se basa principalmente en el número de electroválvulas a controlar dividido entre el número de terminales de direccionamiento del sistema, en este caso se tnultiplexará la salida a 16 terminales, Utilizando 4 terminales del puerto de salida y tres de los 4 terminales restantes se utilizan para la indicación de encendido/apagado del ventilador, calentador y otro que inhibe el multiplexor respectivamente de acuerdo a las condiciones que se presenten dentro del invernadero.** 

#### $3.1$ **Características necesarias.**

**Las características necesarias de los transductores o sensores serán básicamente que tengan una tiempo de respuesta menor de 4 minutos, de preferencia su salida sea lo más lineal**  posible para que puedan operar entre 0 °C a 100 °C de temperatura y puede trabajar con una sola fuente de alimentación o una fuente de alimentación dual. El transductor de humedad relativa deberá de operar en un intervalo de 10% a 90% de humedad relativa. Estos dos transductores en lo posible deben de tener buena estabilidad y sensibilidad.

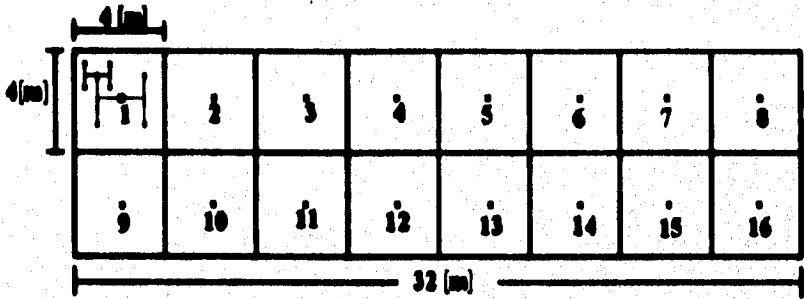

**Superficie total a controlar = 8 ° 32 = 256[m<sup>3</sup>]** Total do oloctroválvalas = 16 Aron do control minima por oloctroválvula = 16  $[m]$ 

Figura 3.1 Lacalización de electroválvulas.

# 3.2 Tipos de transductores.

Los transductores a utilizar serán tres que son:

- Transductores de temperatura ambiente.
- Transductor de temperatura interior, y
- Transductor de humedad relativa.

### 3.2.1 Transductor de temperatura ambiente e interior.

El intervalo de trabajo de la temperatura puede oscilar preferentemente entre los 0 °C a 100 "C, y dependerá de las condiciones atmosféricas de la región donde se llevará a cabo el cultivo. El tiempo de respuesta del transductor de temperatura es de 3 minutos y su comportamiento es lineal, y se utilizarán dos transductores de temperatura uno para indicarnos la temperatura ambiental y el otro nos indicará la temperatura dentro el invernadero.

La temperatura es el más común parámetro físico que es medido y convertido a una forma eléctrica. Ejemplo de transductores de temperatura tenemos: termoacoplador, detector de

temperatura resistive y termister, etc. De estos transductores de temperatura solamente **mencionaremos las características de cada uno de ellos para información.** 

# **a) Tenuoacoplador.**

**El termoacoplador es formado uniendo dos metales diferentes. Un pequeño voltaje, se genera en la unión al calentar. La cantidad de voltaje producido es dependiente de los metales utilizados y es directamente proporcional a la temperatura (coeficiente positivo de**  temperatura), sin embargo este voltaje es generalmente menor que 100 [mV].

**El voltaje vs. caracteristicas de algunos termacopladores es algunas veces no lineal, pero la cantidad de no finalidad es predecible. Los tennoacopladores son usados generalmente en industrias porque ellos operan en un intervalo ancho de temperaturas y pueden ser usados para temperatura muy altas.** 

# **b) Detectores de temperatura resistivo.**

**El segundo tipo en importancia de estos transductores de temperatura es el detector de temperatura resistivo. La resistencia cambia directamente con la temperatura (coeficiente positivo de temperatura). El detector do temperatura resistivo es más lineal que el termoacoplador.** 

# **) TermIstor.**

Anglick State of the

**El termistor es el tercer tipo de transductor, el cual es un dispositivo resistivo hecho de un material semiconductor. La resistencia del termistor cambia inversamente con la temperatura (coeficiente negativo de temperatura).** 

**La característica de temperatura del termistor es esencialmente logarítmica. Al igual que el detector de temperatura resistivo,' su intervalo de temperatura es más limitado que el termoacoplador.** 

**El termistor tiene la ventaja de ser más sensitivo que los anteriores transductores y son muy económicos.** 

# **3.2.2 Transductor de humedad relativa.**

**La earacteristica más importantes de estos transductores de humedad relativa será que operarán en un intervalo de S a 100 %.** 

**El transductor de humedad relativa del ambiente debe tener variaciones entre un 10% y un 90% de humedad, ya que valora inferiores al 10'/• sólo podrían existir en el Sahara y valores superiores al 90% se conseguiría en regiones donde existe precipitaciones pluviales muy altas.** 

**La humedad es una medida de la cantidad de vapor de agua presente en un gas, la cual se define como la relación existente entre la presión parcial del vapor de agua o de una mezcla en el ambiente y la presión del vapor de agua requerida para alcanzar la saturación a una**  temperatura específica, dicha relación se expresa en porcentaje  $(\%)$ .

**Existe una variedad de transductores de humedad relativa los cuales los podemos agrupar en cuatro tipos, de acuerdo a la técnica de medición utilizada:** 

### **a) Higrómetro.**

**Los higrómetros son transductores que miden la humedad del ambiente con base en un**  cambio en las dimensiones de un elemento higroscópico<sup>11</sup>, generando directamente a la **salida la lectura del**, **porcentaje de humedad relativa del ambiente.** 

# **b) Sicrómetro.**

**El sicrómetro es un dispositivo que permite medir la humedad del aire u otro gas al leer dos termómetros en donde, uno de ellos ae coloca directamente al ambiente para registrar su temperatura y el otro colocado al lado se cubre con una tela fina como la muselina, que se mantiene húmeda y le registra la temperatura producida por la evaporación del agua almacenada en la tela al circular el aire o el gas la cual, es menor a la temperatura ambiente.** 

#### c) **Medidores de puto de rocío.**

**El punto de rocío de una mezcla es la temperatura a la cual el vapor se condensa cuando se enfría (las fases líquida y gaseosa se encuentran en equilibrio) a una presión constante. En este punto existe un único valor de presión para la saturación del vapor, con este valor y el de la temperatura es posible determinar la humedad absoluta o relativa con la ayuda de Tablas de presión de vapor saturado,** 

<sup>&</sup>lt;sup>11</sup> Higrescópico. Que tiene higroscopicidad. Fís. Propiedad de algunos cuerpos inorgánicos y de todos los **orgánica, de absorber la humedad relativa.** 

**1. 1 10., 1 <sup>1</sup> <sup>1</sup>011.,** Ah. I. I lj I

# **d) Medidores de humedad • distaseis.**

**De loe medidores de humedad a diriancia su principio de operación de este tipo de medidores en la absorción parcial y selectiva de algunas frecuencias del espectro**  electromagnético en materiales que presentan cierto grado de humedad. De acuerdo a la **cantidad de moléculas de agua que contiene un material (humedad), se presenta una atenuación en la Wel del transductor.** 

**Las frecuencias utilizadas por estos medidores es muy variada y cubren buena parte del espectro electromagnético, desde radiofrecuencias hasta infrarrojo.** 

**Como le medición de la humedad relativa depende de la temperatura es necesario la medición de este parámetro.** 

Estos transductores presenta un error debido al fenómeno de histéresis<sup>13</sup>

# **3.3 Vestidos y desventajas de los traosdoetores de humedad.**

**Aquí definiremos en forma general las ventajas y desventajas de cada uno de los cuatro tipos de traniductores de humedad.** 

#### **Higrómetro.**  a)

### **Ventaja.**

**La salida que proporciona el higrómetro es directamente proporcional a la humedad relativa.** 

**Los transductores pueden ser de diferente tipo como ser reaistivo, capacitivo, piezoeléctrico o químico.** 

**Su tiempo de respuesta es menor al minuto por lo que se puede emplear en sistemas de control.** 

**Debido a que ofrece una buena exactitud, se utiliza para la medición de humedad**  relativa en áreas pequeñas y meteorología.

**Nistéreair. Características de algunos dispositivos cuando dos niveles de serial tienen un adelanto o retardo en la activación de un interruptor.** 

### **Desventajas,**

**Son dependientes de le temperatura por lo que, es necesario la medición de este parámetro** 

**El buen funcionamiento del transductor depende de su fabricación y las características de absorción del material higroscópica** 

Presenta un error debido al fenómeno de histéresis.

#### **Skrémetros.**  P)

### **Ventajas.**

**Se puede realizar mediciones en un gran intervalo de temperatura. Costo reducido.** 

**Su construcción es sencilla, por lo que se puede disponer de unidades portátiles. Para su medición solamente es necesario cuantificar la temperatura (bulbo seco y bulbo húmedo).** 

# **Desventajas.**

**El transductor tiene que someterse a un mantenimiento continuo, especialmente en el bulbo húmedo para lograr un buen funcionamiento.** 

**Para cuantificar la humedad relativa es necesario utilizar una carta sicrométrica con los dos valores de temperatura.** 

**Se presenta errores debido al manejo inadecuado del transductor por parte del operador.** 

**Para el bulbo húmedo es necesario proporcionar de una adecuada velocidad del aire para obtener una buena lectura, algunos integran un ventilador al instrumento.** 

#### c) **Medidores de punto de rocío.**

### **Ventajas.**

**Debido a los métodos utilizados para obtener la medición es posible`emplearlo en procesos de automatización con lo cual, se elimina el error debido al operador. El transductor presenta buena exactitud. Su tiempo de respuesta es menor a un minuto.** 

**Puede trebejar con fluidos sometidos a presiones altas o con algún tipo de contaminante abarcando un amplio intervalo de temperatura.** 

### **Desventajas.**

**No proporciona en forma directa el valor de humedad relativa, es necesario emplear Tablas de presión de vapor saturado y el dato del punto de rock) del fluido. Es necesario utilizar un termómetro para obtener la lectura de humedad relativa. Requiere de un elemento transductor o circuito partkular para determinar el momento en que se produce el cambio de fase (vapor a líquido) del fluido. Su costo se incrementa por el uso de enfriadores.** 

# **d) Medidores de humedad a distaacia.**

### **Ventajas.**

**Se puede incorporar los medidores en la automatización de procesos aprovechando su velocidad de respuesta.** 

**Puede cuantificar la humedad de sólidos y fluidos.** 

**Los instrumentos ofrecen una buena exactitud en la medición.** 

**Como la medición se hace a distancia, es utilizado para cuantificar el contenido de humedad atmosférica con ayuda de satélites.** 

### **Desventajas.**

**Se requiere de una fluente de energía de una señal electromagnética de trabajo (radio frecuencia, microondas, infrarroja) y una unidad de detección.** 

**La lectura final debe ajustarse para proporcionar el valor de humedad relativa.** 

**Va acompañado de algunos filtros, amplificadores, y osciladores, para acondicionar la señal electromagnética en el medidor.** 

**Su costo es elevado.** 

## **3.4 Selección de los transductores de temperatura.**

**El transductor que se determinó utilizar es el LM3SDZ, donde la señal de salida es linealmente proporcional a la temperatura en grados centígrados, su tiempo de respuesta de 0% a 100'/• es 3 minutos, tamaño y costo reducido.** 

**Este termómetro es fabricado por Notiond Soodcosuktetor, es un transductor de precisión el cual no necesita de ninguna calibración externa, viene en un empaque TO-92, su salida es de 10 havrci, otras de sus cuacteristicas son:** 

- **Exactitud de 0.5 °C garantizada (a 25 C)**
- **intervalo de 0'C a +100 \*C**
- **Aplicaciones remotas**
- **Bajo costo**
- **Opera en los intervalos de 4 a 30 IV]**
- **Corriente drenada menor que 60 ImAl**
- **Bajo auto calentamiento, 0,08 °C en aire tranquilo.**
- **No lineal solamente de ± 0.25'C típico**
- Baja impedancia de salida, 0.1 por 1 [mA] de carga

# **3.5 Selección del tranaductor de humedad relativa.**

**Con base en las características antes mencionadas podemos determinar cual de, los transductores de humedad relativa es la más conveniente para el sistema de control de riego por goteo para invernaderos.** 

**El lalgréestetrt que cumple con estos requisitos es de tipo cyocitivo fabricado por Panametrics, y es uno de los transductores más pequeños que viene en un empaque TO-18, la parte de arriba del transductor está abierta a la atmósfera para la medición de la humedad relativa.** 

**El transductor está protegido con un plástico que previene posibles daños' exteriores, aunque físicamente es delicado trabaja en los intervalos de temperatura de -40 °C a +50 °C, donde la temperatura no afecta en la medición de la humedad relativa, por lo que no es necesario implementar un circuito de compensación de temperatura al acondicionador de humedad relativa.** 

**La señal proporcionada a la salida corresponde directamente al porcentaje de humedad relativa, su tiempo de respuesta es de 1 minuto,** 

**Los higrómetros presentan problemas en la exactitud de sus lecturas para valores menores al 10% de humedad relativa, debido principalmente a la dificultad del material higroscópico para desalojar el agua de su superficie, pero lecturas de humedad relativa inferiores a éste solamente encontramos en el desierto del Sahara, por lo tanto no es un problema para el sistema.** 

**El tranductor de humedad relativa necesita para su funcionamiento de un oscilador por ser de tipo capacitivo. La linealidad es ±1% sobre su intervalo de operación que es de 10% al**
$\begin{array}{l} \partial \Omega_{\mathcal{M}}^{\mathcal{M}}(x)\\ \partial \Omega_{\mathcal{M}}^{\mathcal{M}}(x) \partial \Omega_{\mathcal{M}}^{\mathcal{M}}(x) \partial \Omega_{\mathcal{M}}^{\mathcal{M}}(x) \partial \Omega_{\mathcal{M}}^{\mathcal{M}}(x) \partial \Omega_{\mathcal{M}}^{\mathcal{M}}(x) \partial \Omega_{\mathcal{M}}^{\mathcal{M}}(x) \partial \Omega_{\mathcal{M}}^{\mathcal{M}}(x) \partial \Omega_{\mathcal{M}}^{\mathcal{M}}(x) \partial \Omega_{\mathcal{M}}^{\mathcal{M}}(x) \partial$ 

**CANGE** 

90% de humedad relativa, por lo que no es necesario un algoritmo para corregir las no linealidades que puede presentar la medición.

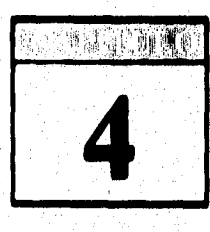

# **DISENO DE LOS ACONDICIONADORES**

Con base al capítulo anterior se optó por utilizar un higrómetro y dos tranductores de temperatura de tipo resistivo, este último con las mismas características y el mismo sistema de acondicionamiento. El acondicionamiento de estos transductores los definiremos cada uno por separado.

#### 4.1 Acondicionamiento de la variable de humedad relativa.

Para el acondicionamiento del transductor de humedad relativa es necesario implementar un oscilador astable para operar adecuadamente, este dará un disparo en el borde de bajada al segundo circuito monoestable, que es el que nos determinará un ancho de pulso, el cual será medido y nos representará la humedad relativa.

La Figura 4.1 muestra el diagrama del circuito de acondicionamiento del transductor de humedad relativa y los requerimientos para convertir la capacitancia a ancho de pulso y voltaie.

Para medir el ancho de pulso ó también conocido como modulación por ancho de pulso (PWM) es necesario otro temporarizador, se utilizó un único integrado ICM7556 de tecnología CMOS que contiene dos temporarizadores.

El primer temporarizador es utilizado como oscilador, el cual está configurado como estable, donde la fórmula para determinar la frecuencia de oscilación del astable es:

 $f = [1.44] / [[R<sub>1</sub> + 2R<sub>3</sub>] C<sub>INT</sub>]$ 

donde

 $R_2 = 2.2$  [Ka]  $C_{\text{EXT}} = 390 [pF]$  $R_1 = 22$  [Ko]

35

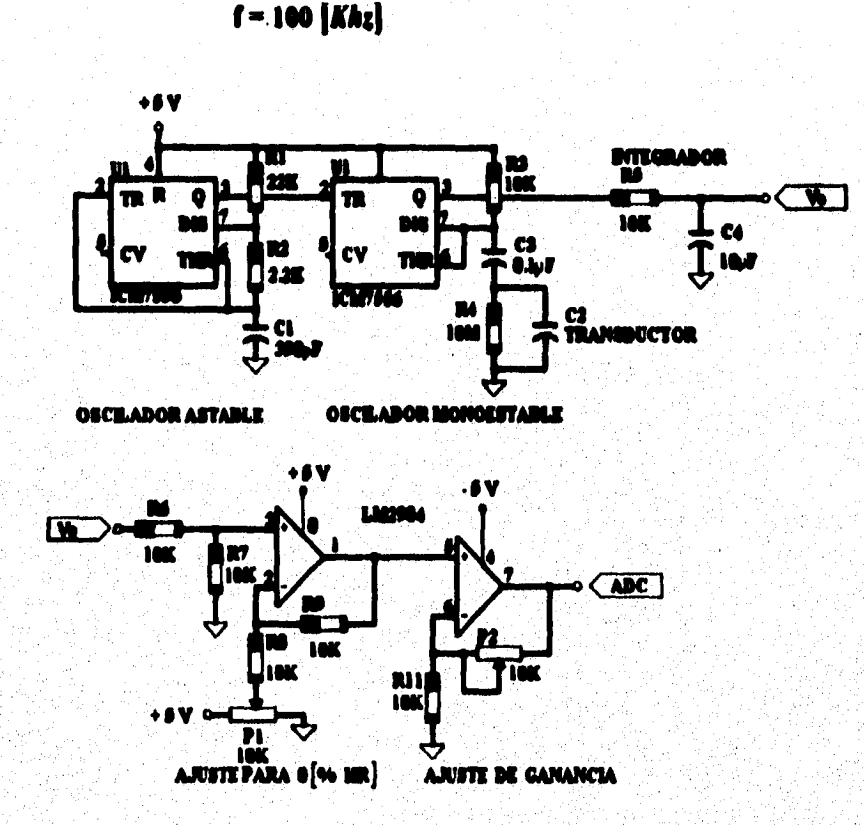

sustituyendo estos valores  $R_1$ ,  $R_2$  Y  $C_{\text{EXT}}$  en la fórmula tenemos una frecuencia de

Figura 4.1 Circuito acondicionador do humodad relativa.

Si la frecuencia es mayor a la que fijamos no hay ningún problema, de hecho mejora la lectura porque genera una mayor exactitud en la medición de la humedad, debido a que el oscilador monoestable vuelve a su estado estable y, debido a su alta frecuencia nos permite empezar otro ciclo de medición (estado inestable).

La señal de salida del primer temporarizador es conectada al disparador del segundo temporarizador, el cual se activa en el borde de bajada y de esta forma es como se activa el segundo temporarizador.

En cada borde de bajada del astable se activa el monoestable, el cual genera una onda cuadrada cuya duración es proporcional a la humedad relativa, dependiendo las condiciones de humedad relativa en ese instante de tiempo.

<u>MBEÑO Y CONSTRUCCIÓN DE UN SMYEMA DE CONTROL DE RIEGO DOR GOTEO EN INVERNADEROS.</u>

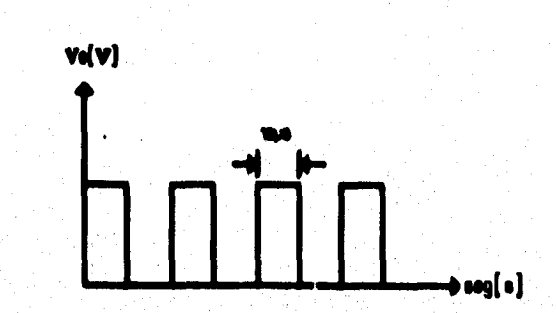

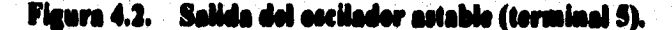

El segundo temporarizador es configurado como un multivibrador monocutable con algunas modificaciones como se puede ver en la Figura 4.1, la salida que se produce es único para cada pulso disparado por el oscilador astable. Cuando un multivibrador monoestable es disparado, esto va temporalmente a un estado inestable, pero vuelve a su estado estable. El tiempo que se mantiene en el estado inestable establece el ancho de pulso de salida, como podemos ver en la Figura 4.3, el cual es determinado por los valores del resistor y el capacitor, donde el valor del resistor es fijo, por tanto solamente varía la capacitancia que es la variable que cambia con respecto a la humedad relativa.

El ancho de pulso es proporcional a la constante de tiempo RiCanassaucron, pero como el primer temporarizador tiene una frecuencia mucho más alta con respecto al segundo, entonces la señal de salida de onda cuadrada del monoestable permanece más en el estado alto, y este ancho de pulso podrá ser medido.

El ancho del pulso de salida del multivibrador monoestable es determinado por la siguiente fórmula:

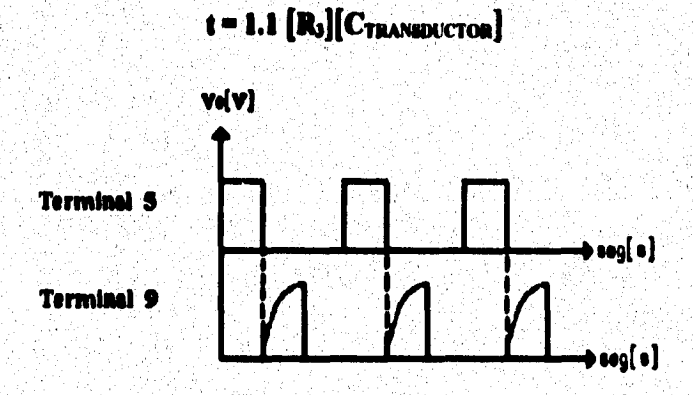

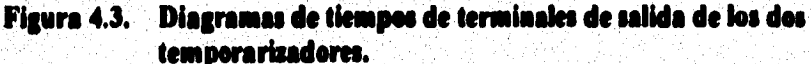

**El uso del integrador presenta el problema de generar un retardo en el asentamiento de la**  señal, el cual debe ser tomado en cuenta para evitar que el voltaje proporcionado al **convertidor analógico digital ¡ea incorrecta** 

**Para asegurar que el voltaje sea el adecuado, se calcula la constante de tiempo del integrador de la Flora 4.1.** 

$$
\tau = R_5C_4
$$

donde **T** es la constante de tiempo del integrador, sustituyendo valores tenemos el siguiente **resultado.** 

$$
= [10 \text{ K}\Omega] [10 \text{ }\mu\text{F}] = 0.1 \text{ [s]}
$$

Ŧ

**Si se desea asegurar que el voltaje en el capacitor pueda alcanzar un valor lijo, se considera la condición de cinco constantes de tiempo.** 

$$
5 \tau = 0.5 \text{ [s]}
$$

**Por lo que, es necesario esperar 0.5 segundos para asegurar que el voltaje de salida se estabiliza cuando exista un cambio en la humedad relativa.** 

**La leed de salida de condi cuadrada se integra del segundo temporarizador, y de esta manera, se consigue una tensión continua, que seré proporcional al ancho del pulso y es lo que pretendemos para la medición de la humedad relativa.** 

**La fórmula que se emplea para conseguir un valor aproximado de la tensión con que se carga el condensador C, es la siguiente:** 

$$
V_C = [V_{pp} \cdot i] / T
$$

**donde Vp, es el valor de pico de la onda cuadrada y que será en nuestro caso idéntico a la**  tensión de alimentación, es decir 5  $|V|$ ; t = 2.07 [us] es el tiempo de duración aproximada kro y construcción de un autema de control de riego por goteo en invernaderos.

**de le onda cuadrada proporcionada por el multivibrador monoestable, y T es el tiempo de**  duración de los impulsos proporcionados por el oscilador astable, que es igual a 10 [µs].

**Para ajustar la humedad relativa dentro su intervalo de operación que es de 0 % HR a 100 HR, se utiliza un amplificador operacional doble LM2904, el primer amplicador es utilizado como restador no-inversor, el cual nos servirá para ajustar al nivel inferior de humedad relativa.** 

**El segundo amplificador no-inversor nos dará la ganacia que deseamos y como podemos observar en la Tabla 3 tenemos una variación de 0.616 (EN] en todo su intervalo de**  operación, entonces la ganacia proporcionada será de 24.590, para conseguir 15 [mV / % HR], y está señal será directamente conectada al convertidor analógico digital del **microcontrolador, el cual será desplegada en la pantalla de cristal liquido (LCD).** 

**El voltaje de salida del primer amplificador no-inversor que se muestran en la Figura 4.1, viene determinado por la siguiente fórmula:** 

$$
V_{01} = [R_f/R_i] [V_2 \cdot V_1]
$$

**donde:** 

**Vi nos sirve para ajustar el voltaje a un nivel predeterminado;** 

V<sub>2</sub> es el voltaje del sensor de humedad relativa;

**y las resistencias**  $\mathbf{R}_i = \mathbf{R}_i = 10$  **[K** $\Omega$ **] nos darán una ganancia unitaria.** 

**El voltaje de salida del segundo amplificador está determinado por la fórmula:** 

$$
V_{02} = \left[1 + \left[\left(R_f + dR\right)/R_i\right]\right] V_{01}
$$

**donde:** 

 $R$ *r* = 22 [ΚΩ] dR = 10 [KΩ] ; ajuste para la ganancia  $R_i = 1$  [Ko]

**sustituyendo estos valores podemos determinar la**, **ganancia requerida, para luego introducirlo al convertidor analógico digital del microcontrolador.** 

**El sistema de calibración que utilizaremos para el transductor de humedad relativa será el método de los dos puntos** ó también conocido como solución de sales saturadas.

**Las sales que mostramos en la Tabla 1 tienen un nivel determinado de humedad relativa, esto se logré haciendo la mezcla de alguna de las sales seleccionada con agua destilada, este último compuesto tiene que estar libre de impurezas, está mezcla nos determinará una solución con un porcentaje de humedad relativa. Es importante que el recipiente en donde se depositará la solución saturada debe de estar sellado herméticamente para evitar fugas de humedad.** 

**Para la calibración del transductor de humedad relativa es necesario introducirlo dentro del recipiente. El transductor tiene que ser colocado en el espacio de aire por encima del nivel del liquido para no producir ningún daño.** 

**El equilibrio se alcanza cuando el líquido y el vapor de agua en el recipiente alcanzan la misma temperatura, entonces se ajusta el porcentaje por medio del potenciómetro Pi, como explicamos más adelante.** 

**Para una buena calibración es necesario que la solución se deje por lo menos de 3 a 4 horas, y de ser posible 24 horas, por lo tanto la calibración es de mucha paciencia.** 

**Este método es muy exacto y para su aplicación se seleccionan dos soluciones, de preferencia seleccionamos soluciones que estén próximos a los extremos inferior y superior para llegar a tener una buena calibración.** 

**Observando la Tabla 1, seleccionamos las sales apropiada de acuerdo a la existencia del dichos productos en el mercado.** 

**Las soluciones son preparadas mezclando 1/3 de Acetato de Potasio por 1/3 de agua destilada para el nivel inferior y para el nivel superior 1/3 de Cloruro de Potasio por 2/3 de agua destilada. El agua destilada tiene que ser libre de sales o impurezas, Estas dos soluciones se dejan reposando hasta alcanzar el equilibrio térmico, la presencia de cristales sin disolver que se mantienen sin saturarse determinan si la solución está completamente saturada, y es el momento indicado para hacer los ajustes de calibración.** 

**El Acetato de Potasio y el Cloruro de Potasio se encuentran disponibles en el mercado.** 

La temperatura de la solución y del ambiente deberán estar a 24 °C (75 °F) para asegurar **una buena calibración, en la Tabla 2 mostramos factores de corrección contra variaciones en la temperatura ambiente.** 

### DISEÑO Y CONSTRUCCIÓN DE UN SISTEMA DE CONTROL DE RIEGO POR GOTEO EN INVERNADEROS.

| <b>SALES</b>               | <b>%HR</b> |
|----------------------------|------------|
| Bromuro de Litio           | 6.4        |
| <b>Clerure de Litie</b>    | 11.3       |
| Acetato de Potasio         | 22.7       |
| <b>Clerure de Magnesie</b> | 32.8       |
| Carbonato de Potasio       | 43.2       |
| Nitrato de Magnesio        | 53.2       |
| ledure de Potasie          | 69.1       |
| Clururo de Sodio           | 75.3       |
| Sulfuro de Amonio          | 81.1       |
| Cloruro de Potasio         | 14.3       |
| Nitrato de Potasio         | 93.8       |

TABLA 1. Porcentaje de varias soluciones de sales saturadas. (Rev. Popular Electronics; Enero 1994; pag. 66).

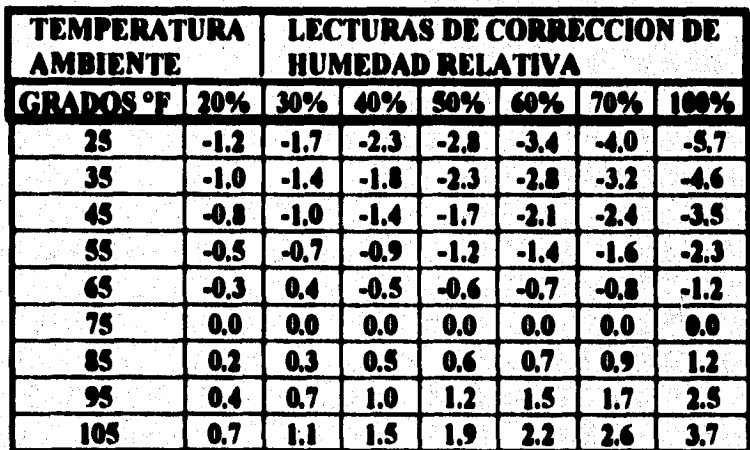

### TABLA 2. Factores de correción de humedad contra variaciones en la temperatura ambiente. (Rev. Popular Electronics; Enero 1994: pag. 66).

La solución con Acetato de Potasio tiene una humedad relativa de 22.7% HR, y en el punto de prueba de la Figura 4.1 tenemos un voltaje de 1.019 volts, luego se coloca el transductor en la solución de Cloruro de Potasio que nos determinará el nivel superior de humedad relativa que es de 84.3% HR, y en este punto de prueba tenemos un voltaje de 1.057 volts Con estos dos puntos podemos determinar la ecuación de la recta voltaje vs. humedad relativa.

**CAPITULO 4** 

Obviamente las lecturas de voltaje son usadas para calcular el porcentaje de humedad relativa. Asumiendo linealidad, nosotros podemos calcular los extremos de 0 % HR y 100 % HR, para poder obtener estos valores, primero se tiene que encontrar la pendiente de la recta de humedad relativa, esto se logra con los dos puntos obtenidos anteriormente, matemáticamente tenemos:

$$
\mathbf{m} = [Y_2 \cdot Y_1] / [X_2 \cdot X_1] \dots (1)
$$

donde el punto superior corresponde a  $P_2(X_2,Y_2)$  y el punto inferior a  $P_1(X_1,Y_1)$ , donde X representa al porcentaje de humedad relativa y la Y representa su valor en voltaje, sustituyendo estos valores en la ecuación (1) tenemos:

m = 
$$
[1.057 - 1.019] / [34.3 - 22.7]
$$
m = 0.616 [mV / SHR]

La ecuación de una recta es:

$$
Y = m \cdot A + B
$$
 [V] ....... (2)

donde:

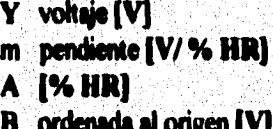

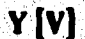

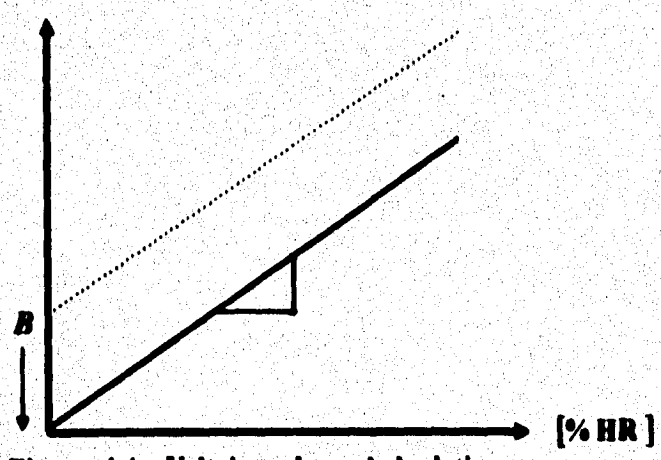

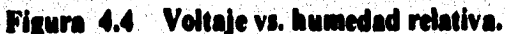

Para colocar en el punto (0,0) es necesario ajustar la salida del LM2904A, para esto utilizamos el potenciómetro  $P_1$  y ajustamos a  $V_1 = 1.005$  [V], con esto hacemos que B = 0 para la ecuación de la recta, una vez realizada esta operación pasamos al segundo ajuste, que es la ganancia del LM2904B la cual se realiza con el potenciómetro P2, está ganancia estará en el intervalo de 22 a 32.

Conocida la pendiente se puede sustituir el voltaje para 0 [% HR], con base en la ecuación de la recta

> $V^*0$  [% HR] =  $V_i$  - m  $*$  HR<sub>i</sub>  $= 1.019$  [V] - .000616 [V/%HR] \* 22.7 [%HR]  $0$  [% HR] = 1.005 [V]

y para 100 [% HR] tenemos

Con base en los valores anteriores de 0 % HR y 100% HR podemos conocer el voltaje para cada porcentaje de humedad relativa, utilizando la ecuación (2) se puede determinar para un porcentaje de HR el valor deseado en voltaje, como se muestra en la Tabla 3.

| Humedad Relativa   Voltaje |       |
|----------------------------|-------|
| % HR                       | V     |
| 0.0                        | 1,005 |
| 10,0                       | 1.011 |
| 20.0                       | 1.017 |
| 22.7                       | 1.019 |
| <b>30,0</b>                | 1.023 |
| 40.0                       | 1.029 |
| 50.0                       | 1.035 |
| 60.0                       | 1.041 |
| 70.0                       | 1.048 |
| 80.0                       | 1.054 |
| 84.3                       | 1.057 |
| 90.0                       | 1.060 |
| 100.0                      | 1.066 |

TABLA 3. Valores de voltaje vs. humedad relativa. 43

an<br>Barat di Salam di Santan

Estos valores de voltaje se amplificaran a 15 [mV] por cada % HR, esto es con la finalidad **de no tener problemas con la resolución del convertidor analógico digital,** 

### **4.2 Aeandkioisamiente de la variable de temperatura.**

Para el acondicionamiento del los transductores de temperatura se utilizó una fuente de alimentación de +5 [V], el cual polariza el transductor de temperatura y el amplificador noinversor. Este amplificador debe tener una ganancia de 1.5, para obtener una salida de 15 [mV/ **d cual es necesario pera que el microcontrolador puede mazar la conversión (Ver Figura 4,5)** 

La ganancia del amplificador no-inversor es:

$$
A_V = [1 + R_f/R_i].
$$

La salida del amplificador no-inversor se conecta directamente al convertidor analógico digital del microcontrolador.

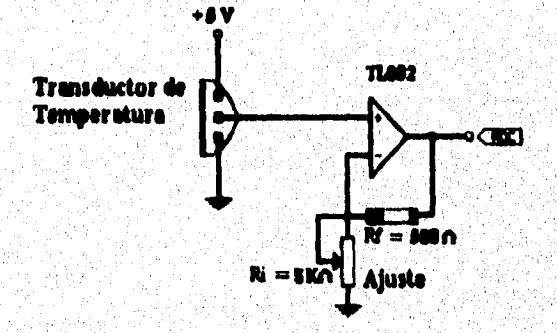

Figura 4.5 Acondicionador del transductor de temperatura. DISERO Y CONSTRUCCIÓN DE UN SIGTEMA DE CONTROL DE BIEGO POR GOTEO EN INVERNADEROS.

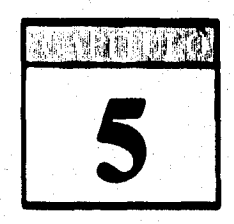

# **ARQUITECTURA DEL SISTEMA**

Es muy común que personas que trabajan con microprocesadores o microcontroladores constantemente tiene que hacer improvisaciones a su sistema, nuevos avances sobre **microproceeadores, mejores pantallas de cristal liquido, alta capacidad de almacenamiento, de mayor rapidez y más económico& Sin embargo, desarrollos en d mundo de los microcontroladores son limitados al personal de computación. Uno podrá encontrar avances en el mundo de microcentroladores, como podemos ver en sistemas de control de automóviles, edificios inteligente& cámaras de video, cámaras fotográficas, horno de microonda: y sistemas de eonido, etc.** 

Hoy en día existe considerable número de microcontroladores que son disponibles en el mercado v su aplicación es variada.

Otro uso de estos microcontroladores es en la educación, y son utilizados como herramientas para aprender acerca de microcontroladores y computadoras en general.

#### $5.1$ Selección del microcontrolador.

**Para el desatollo de cualquier sistema partimos por sdeecionar d nicrocontrolador que es d punto más importante, de ello dependerá en hacer una buena decisión, pero para hacer esta decisión partiremos primero evaluando todos los microcontroladores posibles con todas sus características.** 

**Como primer paso es necesario establecer los requerimientos de nuestro sistema, esto es determinar el tamaño de palabra de nuestro microcontrolador que en este caso será de 8 bits ya que es d adecuado para nuestra aplicación, y es necesario especificar el tiempo critico para cálculos como también los conmutes fisicos al sistema.** 

**El segundo paso es identificar la cantidad de puestos de entrada / salida, frecuencia de operación, tipos de comunicación, si cuenta con un convertidor analógico digital, y algún requerimiento especial.** 

合成的 平

**El secreto de este punto es completar el diagrama de flujo de todo el sistema, pero esto no es**  importante debido a que estamos asignando por adelantado ciertas funciones periféricas al microcontrolador, pero ayuda a identificar los requerimientos del sistema.

**El tercer paso es estimar la memoria a utilizarse en nuestro sistema, y es parte vital para le selección. %Mode RAM nos permite almacenar variables en el sistema de memoria de la pila y algunos arreglos de datos.** 

**"Estimulases preibileares para variable, de alnsuestansisite en la 1114111•M de la pila**  son frecuentes, bechas tomando un porcentaje de la ROM estimada, una regla usada per **&dadores es de:** 

### $ROM : RAM = 12-20 : 1$

A**plicaciones escritas en lenguaje ensambla**dor tienden a un número bajo, mientras códico de compliadores requieren mayor cantidad de memoria." (Rev. IIIE, Spectrum, **Nevlerabre, 1910 ).** 

**Periféricos comúnmente integrados en un inicrocontrolador incluyen temporizadores, sistema de comunicación serial o paralela y convertidores analógico digitales. El sistema de temporizadores son utilizados para generar interrupciones periódicas, tiempos de captura de algún evento de entrada y generación de eventos de salida de un tiempo establecido.** 

**Periféricos externos añadidos proveen funciones no usualmente encontradas en un microcorérolador y pueden ser comunicados por el puesto paralelo (dirección, datos y control) o por el puerto serie.** 

**El bus paralelo es conceptualmente simple pero con muchos problemas prácticos debido a la velocidad de interrupciones de sus líneas de datos, esto genera interferencias de radio frecuenciu (1R171) y por tanto tenemos un mayor consumo de potencia.** 

**Algunos microcontroladores nos permiten definir si un puerto o una terminal de algún puesto será de entrada / salida, esto es importante si parámetros del sistema son sujetos de cambio antes que el diseño sea completado (como es el caso).** 

**El costo, el sistema de empaquetamiento, el medio ambiente y otras condiciones íbices son contrastes para el diseñador, estos pueden reemplazarse tempranamente e ir directamente al microc,ontrolador seleccionado. El consumo de potencia y intervalo de temperatura determinan la tecnología a utilizarse para una aplicación.** 

**El modo de selecionamiento de optación del microcontrolador depende del tamdio de memoria**  principalmente. El modo expandido usa memoria externa y afecta al costo significativamente del **sistema. Memorias dentro los microcontoladores son limitadas por el tamaño como también por**  su costo con respecto a las memorias externas, esto puede ser ventajoso porque nos puede **permitir mover todo el programa y/o datos de memoria y ser reemplazados por microcontroladores más económicos en un Arturo. Varios fabricantes ofrecen microcontroladores con poca o nada de memoria por está razón.** 

**La memoria también afecta a otros factores como son el consumo de potencia, otros periféricos y costo, pero hay otros factores obviamente.** 

**Las herramientas de desarrollos deben ser tambiát tomadas en cuenta, por tanto es necesario estudiar las herramientas del microcontrolador seleccionada** 

**La selección del microcontrolador es arduo por d número de decisiones que se toman, y no hay una bota universal que el diseñador pueda seguir, la experiencia es la segunda herramienta más importante en la selección del microcontrolador.** 

**Definir los requerimientos del sistema, sin una bata, seria una tarea dificil, por tanto empezaremos por definir loa requerimientos de metro sistema de control de riego por goteo:** 

- **256 bytes de RAM es lo que ofrece el microcontrolador y por tanto es suficiente para nuestra aplicaciói**
- **2. Un convertidor analógico digital de canales multiplexados, de estos se utilizarán 3 canales, pero los otros canales nos servirán para aplicaciones futuras y será necesario una resolución máxima de 8 bits.**
- **3. Generador de interrupciones periódico.**
- **4. Un Watch-dog timer, este es suministrado por el microcontrolador,**
- **1 Memoria externa de 32K bytes de RAM y 32K bytes de ROM, la memoria RAM podrá ser suprimida una vez terminado el sistema de control de riego por goteo. La memoria ROM estará de acuerdo a los requerimientos del sistema y se determinará una vez concluido el sistema de control de riego por goteo,**
- **6. Batería de respaldo para RAM. (Es opcional).**
- **7. Manejo de una pantalla de cristal líquido, para el desplegado de información.**
- **8. Contar con un puerto de salida paralelo (8 terminales).**
- **9. Para la carga de programas es necesario contar con un programa monitor contenido en la ROM del microcontrolador y de esta manera podemos cargar programas desde una computadora personal a la memoria del microcontrolador.**  El microcontrolador deberá de comunicarse por el puerto serie con la PC.

**Durante d proceso de selección del microcontrolador la evaluación de las características empieza con una lista de los requerimientos en orden descendente de prioridad como es determinado por**  la aplicación. Si algún requerimiento no fue mapeado, podrá ser mapeado en este punto, este

**47** 

mapeo no restringe la selección de un dispositivo en particular o fabricante, pero identificará las características del microcontrolador.

Pueden ser los requerimientos del sistema alterados, si es posible está alternativa, adelante. Varias iteraciones pueden ser posibles en este punto hasta encontrar el circuito o los circuitos.

A continuación describimos en la Tabla 4 a cada microcontrolador de acuerdo a sus características más importantes y la compañía que los vende.

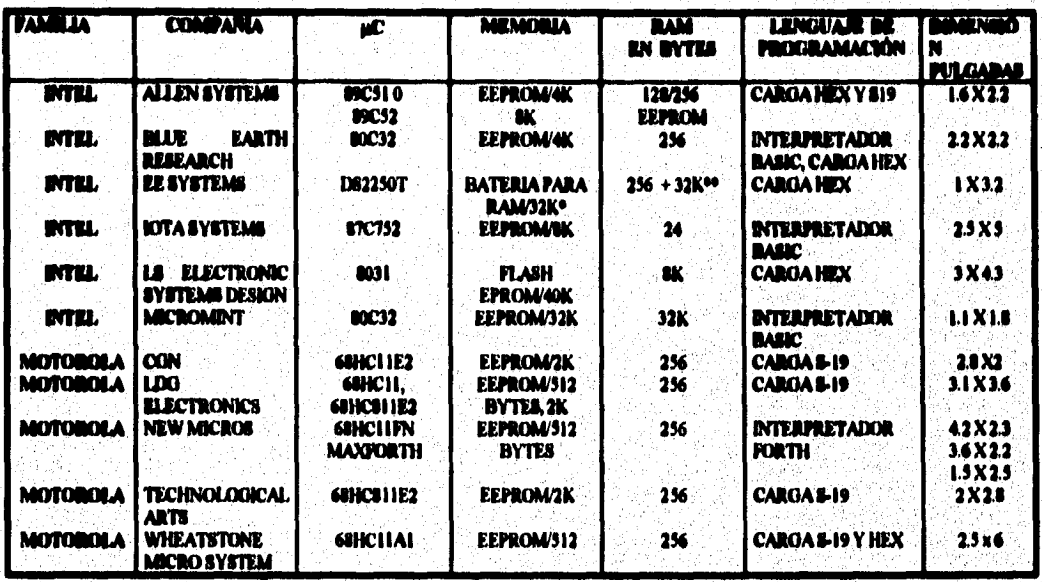

Tabla 4. Características de los microcontroladores.

Analizando las características de la Tabla 4, se seleccionó el diseñado por Wheatstone Miero System Inc. (WMS11), para el desarrollo del sistema de control de riego por goteo para invernadero, el cual utiliza el microcontrolador 68HC11A1. El WMS11 esta diseñado para propósitos generales, y para cargar programas de aplicación en RAM y/o EEPROM. Muchas opciones de hardware son provistas por el sistema.

Las características incluídas en el WMS11 pueden ser consideradas en las siguientes áreas:

**a) hfacrocontroladoe 6IHC I1A1.** 

**b)** El procesador con memoria externa.

**c) Proceso de encendido y motejador de reses.** 

d) Entradas y salidas digitales, incluyen optoacopladores.

**e) Entradas analógicas y acondicionadores de afiles.** 

## **5.1.1 Commeicadás coa h PC**

 $\frac{1}{2} \sum_{i=1}^{n} \frac{d_i}{dt} \sum_{j=1}^{n} \frac{d_j}{dt}$ 

**La comunicación puede ser con alguna computadora persond que es provista usando la interface**  estándar **118232** y normalmente la comunicación serial de tranamisión/recepción trabaja a 9600 **Haud.** Tipicamente está terminal puede ser una IBM-PC y se utiliza el puerto serial para la **comunicación.** 

La comunicación con la terminal puede ser equipada con un software como el Kermit, Precemm, o alguna que facilite la transmisión de comandos, carga de programas de aplicación codificadas en ASCII.

El formato de datos suministrados por Wheatstone para comunicación software/firmware usan **GNI (8 dates, no paridad, una parada), está comunicación se realiza a 9600 baud rate con full duplex. En algunas circunstancias está pude ser cambiada por el usuario, otros programas usan otro baud rete o diferente formato de datos, y puede ser acomodado recontigurando el AHCI I, d regiatro del 11AUD.** 

La transferencia de datos entre el WMS11 y la terminal, es reducida a tres cables, donde el **WM311 asume que siempre está lista para aceptar una transmisión: si hay errores en la transmisión o problemas son encontrados con el baud nue, se puede bajar. Por conveniencia, el cableado necesario para la PC es presentado en la Figura 5.2.** 

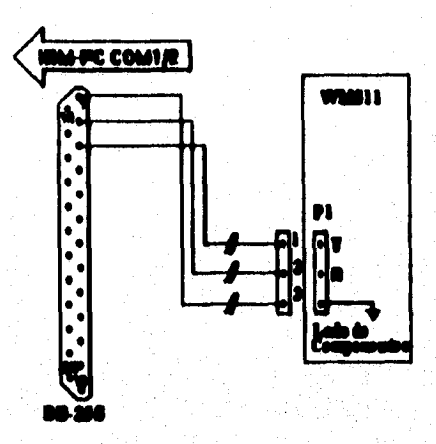

Conceiones de WMS11 con la PC. Figura 5.2

#### Hardware para el manejo de la pantalla de cristal líquido. 5.2

El hardware necesario para el manejo de la pantalla de cristal líquido (40 caracteres x 4 líneas) es contar con 3 pines de salida del puerto A con la cual controlamos la pantalla de cristal líquido, y una interfaz de 8 bits para mandar los mensajes.

Los terminales del puerto A (PAS, PA4, y PA3) que son configurados como salida nos sirven para el control de seleccionamiento de señales de la pantalla del cristal líquido y son:

- **PS** seleccionador de registro,
- EI señal de habilitación del rengión 1 y 2,
- E2 señal de habilitación del renglón 3 y 4, y
- R/W está conectado a tierra ya que no será necesario leer datos.

La Tabla 5 nos indica la relación de operación.

| $\mathcal{N}$ |              | <b><i>THERMITIN</i></b>                                                                                                    |  |
|---------------|--------------|----------------------------------------------------------------------------------------------------|--|
|               | 1   De datos | <b>9   0   Recribe código de instrucción</b><br>0   1   <b>7 L</b> Bandera de lectura ocupada y contador de direcciones<br>1 0 <b>The Escribe datos</b> |  |

Relación entre la operación y la combinación de RS, E y R/W. Table 5.

El puerto C nos sirve para mandar los datos que deseamos sean desplegados en la pantalla dal cristal líquido, asimismo la conexión existente de cada terminal de los puertos A y C con la pantalla de cristal líquido, en la Figura 5.3º mostramos el circuito eléctrico implementado para poner en funcionamiento dicho desplegado.

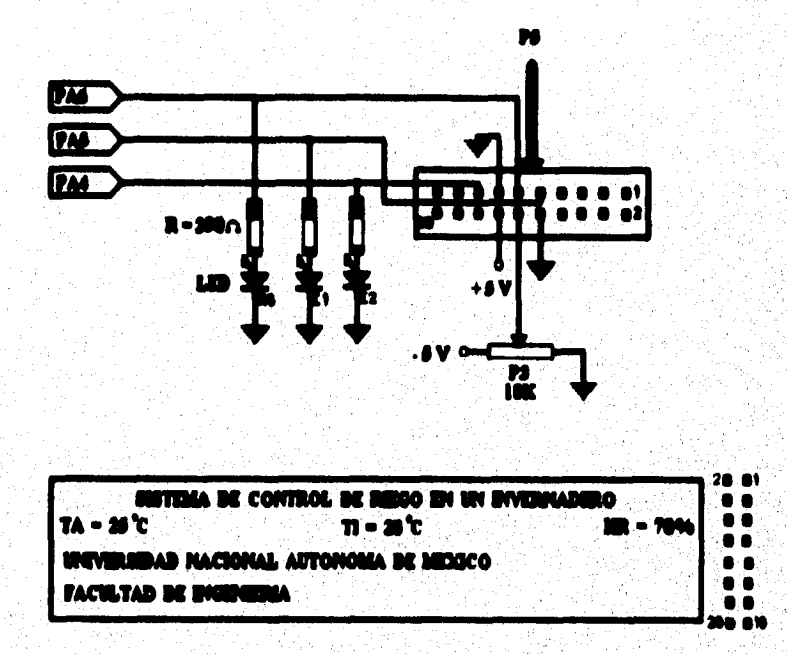

Figure 5.3 Consectones para el L. C. D..

#### 5.3 Etapa de salida para las electroválvulas, calentador y ventilador.

Para la etapa de manejo de electroválvulas, calentador y ventilador se utiliza el puerto C, el cual es seleccionado como salida de las direcciones S8200H hasta la S83FFH, su salida selecciona un dispositivo U1B (74HC139) por medio de los pines CS1, A9 y WR<sup>®</sup> que son las entradas, y su salida activará en el filo de bajada el reloj del 74HC574, para luego pasar al demultiplexor **MC14067B.** 

Los cuatro bits menos significativos del 74HC574 son demultiplexados (4 x 16) con el MC14067B, estos bits son para encender ó apagar las electroválvulas, de los otros cuatro terminales más significativos tres son utilizados: calentador (terminal 7), ventilador (terminal 6) y el inhibidor de las salidas (terminal 5) del MC14067B. Todos estos terminales serán optoacoplados para su manejo ya que activarán relevadores, el único que no será optoacoplado es el que inhibe las salidas.

**CAPITULO 6** 

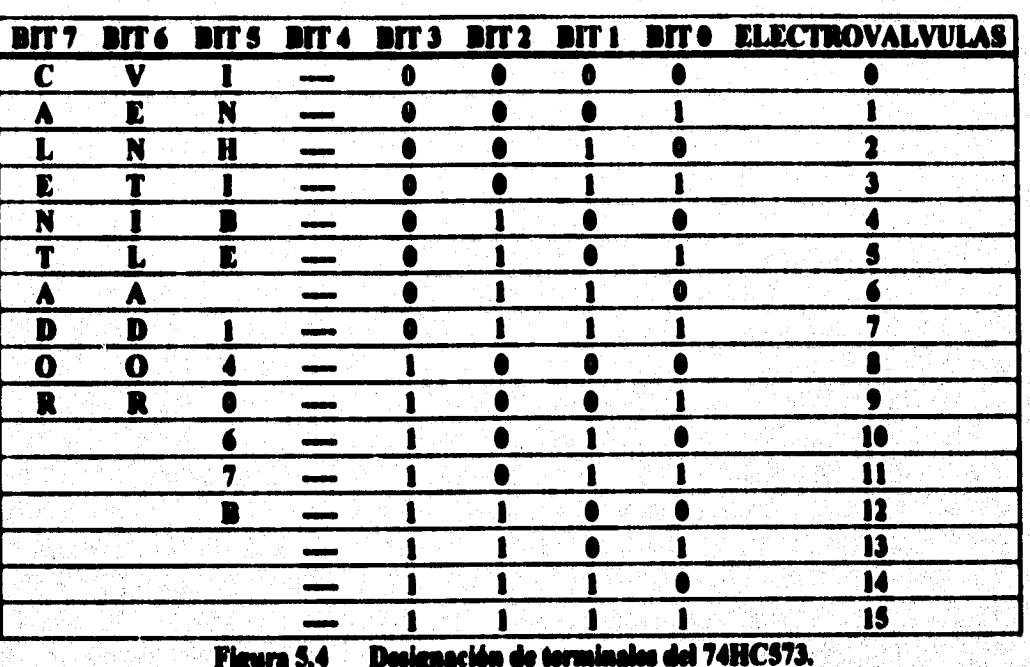

En la Figura 5.4 mostramos a continuación la designación de terminales de salida del 74HC574 como mencionamos anteriormente, la forma designada es en forma de tabla para una mejor visualización.

La siguiente Figura 5.5 nos muestra el diagrama completo del circuito eléctrico implementado para el manejo de las electroválvulas, calentador y ventilador.

El transistor 2N2222A que es utilizado como interruptor, el cual opera en las regiones de saturación y de corte. Utilizando niveles de voltaje de 0 y +5 [V], para operar el transistor en saturación debe existir suficiente corriente de base de tal manera que

## $I_{C|SAT} < \beta^a I_a$

Para determinar la corriente de base de la Figura 5.5 tenemos:

$$
I_{B} = [V_{BB} - V_{D}]/R_{B}
$$

donde:

 $V_{\text{min}} = 0$  ó +5 [V] voltaje de entrada,  $V_{D}$  $= 0.7$  [V] voltaie del diodo, y beta del transistor 2N2222A.  $= 200$  $\mathbf{B}$ = 5600 [ $\Omega$ ] resistencia de base. R<sub>n</sub>

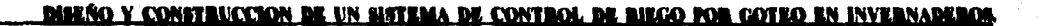

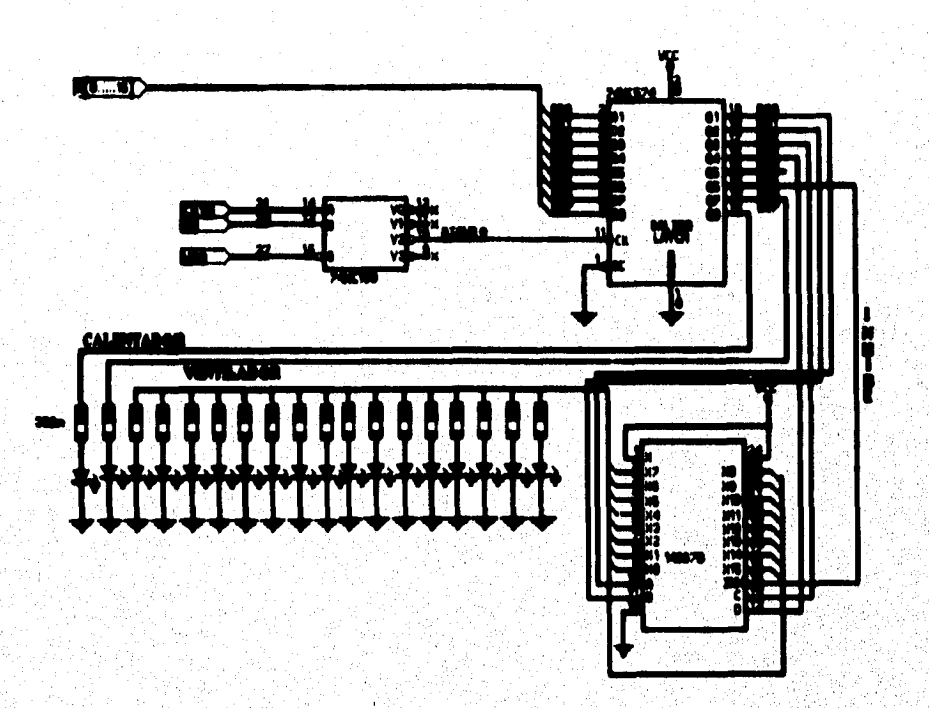

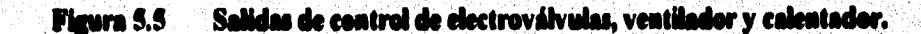

sustituyendo valores para  $V_{BB} = +5$  [V] tenemos:

$$
I_{\rm B} = [5 - 0.7]/5.6
$$
  

$$
I_{\rm B} = 767.85
$$
 [uA]

La corriente de base calculada de la ecuación anterior es correcta en cualquier caso.

Una verificación rápida de la ecuación  $I_C = \beta I_H$ 

$$
I_C = (13) (767.85 [\mu A])
$$
  

$$
I_C = 9.98205 [\mu A]
$$

la corriente de colector será sustituído en la siguiente ecuación para verificar si esta en saturación:

$$
V_{CEQ} = V_{CC} - I_C * R_C - V_{LID}
$$

donde:

新闻

 $Vec = +12 [V]$  $V_{LID} = 1.8$  [V]  $= 1000 [\Omega]$  $\mathbf{R}$ 

austituyendo estos valores tenemos:

 $V_{CLO} = 12 - (9.98205 \text{ [mA]}) (1000 \text{ [o]}) - 1.8$  $V_{CEO} = 0.21$  [V]

al realizar los cálculos de voltaje colector-emisor para asegurarse de la condición acabada de expresar es correcta en el circuito bajo consideración, con este resultado verificamos que la Ic disponible para operación en la región lineal del transistor es excedida, por tanto el transistor está operando en la región de saturación.

El voltaje colector-emisor en saturación es:

$$
V_{CEO(LAT)} = 0.2 [V]
$$

Para mantenar el transistor en corte la unión base-emisor debe estar polarizada inversamente.

Ahora sustituyendo valores para  $V_{BB} = 0$  [V], tenemos:

$$
I_{\rm b} = [0 - 0.7]/5.6 \, [\text{Ko}]
$$
  

$$
I_{\rm h} = -125 \, [\text{uV}]
$$

con esté resultado el transistor se encuentra en la región de corte, y son las dos condiciones que deseamos para poder encender las electroválvulas.

**DISEÑO Y CONSTRUCCIÓN DE UN SISTEMA DE CONTROL DE BIEGO POR GOTEO EN INVERNADEROS.** 

in S

Najeriya kasalari m

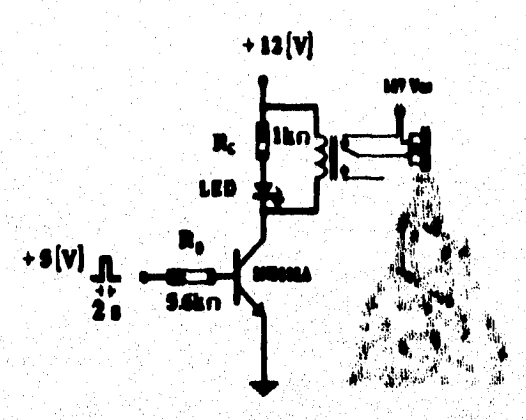

Figure 6.6 Etapa de selida de alectrovábra 'n.

El relevador es un optoacoplador que nos activa o desactiva el funcionamiento de las electroválvulas, y al miamo tiempo protege al sistema contra cortos.

### 112**10 y Construccion <del>de</del> un altera de control de biego por goteo en uinvermade:</mark>**

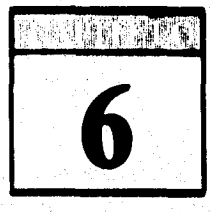

# **DESARROLLO DE LA PROGRAMACIÓN DEL SISTEMA**

**Para el desarrollo del programa del sistema de riego por goteo para invernadero, partimos de un diagrama de flujo. En este diagrama de flujo Figura 6.1 se indica la secuencia de pasos elementales a seguir para la elaboración del programa del sistema de control de riego por goteo. En el apéndice S se especifica con mayor detalle el programa.** 

**Es necesario inicializar los registros del microcontrolador, como también determinar las variables a utilizar en el sistema de control de riego por goteo, sin esto el sistema no puede**  funcionar. Se desarrolló un programa que inicializa la pantalla de cristal líquido, el cual será **la caratula de presentación, la explicación detallada viene más adelante.** 

**El segundo paso a seguir es la adquisión de las variables de medición de temperatura exterior y interior, y humedad relativa, para luego ser desplegados en la pantalla de cristal liquido como también poder ser manipulados por el programa de acuerdo a los requerimientos de control.** 

**Una vez adquiridos las variables de control es necesario establecer niveles de control que nos determinaran una tarea especifica o la activación de alguna terminal en particular, que previamente es establecida en el disefto.** 

**Se siguió una metodologia de programación del tipo estructurado, tratando de tener subrutinas totalmente definidas o independientes que realizan una tarea especifica dentro del programa, por ejemplo, la rutina de inicialización de la pantalla de cristal liquido, de**  adquisición de datos, de la conversión analógica a digital, etc. El utilizar subrutinas con un **alto grado de interdependencia, facilitando la tarea de programación, como también permitirá una interpretación rápida del programa, además que agilizará las tareas de mantenimiento y actualización.** 

**Con base en el diagrama de flujo de la Figura 6.1 podemos dividir en cuatro partes importantes el desarrollo del sistema de control de riego por goteo, y son:** 

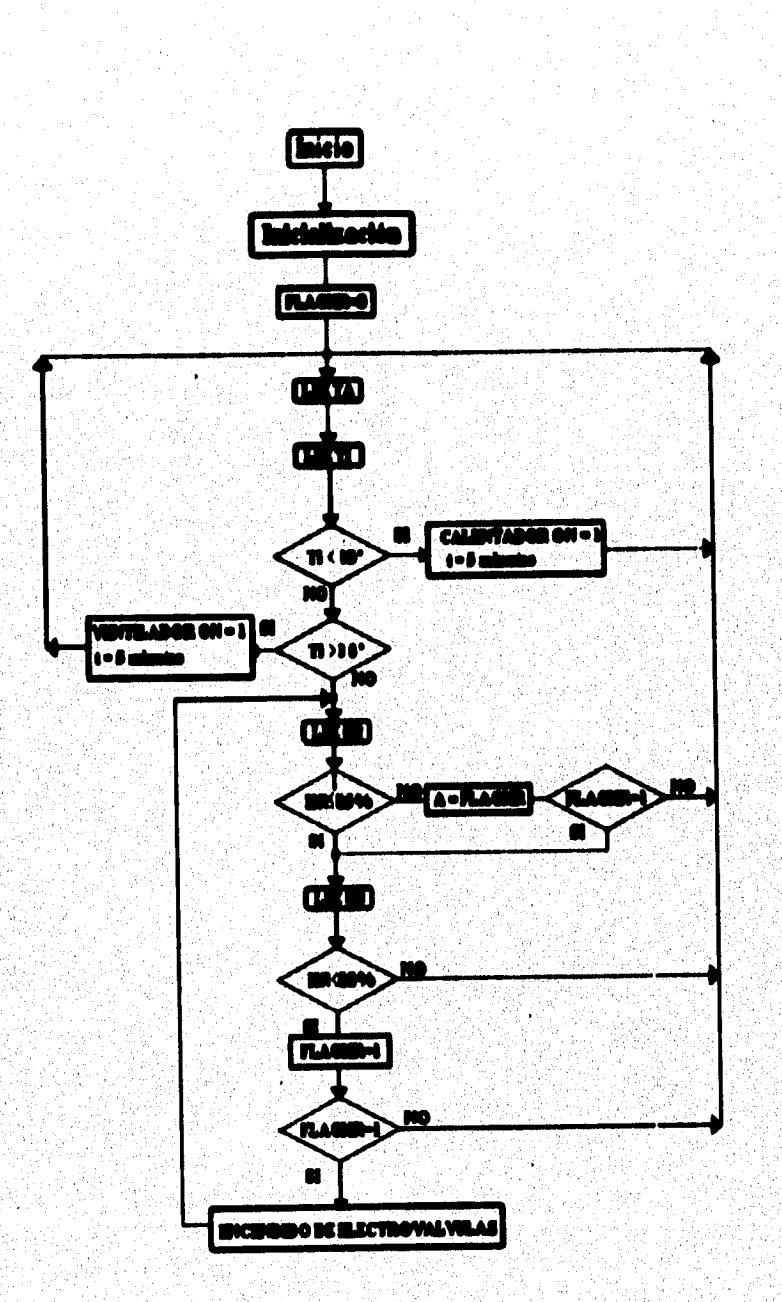

EAARROLLO DE LA PROGRAMACIÓN DEL DISTRIA

 $\mathcal{M}_{\mathcal{O}_{\mathcal{C}}^{\mathcal{P}}}^{\mathcal{P}}$  , we have  $\mathcal{O}_{\mathcal{C}}$ 

58

**CAPITULO 6** 

Figura 6.1 Diagrama do finjo del sistema de control de riege por getos.

DISEÑO Y CONSTRUCCION DE UN MITEMA DE CONTROL DE BIEGO POR GOTEO EN UNVERNADEROS

- **a) Inicialización del microcontrolador.**
- **b) Programa para inicializar la pantalla de cristal liquido.**
- **c) Conversión analógica a digital de los tranaductores.**
- **d) Programa para activar el Racionamiento de lu electroválvulas.**

### **a) lekhlizedde del edereeeetreleder.**

**El sistema para poder llevar a cabo su flincionamiento necesita inicializar los registros del microcontrolador MC6tHC 11AI , estos registros son conocidos también como registros cabecera. Estos registros se utilizan para poder hacer configuraciones a nuestro sistema, como determinar la velocidad de transmisión, interrupciones, etc.** 

## **b) Programa para inicializar la pantalla de cristal líquido.**

Las condiciones necesarias para poner a funcionar una pantalla de cristal líquido son cumplir **primero con las instrucciones de inicialización establecidas por el fabricante que son mostradas en el diagrama de flujo de la Figura 6.2.** 

**Estas instrucciones de operación que indicamos a continuación nos sirven para poder manipular el Aurcionamiento de la pantalla de cristal liquidó, dichas instrucciones son:** 

- **Limpiar la pantalk de cristal liquido,**
- **Retorno a la posición inicial,**
- **Modo de entrada,**
- **Modo de encendido/apagado de la pantalla de cristal líquido, y**
- **Movimiento del cursor y/o d'aplazamiento.**

**En la Tabla 6 se nuestra los códigos de instrucción de los anteriores comandos, con su respectiva descripción.** 

**Una vez establecido el hardware para el manejo de la pantalla, pasamos a la programación**  de las señales de control. La estructura de diseño que deseamos implementar en la pantalla **será de acuerdo con base en los datos que deseamos sean mostrados para su visualización, las variables que serán mostradas son la temperatura ambiental, la temperatura interior y por último la humedad relativa, el resto de la visualización dentro de la pantalla es de acuerdo a nuestro criterio, la pantalla del cristal líquido se exhibirá como mostramos en el siguiente cuadro.** 

### DESARBOLLO DE LA PROGRAMACION DEL SISTEMA.

**CAPITULO 6** 

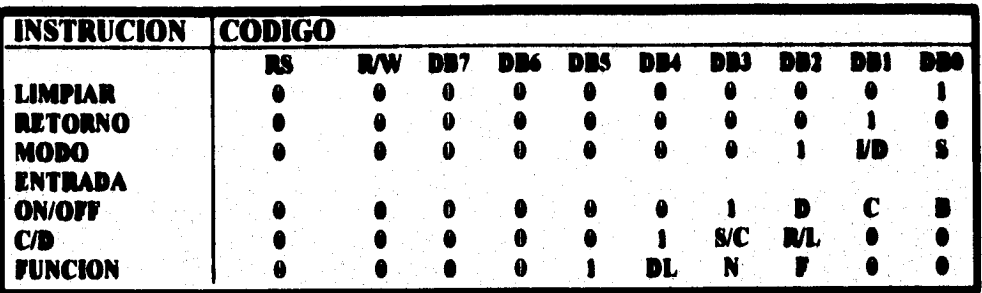

 $UD = 1:$  Increments +1:

S = 1: Desplazamiento del display.

S/C = 1: Desplazamiento del display

R/L = 1: Desolazamiento a la derecha.

 $DL = 1: 0$  bits

 $N = 1: 2$  Macas

 $F = 1: 5x10$  puntos

BF = 1: operación interna.

 $S/C = 0$ : se mueve el cursor.

 $UD = 0: Decremoota - 1$ 

R/L = 0: Desplazamiento a la izquierda.

 $DL = 0:4$  bits.

- $N = 0$ : 1 Maca.
- $F = 0: 5 x 7$  punior.
- **BF = 0: Acepta instrucción.**

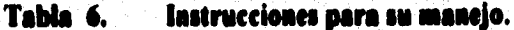

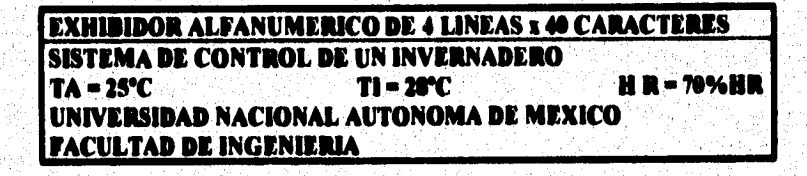

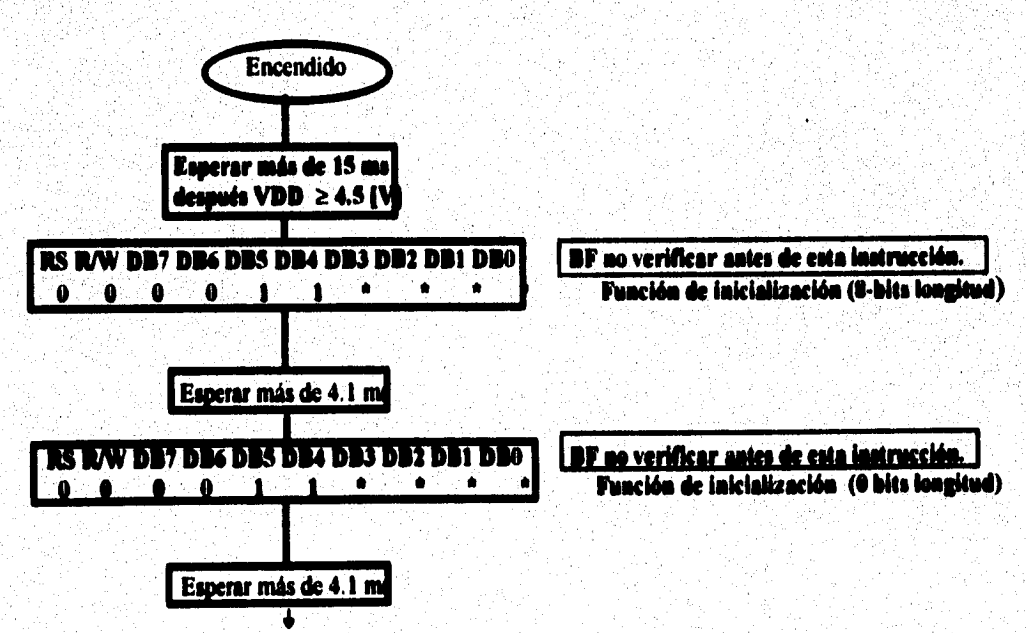

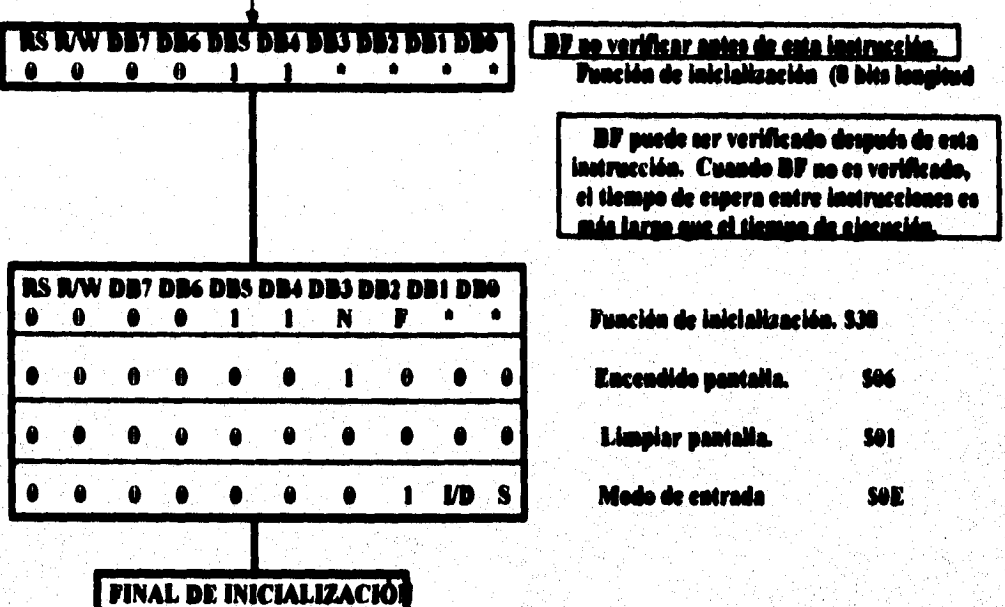

Figura 6.2 Diagrama de flujo para la inicialización de la pantalla de cristal líquido.

El procedimiento para inicializar el exhibidor es el siguiente:

1. Primero se establece el tipo de interfaz a la cual la pantalla de cristal líquido se va a conectar, en nuestro caso, se trata de un microcontrolador con un bus de datos de 8 terminales, el cual se conecta directamente. La palabra de control que se envia a la pantalla es el número 38H, el cual significa lo siguiente:

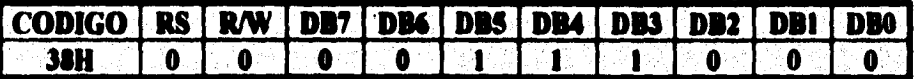

Se envía la palabra de control a la pantalla de cristal líquido donde  $RS = 0$ ,  $RW = 0$  y  $E1 = 1$ , los terminales DB5 y DB4 especifican el tamaño del bus, y el terminal DB3 el número de líneas del exhibidor. Se espera un lapso de tiempo de 40 [us] antes de enviar la siguiente instrucción. Cada instrucción toma un cierto tiempo de ejecución que va de 40  $[u_s]$  a 1.64  $[ms]$ .

**CAPITULO 6** 

**2. Se establece el movimiento del cursor hacia la derecha, la pantalla del exhibidor permanece fija con la entrada de los caracteres.**  Esta instrucción toma un tiempo de 40 **[us]**.

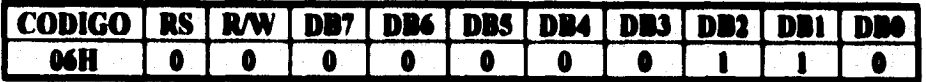

**3. Se limpia toda la memoria de la pantalla del exhibidor y se regresa la pantalla del exhibidor a su posición inicial.** 

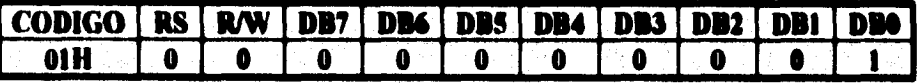

**Esta instrucción toma un tiempo de 1.64 [ma].** 

**4. Se enciende la pantalla del exhibidor, se activa el cursor señalando la posición del próximo carácter de entrada y se desactiva el parpadea** 

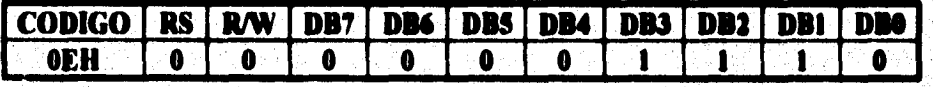

**5. Se coloca el cursor en el primer carácter y en la primera línea. Está instrucción toma un tiempo de 40`[µs].**'

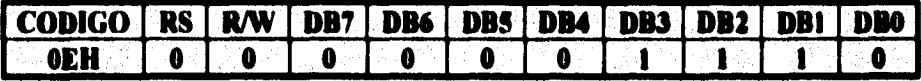

**6. Una vez realizado los anteriores pasos pasamos a enviar los caracteres que se desean**  exhibir dejando un tiempo entre cada uno de ellos de 40 **fusil** mínimo y con RS = 1.

**Las instrucciones en ensamblador para la inicialización de la pantalla de cristal líquido es mostrado a continuación donde las palabras de control son \$38 ( función: DL =1, N =1, y E = 0, 8 terminales de interface, 2 líneas y 5x 7 puntos), SOE (encendido de la pantalla y del**  DISEÑO Y CONSTRUCCION DE UN SISTEMA DE CONTROL DE RIEGO POR GOTTO EN UNVERNADEROS.

cursor:  $D = 1$  y C = 1), \$01( limpia pantalla), y \$06 (modo de entrada:  $U D = 1$  incrementa  $cursor +1$ ).

**• FUNCION SET JSR PREVIO** ; señales de control LDAA #%00111000 : (8 terminales, 2 lineas, 5 x 7 puntos) \$38 **JSR DEMORA** : retardo **JSR SEÑAL2**  $\ddot{\bullet}$ **\* ENCENDIDO PANTALLA JSR PREVIO** LDAA #%00000110  $: 506$ **JSR DEMORA JSR SEÑAL2 • LIMPIAR DISPLAY JSR PREVIO LDAA #%00000001 i** 501 **JSR DEMORA JSR SEÑAL2** \* MODO DE ENTRADA **JSR PREVIO** LDAA #%00001110 : SOE **JSR DEMORA JSR SEÑAL2 END PREVIO LDX #REGBAS** ; carga el registro indexado X = \$1000 **LDAA #S30** ; carga el acumulador con \$30 (%00110000) **STAA PORTA. X** : habilita  $E1 = E2 = 1$ **LDX #BASE:** ; carga  $X = $8100$ **RTS** ; retorno al programa principal **DEMORA** ; almacena en registro indexado X **PSHX LDX #SIFFF** ; cargar registro indexado X = S1FFF **BKI DEX** ; decrementa el registro X **BNE BKI** : salta si no es igual a cero **PULX** ; restaura el registro X **RTS** ; retorno al programa principal **SEÑAL2 STAA OTRO.X** ; almacena en el acumulador **LDX #REGBAS**  $; X = $1000$ **LDAA #S00** : deshabilita  $E1 = E2 = 0$ **STAA PORTA.X** ; almacena en  $(X + $00)$ **JSR DEMORA** : retardo **RTS** ; retorno al programa principal

63

蒜醇

**Estas instrucciones en ensamblador se desarrollo con base al diagrama de flujo de la Figura 61, con sus respectivo retardo para que la pantalla de cristal liquido puede operar perfectamente, una vez establecido el número de líneas y los puntos por carácter ya no podrán ser modificados.** 

### **e) Conversión analógica a digital de los transdeetores.**

**Para la conversión de las señales analógicas a digitales de los transductores de temperatura ambiental, temperatura interior, y la humedad relativa es necesario configurar el registro ADCTL de control y que también es un registro de estado que realizan la conversión dentro**  del microcontrolador **62HC11** 

**Los terminales del registro ADCTL pueden ser de escritura y/o de lectura excepto el**  terminal 7 el cual es de lectura solamente, y es limpiado por reset, todos los demás terminales de este registro no son afectados por el reset. El terminal 6 debe ser cero.

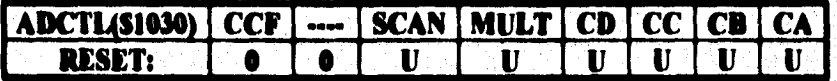

**El terminal (SCAN • O) del registro ADCTL, realizará cuatro conversiones, una a la vez, y cuando complete el convertidor analógico/digital coloca la bandera CCF =1 en el registro**  ADCTL, y las conversiones son almacenada en los *registros resultado* **(ADRI, ADR2, ADR3 y ADR4) en orden secuencia'. Para limpiar la bandera del registro ADCTL (CCF) es necesario habilitar nuevamente el registro ADCTL y automáticamente limpiará la bandera CCF•• O.** 

Como el **GBHC11A1** utiliza la opción de utilizar la conversión en modo simple y/o modo **multicanal, dependiendo como se selecciona el terminal (MULT) del registro ADCTL.** 

**Si MULT • O fimcionara en modo simple. Una vez que el canal es utilizado, el resultado es colocado en los cuatro registros resultado cuando la conversión es completada.** 

**Si MULT •1 el convertidor analógico/digital es configurado para ejecutar conversiones en cada canal en un grupo de cuatro canales especificado por el CD y CC que seleccionan. En el modo multicanal, cada canal es asociado con un especifico rogistro ressolksio.** 

**En nuestro caso utilizamos como modo multicanal, y como ejemplo mostramos la configuración de registro ADCTL para la conversión del transductor de temperatura ambiental,** 

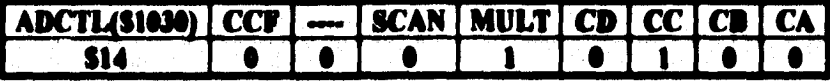

### d) Programa para activar el funcionamiento de las electroválvulas.

En está etapa iniciamos con el funcionamiento de las electroválvulas cuando en el transductor de humedad relativa se determina que descendió por debajo de 50% HR, entonces se inicia la activación de las electroválvulas una por una, por medio de un contador desde 0 a 15, el tiempo de duración del encendico de cada electroválvula es de 2 segundos, este tiempo puede ser variable de acuerdo a los requerimientos de la(s) planta(s), esto es para el suministro de agua. El puerto C nos sirve para direccionar a las electroválvulas como podemos ver en la Figura 5.5.

Cuando se completa el ciclo de las 16 electroválvulas, se modificará el nivel de humedad relativa del ambiente, por tanto es necesario volver al inicio del programa, como podemos observar en la Figura 6.1, para poder determinar nuevamente los valores de los transductores de temperatura ambiental, temperatura interior y de humedad relativa, y si los niveles de humedad relativa están por debajo de los establecido nuevamente se encenderan las electroválvulas hasta que el nivel de humedad relativa soprepasa el nivel requerido, que en este caso será de 80% HR.

**KARAN** 

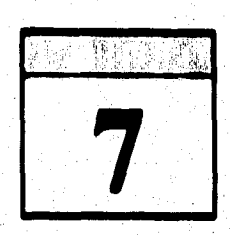

## **PRUEBAS Y MEDICIONES**

<u>istão y construcción de un sistema de control, de bizoo por coteo en inverkadence</u>

**En este capitulo se determinará que tan real es d comportamiento de nuestro sistema de control de riego por goteo; estas pruebas y mediciones que realizarnos establecen los puámetros neceamos para poder establecer el encendido de las dectroválvulas, como**, **también el caudal que será proporcionado por maestro sistema automático, estas pruebas podemos dividirlo en dos partes:** 

- **Pruebas de laboratorio, y**
- **Pitabas de campo.**

## **7.1 Pnaebes de hbereterle.**

**Estas pruebas son para determinar el caudal de agua que será proporcionado a la(s) planta(s), está variable es importante en nuestro sistema de control de riego por goteo, ya que es un elemento vital para el buen desarrollo de la(s) planta(s), por tanto es necesario estimar el caudal necesario para el suministro de cada electroválvula** 

**El tiempo de encendido de la electroválvula se determinará de acuerdo a la necesidad de caudal que pueda requerir la planta, esto dependerá del cultivo que se lleve a cabo,** 

**El gasto de salida se determina por la fórmula:** 

$$
Q_{\text{SAL}} = A^* h/t
$$

donde:

Q<sub>SAL</sub> representa al caudal [m<sup>3</sup>/seg]

**A** representa al área de la sección transversal de la electroválvula  $[m^2]$ 

representa a la altura del tanque[m] ь

**67** 

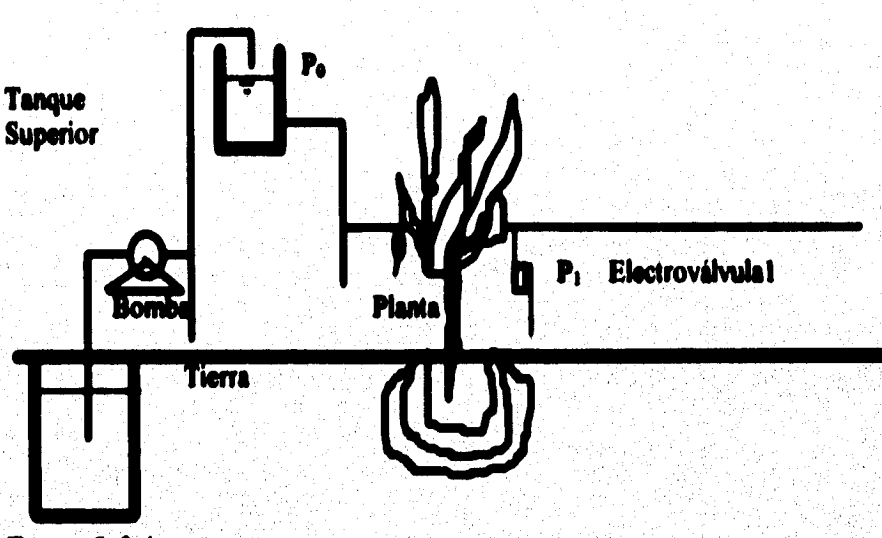

**En la Figura 7.1 se muestra un dibujo del sistema de control de riego por goteo.** 

**Tanque Inferior** 

### Figura 7.1 Dibujo del sistema de riego por goteo.

El diámetro de salida de la electroválvula es un dato conocido,

 $D = 0.250$  [pulg] = 0.635 [cm]  $r = D/2 = 0.635/2 = 0.3175$  [cm]

**A partir del diámetro o radio se obtiene el área de la sección transversal de salida de la electroválvula que es un valor constante.** 

$$
A_4 = \pi r^2 = (3.14)(0.3175)^2
$$
  

$$
A_4 = 0.3165 \text{ [cm}^2\text{]}
$$

La Figura 7.2 nos servirá para determinar el modelo matemático.

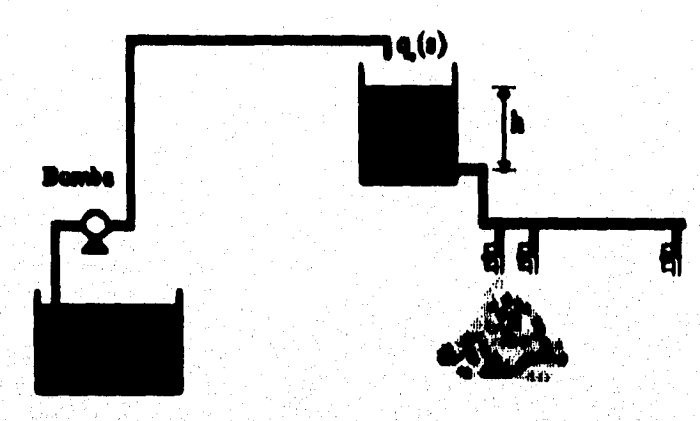

Figura 7.2 Sistema de distribución de riego.

Para determinar la ecuación diferencial del modelo matemático partiremos de las siguientes leyes, pero solamente determinamos para la salida del tanque superior:

Leyes de elementos, estas ecuaciones de los elementos para el sistema considerado son:

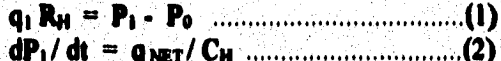

Leyes de conjunto, las ecuaciones de equilibrio son:

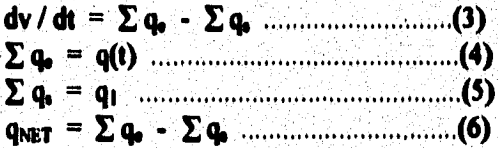

Por otra parte haciendo la suma de presiones se tiene:

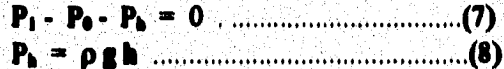

donde:

 $\omega_{\tilde{I}}/s^{\tilde{I}1}$ 

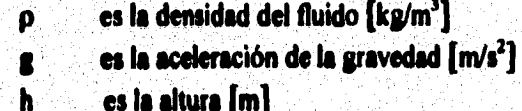

Para obtener el modelo matemático en función de la altura, se tiene

$$
q_1 = (P_1 - P_0) / R_H
$$
.................(9)  
 $P_1 - P_0 = \rho g h$ .................(10)

**sustituyendo la ecuación (10) en la (9):** 

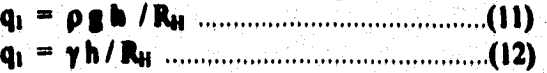

donde:

**y es el peso especifico del fluido** 

**sustituyendo la ecuación (12) en la (5):** 

**That« (13)** 

**y recordando que**  $V = A h$  **se obtiene:** 

$$
dv/dt = A dh/dt
$$
.................(14)

A dh/dt + 
$$
\gamma
$$
 h/R<sub>H</sub> = q(t) \dots \dots (15)

**normalizando:** 

 $\mathcal{L}(\mathcal{G})$ 

$$
dh/dt + \gamma h / A R_H = q(t) / A \dots (16)
$$

**En la siguiente Tabla 7 se observa la relación que existe entre el tiempo y el caudal que se suministrará a la planta, para esto se realizó una serie de**, **pruebas para determinar el caudal con base a un tiempo predeterminado, se tomaron mediciones del tiempo y caudal las cuales servirán para relacionar por medio de una fórmula.** 

**Para las pruebas de medición se utilizó un cronómetro y un vaso precipitado con medidas marcada en milímetros y determine el caudal como indicamos en la Tabla 7.** 

**70** 

| <u>t [1]</u> | Q[ml/s]    |
|--------------|------------|
|              |            |
|              | 100        |
|              | 200        |
|              | 300<br>400 |
|              | М.         |
|              |            |

Tabla 7. Relación tiempo vs. caudal.

Estos datos podran tener una variación hasta de  $(Q \pm 50)$ , la relación entre el caudal y el tiempo es proporcional por lo tanto podemos obtener la siguiente fórmula:

$$
V = 100 \text{ [mUs]} \cdot t[s]
$$

en 2.0 segundos se suministrará 200 [ml], este puede ser modificado de acuerdo al tipo de cultivo debido principalmente a que los cultivos no tienen las mismas características de consumo de agua, también dependerá de las condiciones ambientales, del suelo, de la experiencia, etc.

#### $7.2$ Pruebas de campo.

Las pruebas de campo son importantes ya que nos determinan el caudal necesario, por tanto es importante conocer las condiciones climatológicas de la región donde se instalará el sistema de control de riego por goteo, como también las características del suelo, y de la calidad del agua que se utilizará para el riego.

Para las características del suelo es necesario realizar estudios de la textura y de la composición, como también conocer la composición química del agua.

Con base a los estudios de las características antes mencionadas y a la opinión del experto podemos estimar el volumen del suministro de agua que es necesario para el buen desarrollo del cultivo.

Una vez conocido el volumen de agua/plantas/mes, se procede a la distribución de las misma en los días del mes.
**"Lo que siempre debe evitarse, sea cual fuere el tipo de riego, son: los encharcamientos, ya que en un plazo mis o menos largo acaban con la vida de la planta". (M. Amoros Castalier, p. 4\$).** 

**De acuerdo al tipo de cultivo que se lleva a cabo podemos informarnos de tablas, el**  consumo promedio de agua al mes de algún cultivo en particular, para las diferentes etapas **de desarrollo del cultivo, contando con estos datos podemos programar el sistema de control de riego por goteo, y de está manera establecer el tiempo que será necesario activar o encender laa ekctroválvulas para proporcionar el caudal necesario a la(s) planta(s).** 

**Pero es muy dificil estimar los promedios de agua por planta, debido principalmente a las condiciones que se puedan presentar en la región de producción, estas condiciones que afectan son las ambientales como ser ventarrones, temperaturas extremas, etc.,** 

**"Debe intentaras aportar a la planta siempre los mismos volúmenes de agua, aunque sea reduciendo el número de riegos a la semana, ya que de este modo ni aumentamos ni disminuimos el bulbo de humedad", (M. Moros Castafier, p. 53)** 

Los datos de uses consuntives<sup>13</sup> presentados, podrán ser útiles, dentro de sus limitaciones, **para aquellos trabajos que los requieran en las regiones correspondientes, mientras no se cuente con determinaciones directas del consumo de agua para los diferentes cultivos, hechas en el campo, mediante experimentos debidamente planeados y conducidos.** 

**Sin embargo, los valores ahora calculados, constituyen una aproximación útil, mientras no se disponga de información más directa y de mayor confianza.** 

**Para el cálculo del uso consuntivo mensual, se utiliza la siguiente fórmula:** 

U.C. = f \* K<sub>i</sub> =  $[$ [p\*t] / 100] \* K<sub>i</sub> [cm **de lámina/mes**]

**donde:** 

 $\bullet$ 

**temperatura media del mes en °F,** 

p **porcentaje de las horas luz con respecto a las del año.**<br>**K. coeficiente de corrección de J. T. Phelan, K.** = 0173<sup>4</sup>

coeficiente de corrección de **J. T. Phelan,**  $K_t = .0173*t-.311$ 

**<sup>13</sup>Eses ermarMivee. Está formado por la evapotranspiración más el agua que utilizan las plantas en la formación de sus tejidos durante todo el ciclo vegetaüvo de los cultivos, uno por ciento del agua total utilizada aproximadamente.** 

**Conviene recordar que los usos consuntivos obtenidos por ate proceso sólo son una estimación de la evapotranspiración, basada en datos climatológicos exclusivamente y que, por tanto, sólo deben utilizarse como una orientación sobre las necesidades de agua de los cultivos, a pesar de las afinaciones que se han hecho en la meya metodología, para tener en cuenta el grado de desarrollo de le planta en cada periodo de sus ciclo vegetativo.** 

**Actualmente existen métodos diversos que en algunos paises se están usando ya con preferencia al de Dleney y Criddle y en los que en general se toma como base la evaporación en tanque. Sin embargo, para obtener la evapotranspiración se requiere el uso de coeficientes de cosecha que son específkos para cada localidad y que no se hen determinado para las regiones agrícolas en México, y en algunos de los métodos se emplean datos sobres otros factores del medio de que no es fácil disponer en nuestras zonas de riego.** 

Por esta razón se ha preferido usar el método de Blaney y Criddle en su metodología más **moderna, habida cuenta de que lo que interesa es tener una orientación sobre el posible uso de agua por las plantas cuando no se cuenta con determinaciones directas experimentales.** 

#### **Distrito de riego de Ris Cebrado, 11. C.**

#### **Alfalfa**

#### **Cielo vegetativo: Todo el alié.**

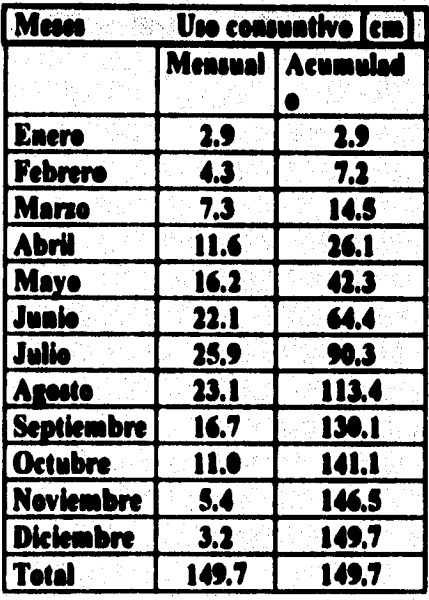

**Coeficiente K global calculado: 4.593** 

**CAPITULO ?** 

## **Algodón**

Ciclo vegetativo medio: 15 abril a 30 octubre.

**PRUSAS Y MEMOROKE** 

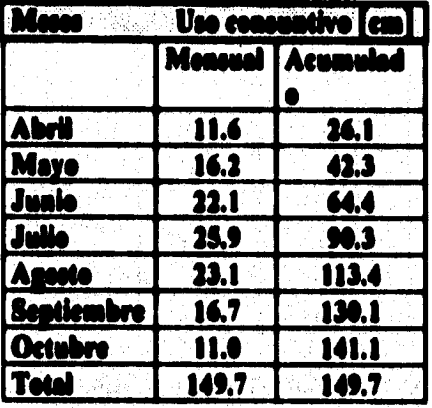

Coeficiente K global calculado: 0.005

Distrito de riego de Guasave, Sin.

**Jitomate** 

Ciclo vegetativo medio: 20 de noviembre a 15 de abril.

. Ale

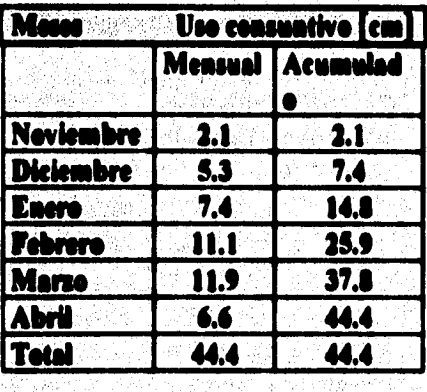

Coeficiente IK global calculado: 0.617 收益

فكورد

ล ดังนี้จัดเจนนี้ประ

.<br>Politika konstrukcija († 1885.)<br>Politika konstrukcija († 1886.)

**NARÃO Y CONSTRUCCIÓN DE UN ANTENA DE CONTROL DE BARGO POR GOTILO EN INVERNADEROS** 

## **Mala temprane**

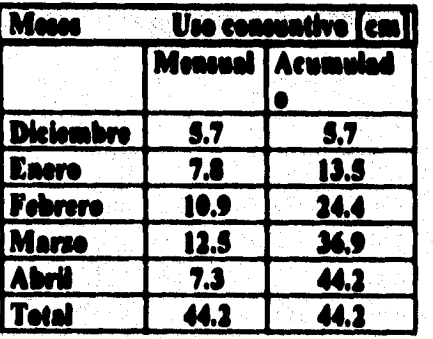

Cicle vegetativo medie: 30 de noviembre a 15 de abril.

**Coeficiente K global calculado: 0.727** 

**Distrito de riego de Valle del Fuerte, Sia.** 

**Jitomate** temprano

**Cide vegetativo medie: 15 de noviembre a 31 de mane.** 

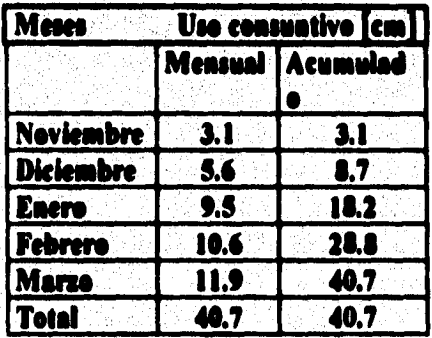

**Coefkieate K global calculado: 0.632** 

**PRUERAS Y MEDICIONES** 

#### **CAPITULO 7**

#### **Jitomate primavera**

Ciclo vegetativo medio: 28 de febrero a 31 de mayo.

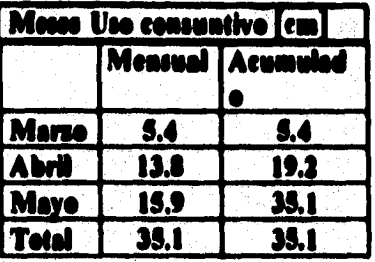

### Coeficiente K global calculado: 0.771

#### Jitomate verano

Ciclo vegetativo medio: 15 de julio a 15 de febrero.

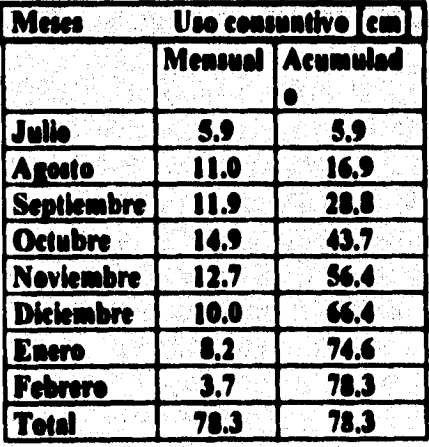

Coeficiente K global calculado: 0.717

#### <u>Kło y construction be un sistema be control, be biego por gotzo en invernaberos.</u>

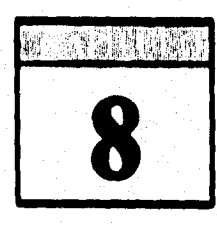

## **CONCLUSIONES**

**Con base a lar pruebas de laboratorio y de campo que se realizaron podemos concluir que el sistema de control de riego por goteo en invernaderos es un sistema que cumple con los objetivos propuestos al inicio del desando, los cuales son:** 

**1. Disminución de la pérdida de &gua por evaporación en comparación con los otros**  sistemas de riego: alcorques, surcos y aspersión. Mejoramiento de la presentación del **producto, ya que la cantidad de agua utilizada responde al uso reel del cultiva** 

**2 Por el sistema de riego por goteo se puede suministrar nutriereis niobio en agua**  que sean requeridos por las plantas, también llamado *fartirrización o fertigación* , **reduciendo en gran medida el costo y el tiempo de suministro; en costo debido a que estos matrices.\* solamente serán depositados en un área de riego determinada o bulbo y no asé en toda la exteneión del terreno, y en tiempo porque no será necesario emplear mano de obra para suministrar los sudestes. La aplicación de fertilizantes puede ser graduada obteniéndose un mayor ahorro, y la localización de los fertilizantes es el método más racional sobre todo con los elementos poco móviles como son el potasio y el fósforo.** 

3. Por *herbigeción*<sup>15</sup> se evita en gran medida la proliferanción de hierbas, ya que **además de consumir agua y abonos, suelen ser refugio de insectos que perjudican a la plantación.** 

**4. Las limitaciones que se presentaron liaron principalmente no**, **poder comprobar en su totalidad todo el sistema de control debido al costo de instalación, las mediciones de campo por tanto no son muy representativas en cuanto a consumo de agua.** 

**S. En el sistema de riego por goteo no es necesario utilizar altas presiones paza** la **distribución de agua, por tanto con una bomba de 1/4HP es más que suficiente.** 

<sup>&</sup>lt;sup>14</sup> Pertirriención o fertiención. Alimentar a la planta con la adición de mutrientes, directamente o previa disolución por medio del agua de riego.

**Herbleación. Eliminar las malas hierbas por mediación de herbicidas, milizando como vehículo el agua de riego.** 

El transductor de humedad de suelo no fue probado dentro la superficie a controlar б. debido al limitante de contar con un solo transductor, y por posibles deterioros de corroción que pueda sufrir dicho transductor, por tanto las mediciones tomadas para la simulación son de la humedad ambiental.

 $\mathbf{7}$ Es necesario implementar varios transductores de temperatura y humadad en distintos lugares del invernadoro, con estos detos podemos determinar los valores promedios de cada variable sujeta a medición, estos valores serán procesados en el microcontrolador. para determinar si es necesario activar o desactivar el calentador, el ventilador o las eletroválvulas, con esto se logra tener un sistema de control más homogéneo en todo el invernadoro.

Las aplicaciones futuras que pueden ser implementadas tomando el mismo principio 8. . de operación son: incubadoras para bebes, incubadoras de huevos, acondicionadores de ambientes, etc.

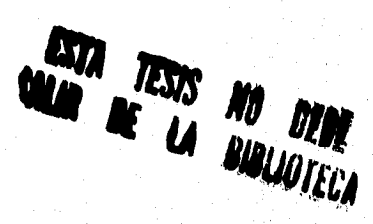

## BIBLIOGRAFIA

 $\mathbf{I}$ 

 $\mathbf{1}$ 

 $\blacktriangleleft$ 

AMOROS CASTAÑER, Manuel: [1991], "Riego por goteo en citricos", Ediciones Mundi-Prensa, Madrid.

- $\overline{\mathbf{2}}$ BACHIOCHI, Joff: [1995], "Vaporwear: Revealing Your Humidity", Holmes, PA, Circuit Cellar Ink., April, No. 57, pp. 92-96.
	- BOYLESTAD, Robert y NASHELKY, Louis: [1987], "Electrónica teoria de circuitos", trad. Franco G., Carlos A., 3a. De., Prentille Hall Hispanoamericana, Máxico.
	- CARISTI, Anthony J.: [1994], "Build a Relative Humidity Gauge", Mount Morris, IL, Popular Electronics, January, Vol. 11, No. 1, pp. 62-66.
- COUGHLIN, Robert F. y DRISCOLL, Frederick F.: [1987], "Circuitos integrados  $\mathbf{s}$ lineales y amplificadores operacionales", trad. Fournier Gonzales, Julio, 2a. ed., Prentice Hall, México.
- FLOYD, Thomas L.: [1994], "Basic operational amplifiers and linear integrated  $\overline{\mathbf{6}}$ circuits", Merrill, New York.
- $\tau$ AGUILERA, Mauricio y MARTINEZ, Rene: [1990], "Relación agua, suelo, planta y atmósfera", 4a. de., Universidad Autónoma de Chapingo, Chapingo.
- $\blacksquare$ **MOTOROLA: [1991], "M68HC11 Reference Mamua", U.S.A..**
- MOTOROLA: [1992]. "M68HC05 MICROCONTROLLER APPLICATIONS  $\mathbf{Q}$ GUIDE". U.S.A.
- MOTOROLA: [1991], "CMOS Logic Data", U.S.A..  $10^{\circ}$
- NUEVA ELECTRONICA: [1992], "Un medidor de humedad", Junio, No. 102,  $\mathbf{H}$ Madrid, pp. 4-16.
- RODRIGUEZ, Francisco: [1980], "Dinámica de sistemas físicos", Universidad  $12<sup>7</sup>$ Nacional Autónoma de México, México.
- RODRIGUEZ S. Florencio: [1992], "Riego por goteo", AGT Editor, México.  $13<sup>°</sup>$
- 14 SPASOV, Peter: [1993], "Microcontroller technology the 68HC11", Prentice Hall, New Jersey.
- $15$ TABORGA, Huáscar: [1982], "Cómo hacer una tesis", 13a. ed., Grijalho, México.
- VAGLICA, John J. y GILMOUR, Peter S.: [1990], "Como seleccionar un microcontrolador", IIIE Spectrum, Noviembre, pp. 106 109.  $16<sup>1</sup>$

 $\sim 50$ 

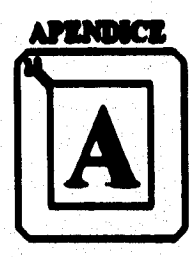

 $\begin{bmatrix} \frac{\partial \mathcal{L}_{\mathcal{A}}}{\partial \mathcal{L}_{\mathcal{A}}}\mathcal{L}_{\mathcal{A}} \\ \frac{\partial \mathcal{L}_{\mathcal{A}}}{\partial \mathcal{L}_{\mathcal{A}}}\end{bmatrix}$ 

# Diagramas eléctricos

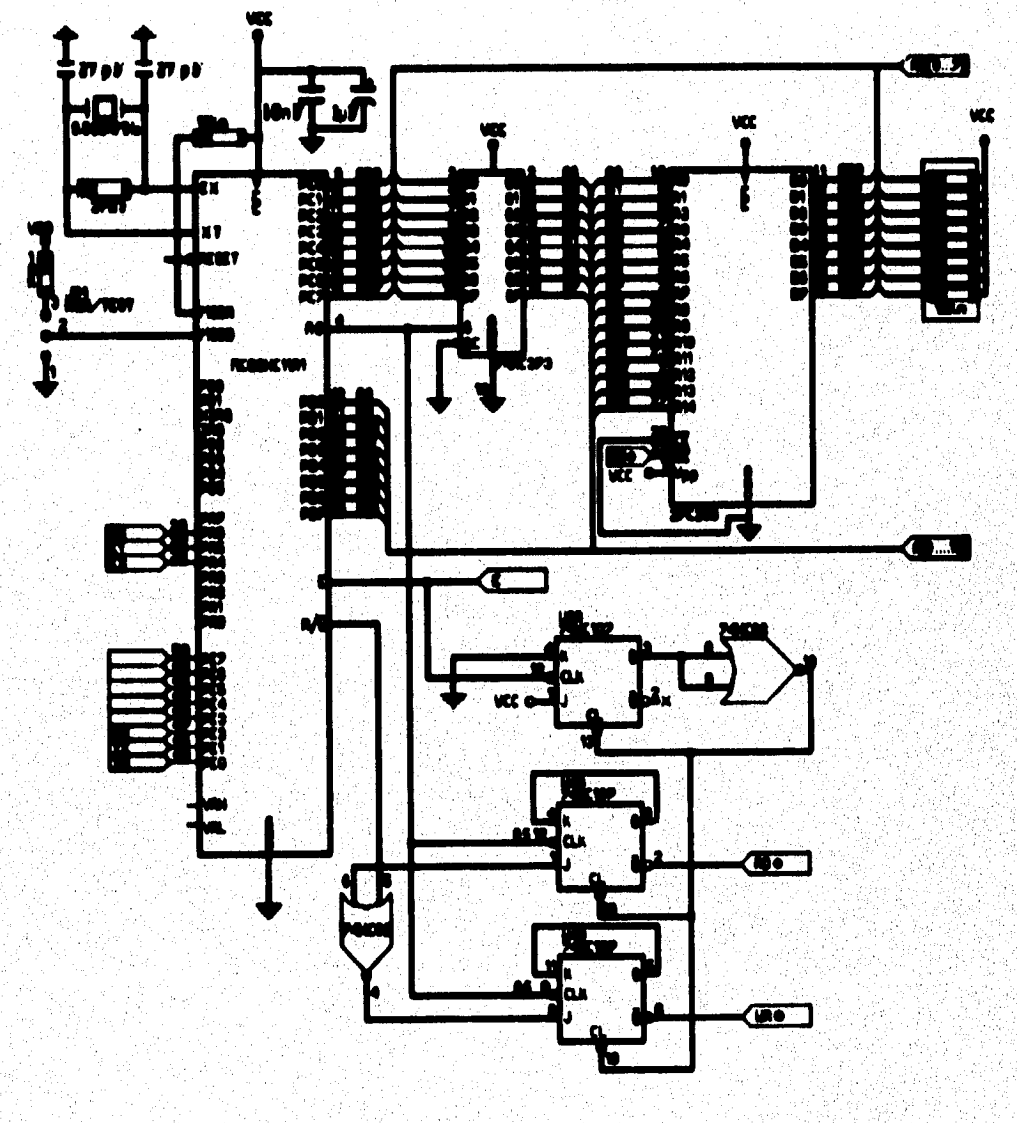

 $\bullet$ 1

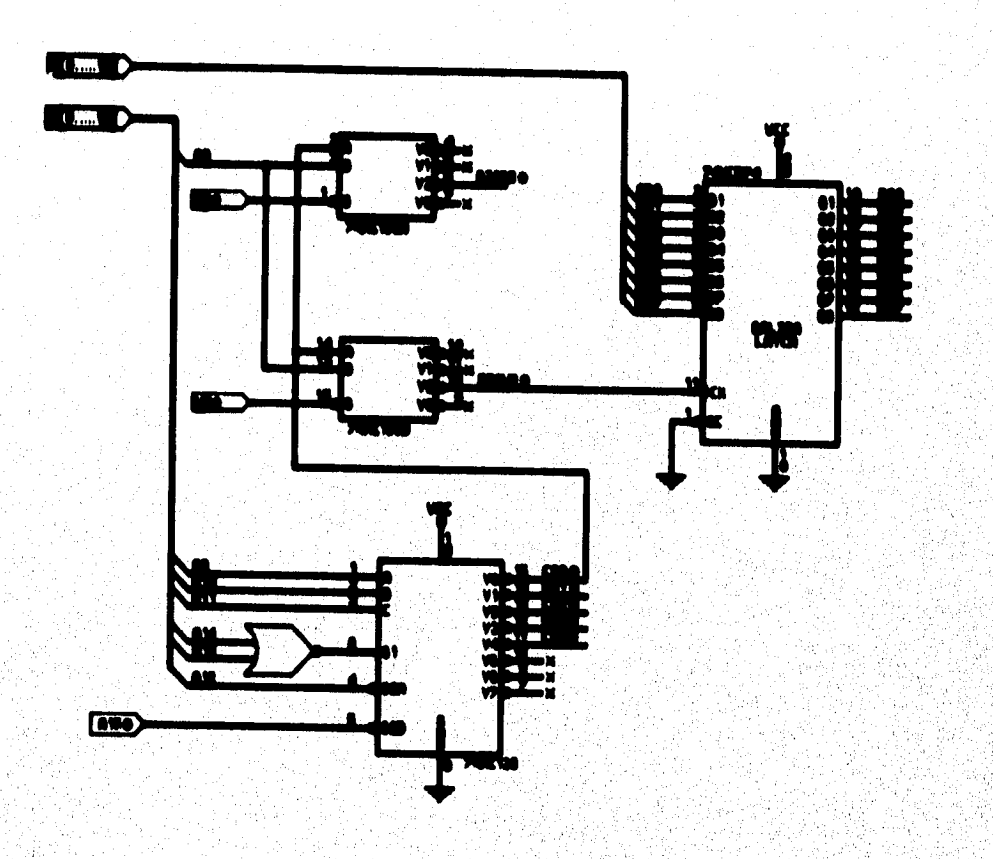

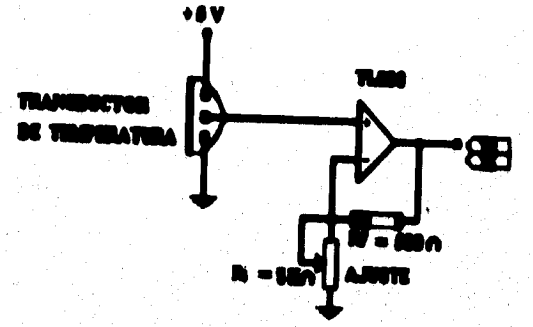

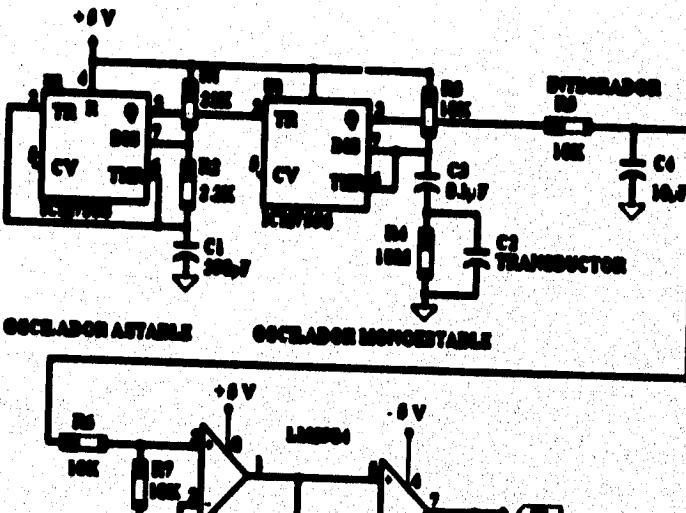

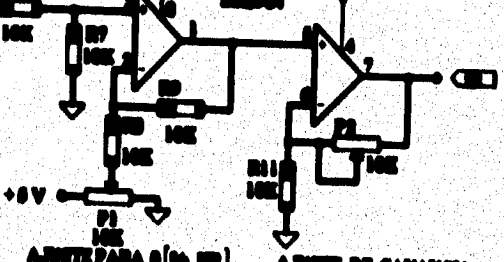

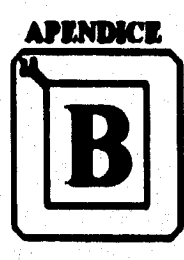

## LISTADO DEL PROGRAMA DEL SISTEMA DE CONTROL DE RIEGO POR GOTEO **EN INVERNADEROS**

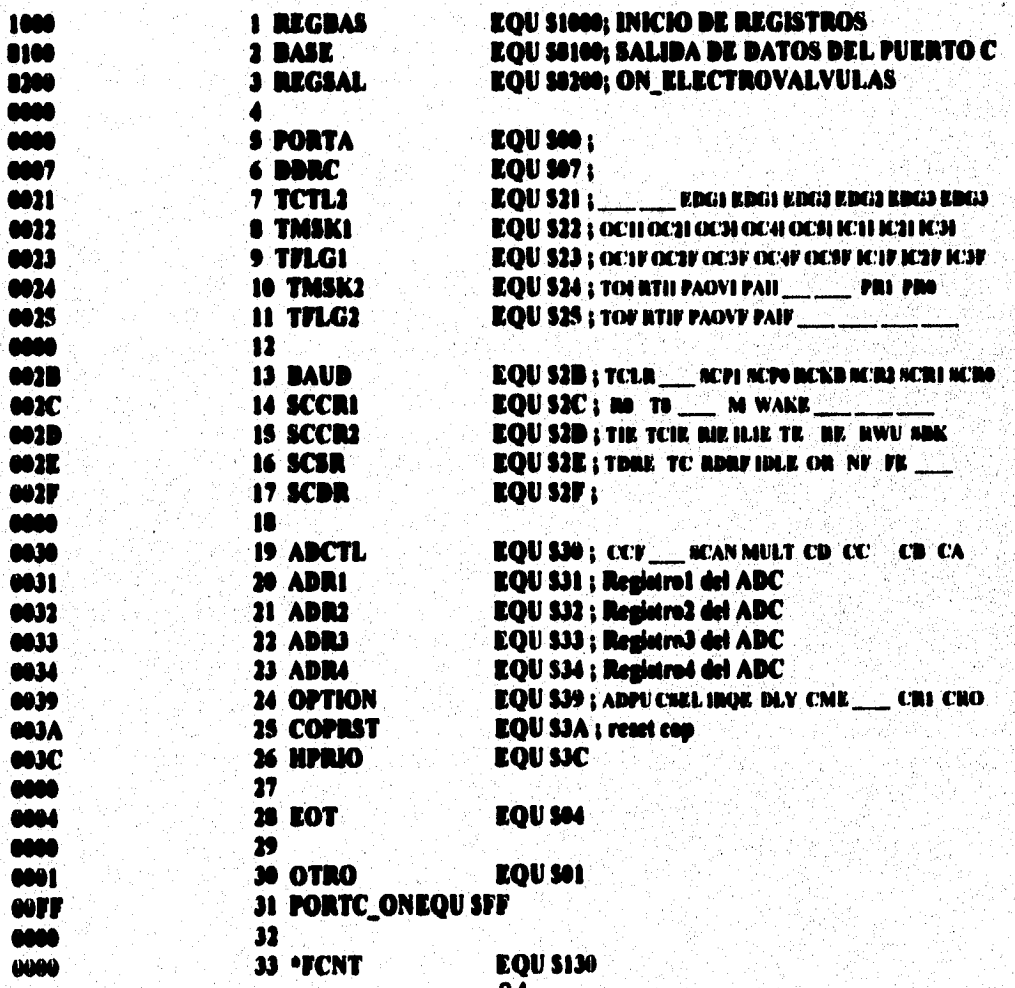

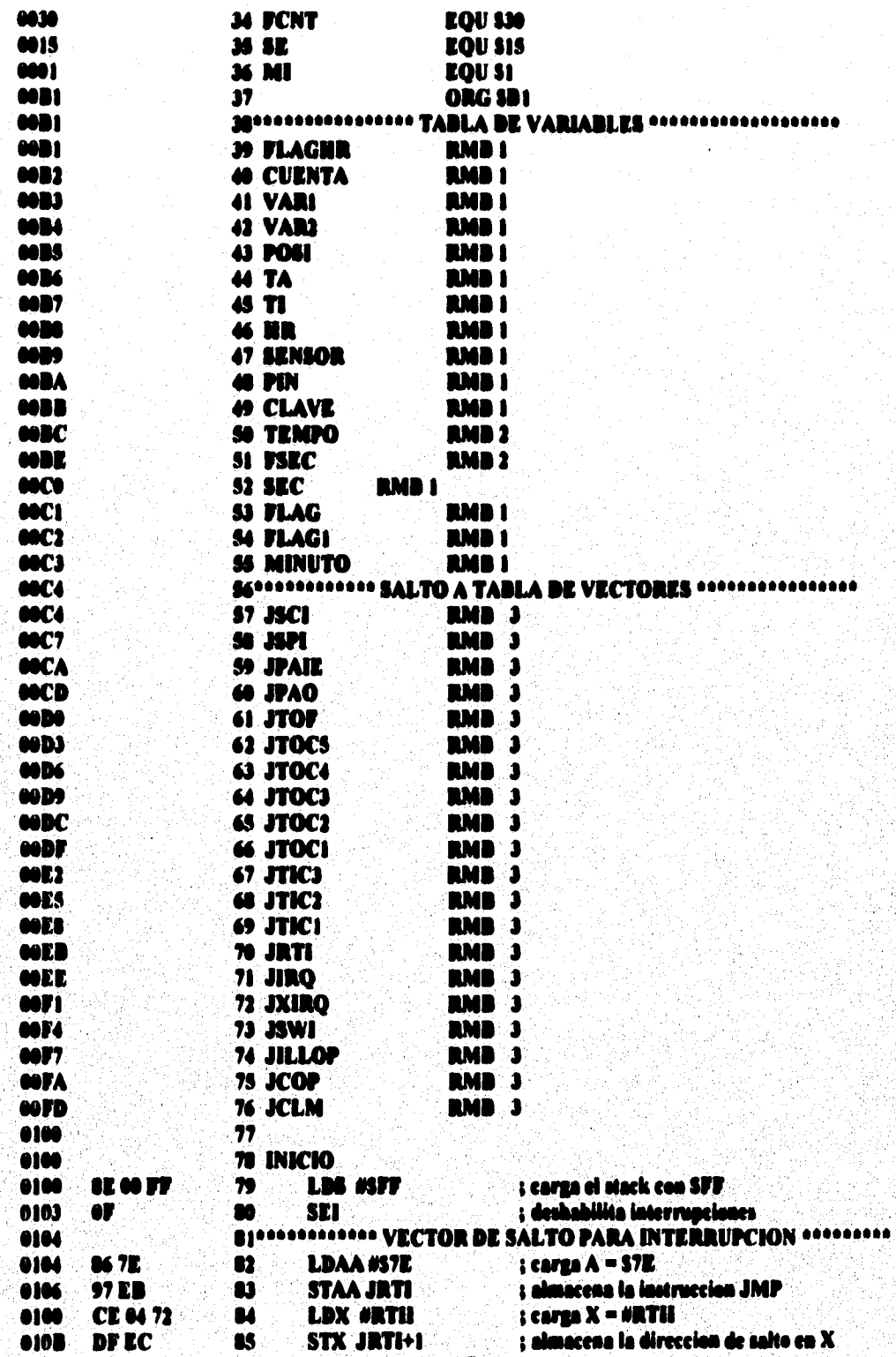

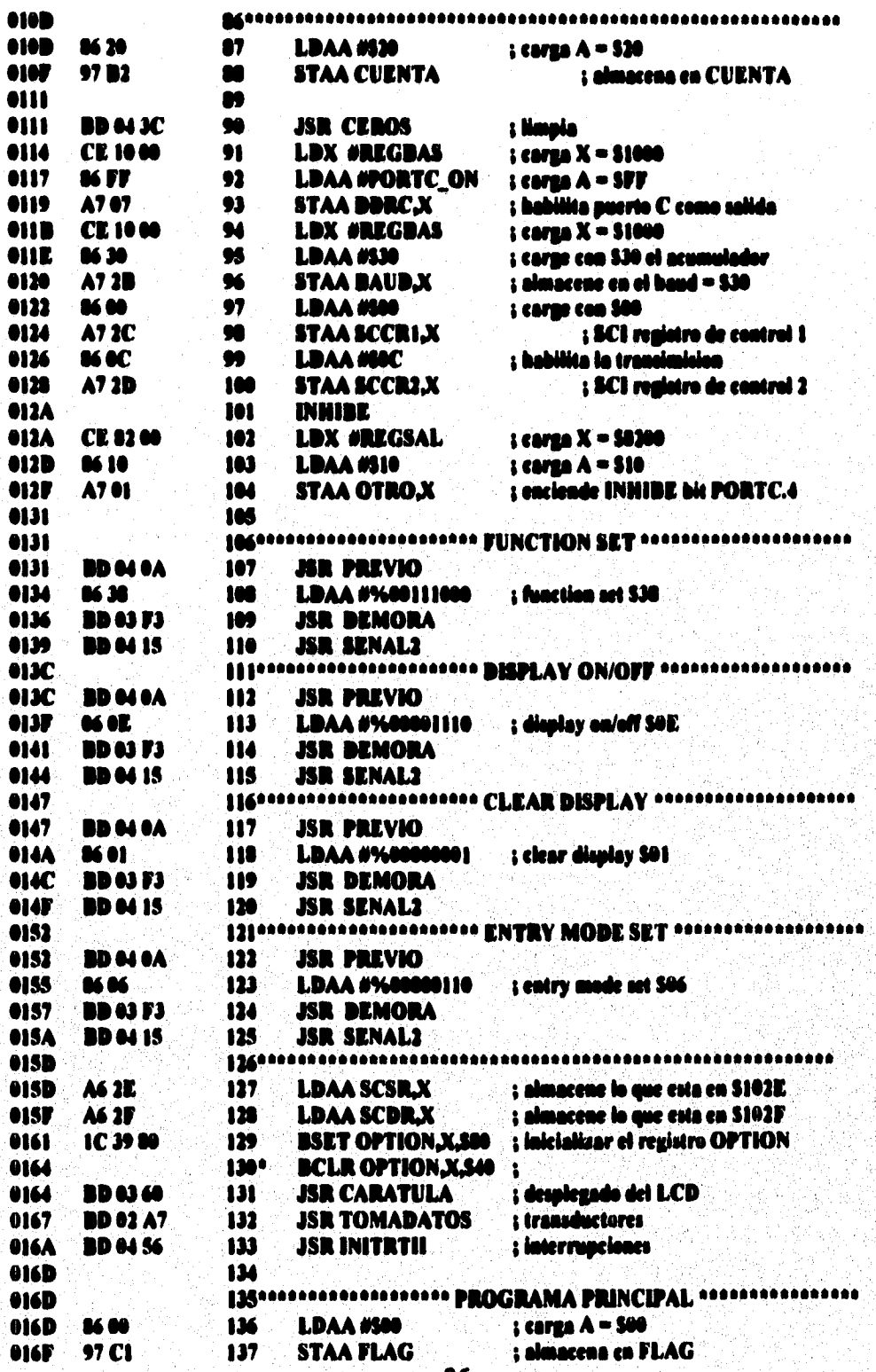

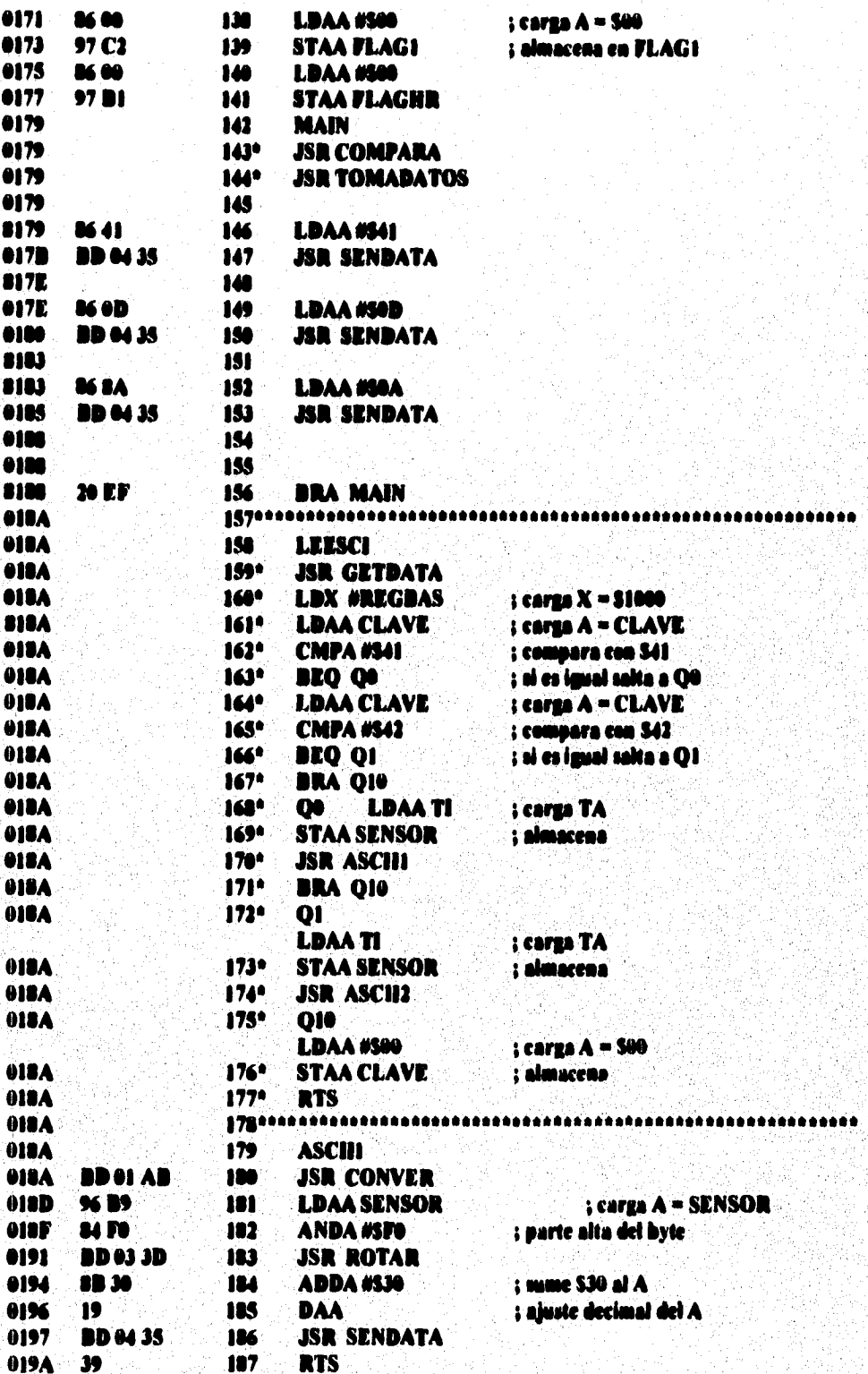

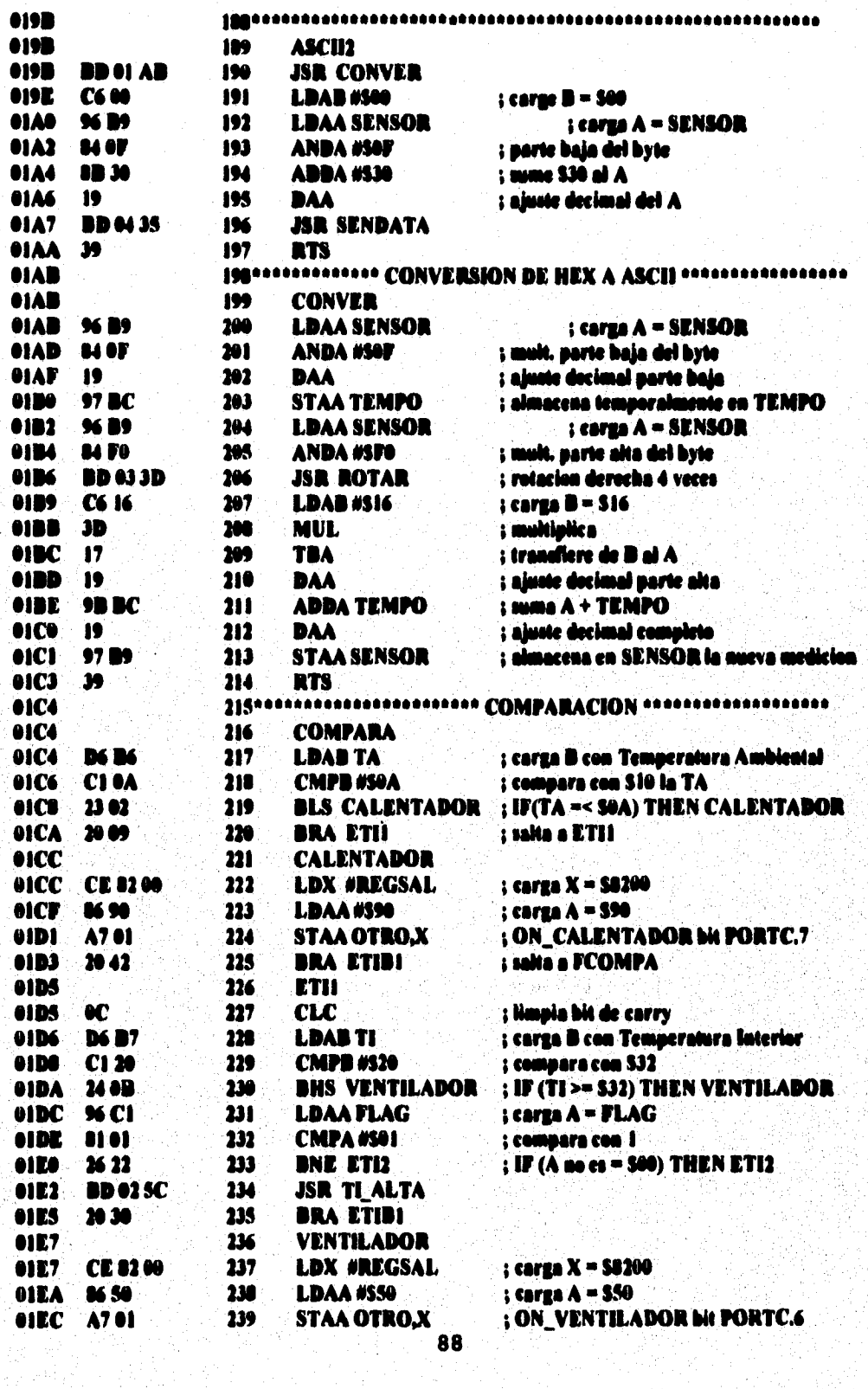

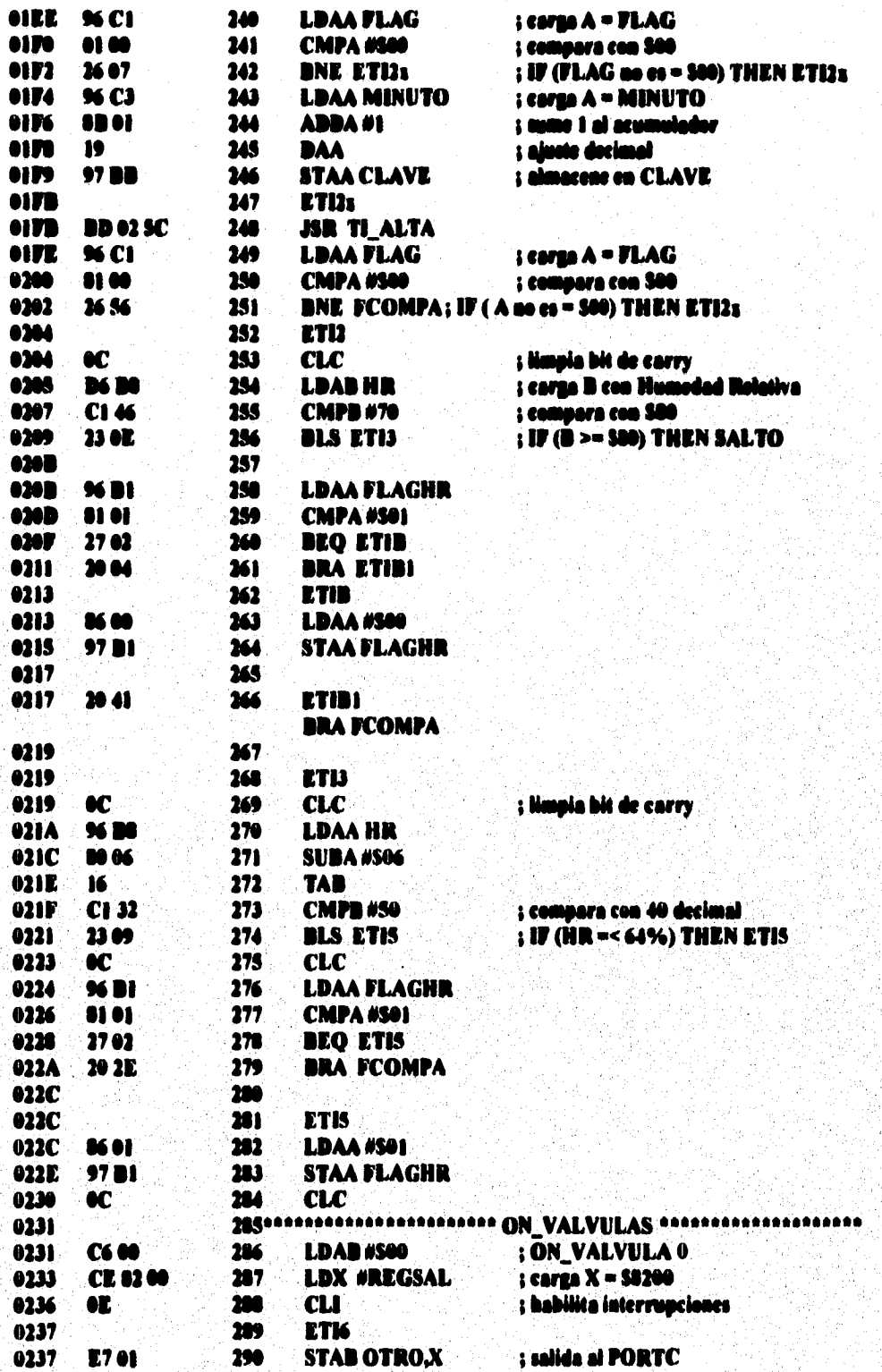

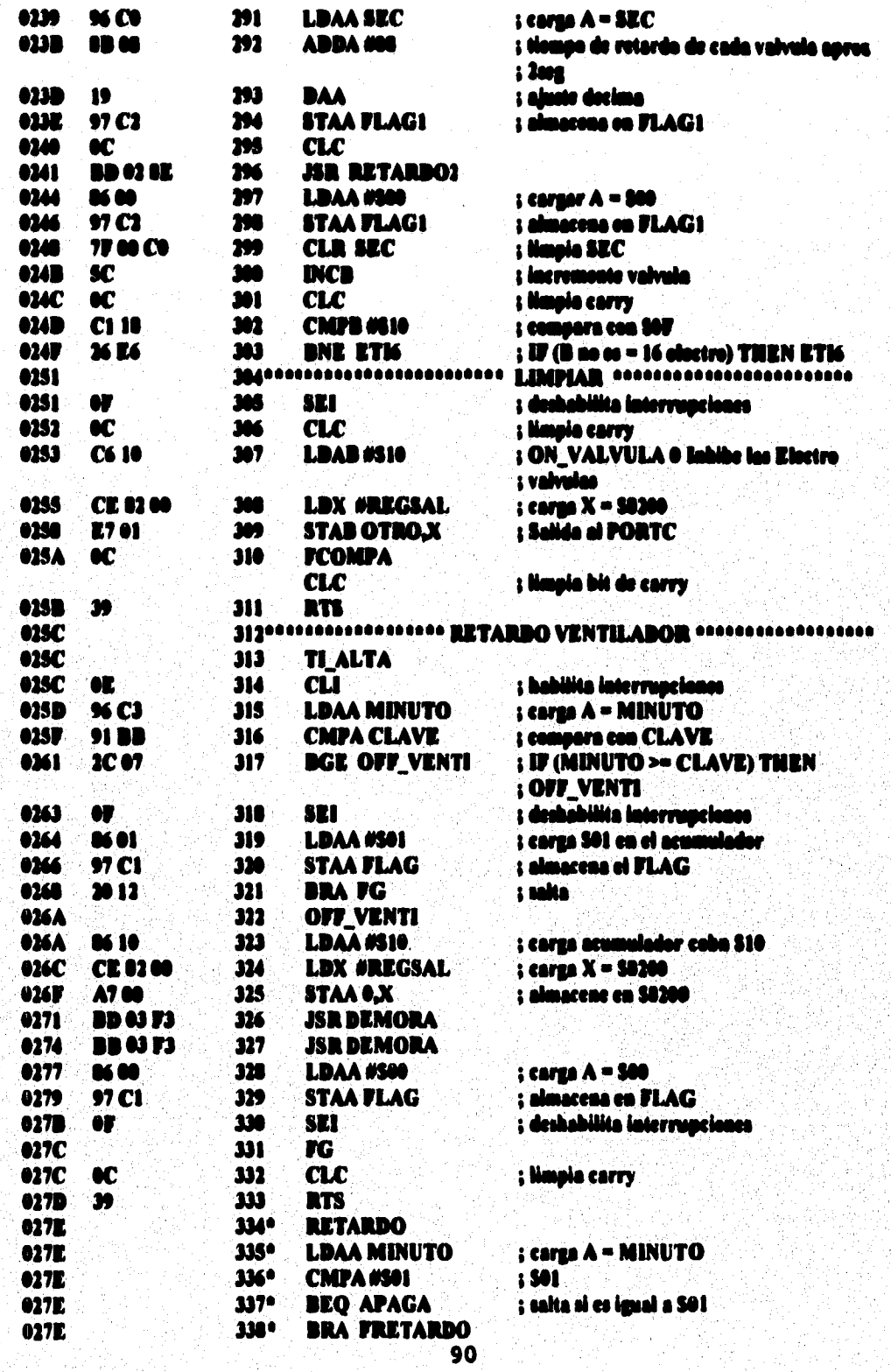

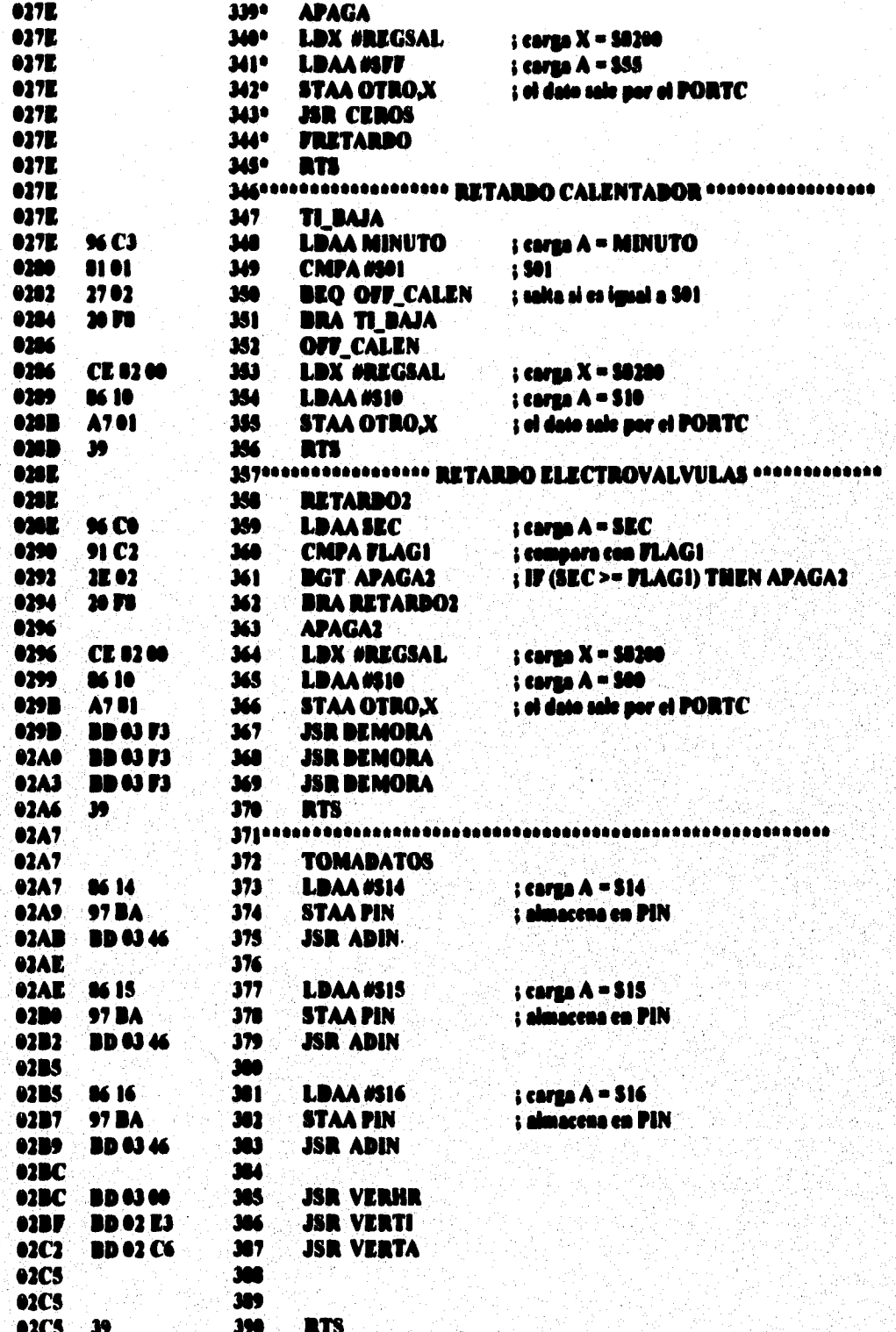

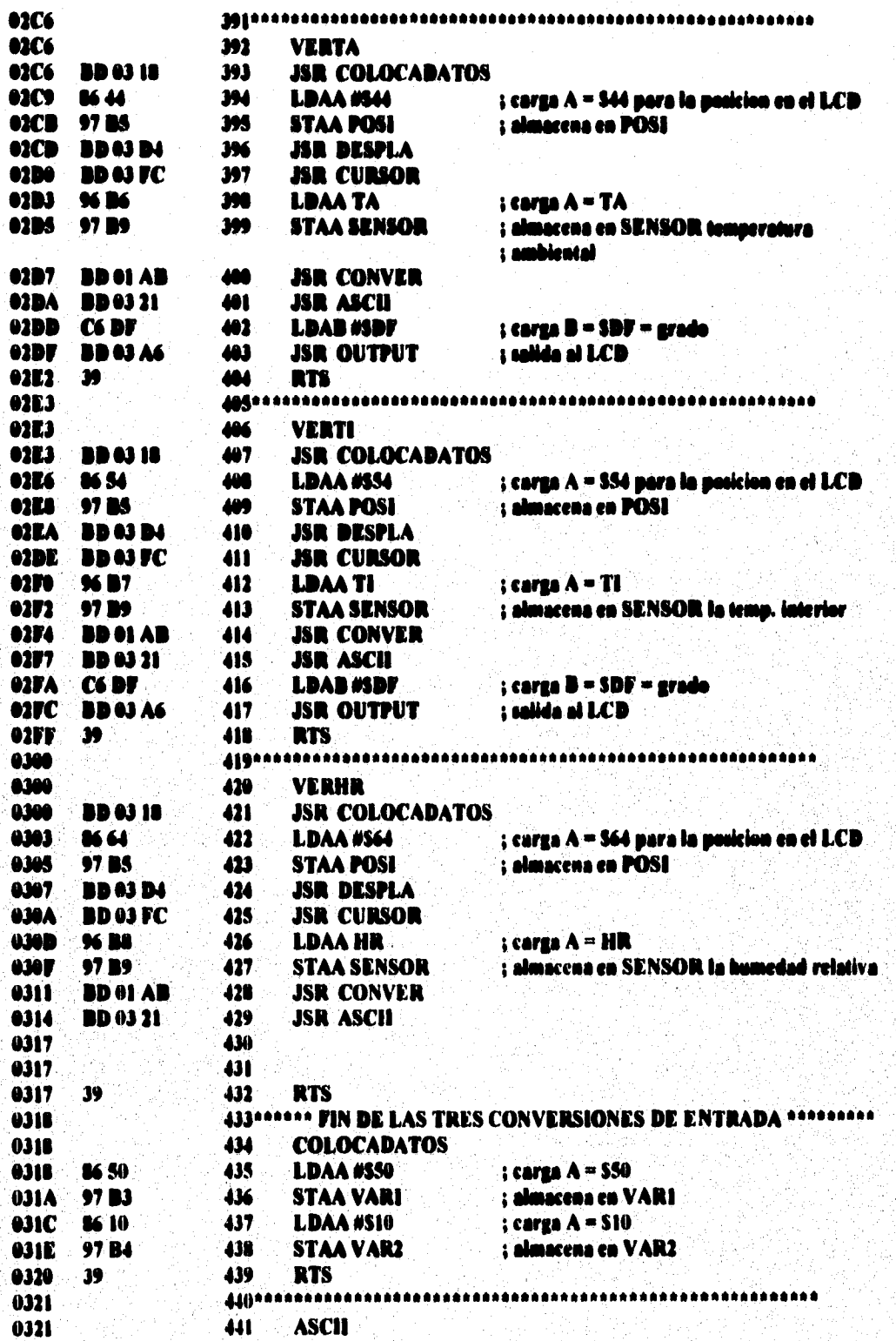

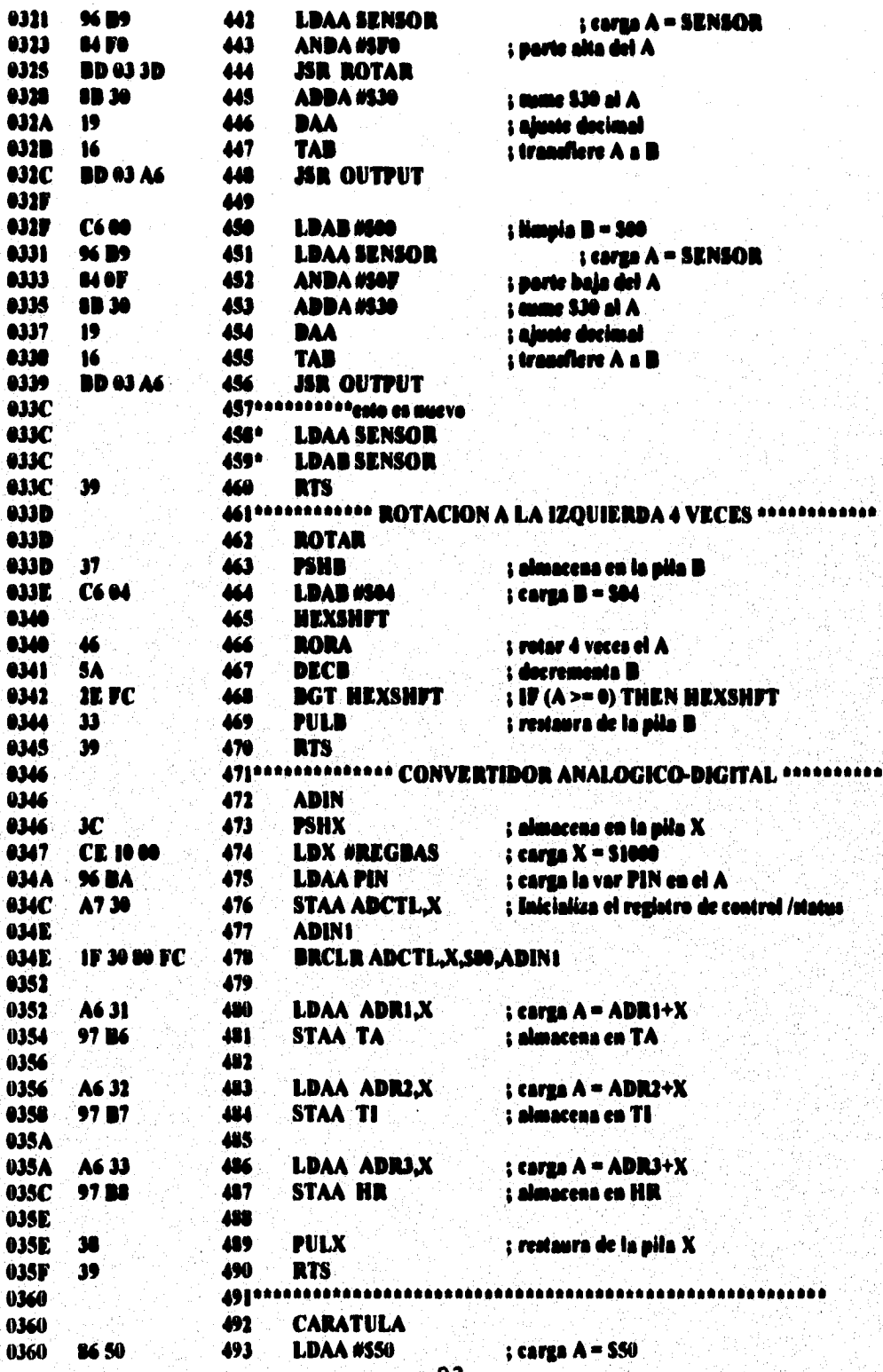

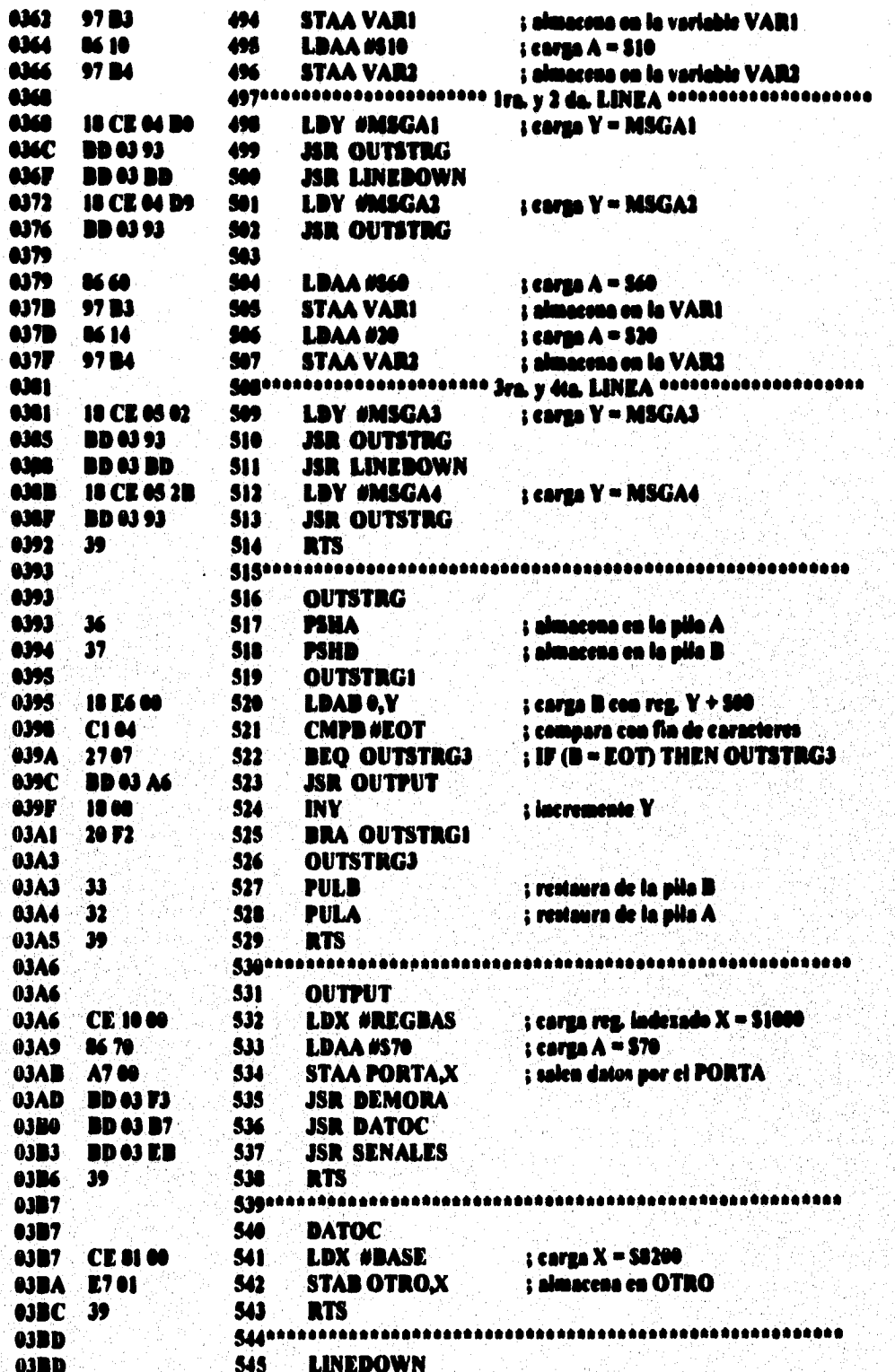

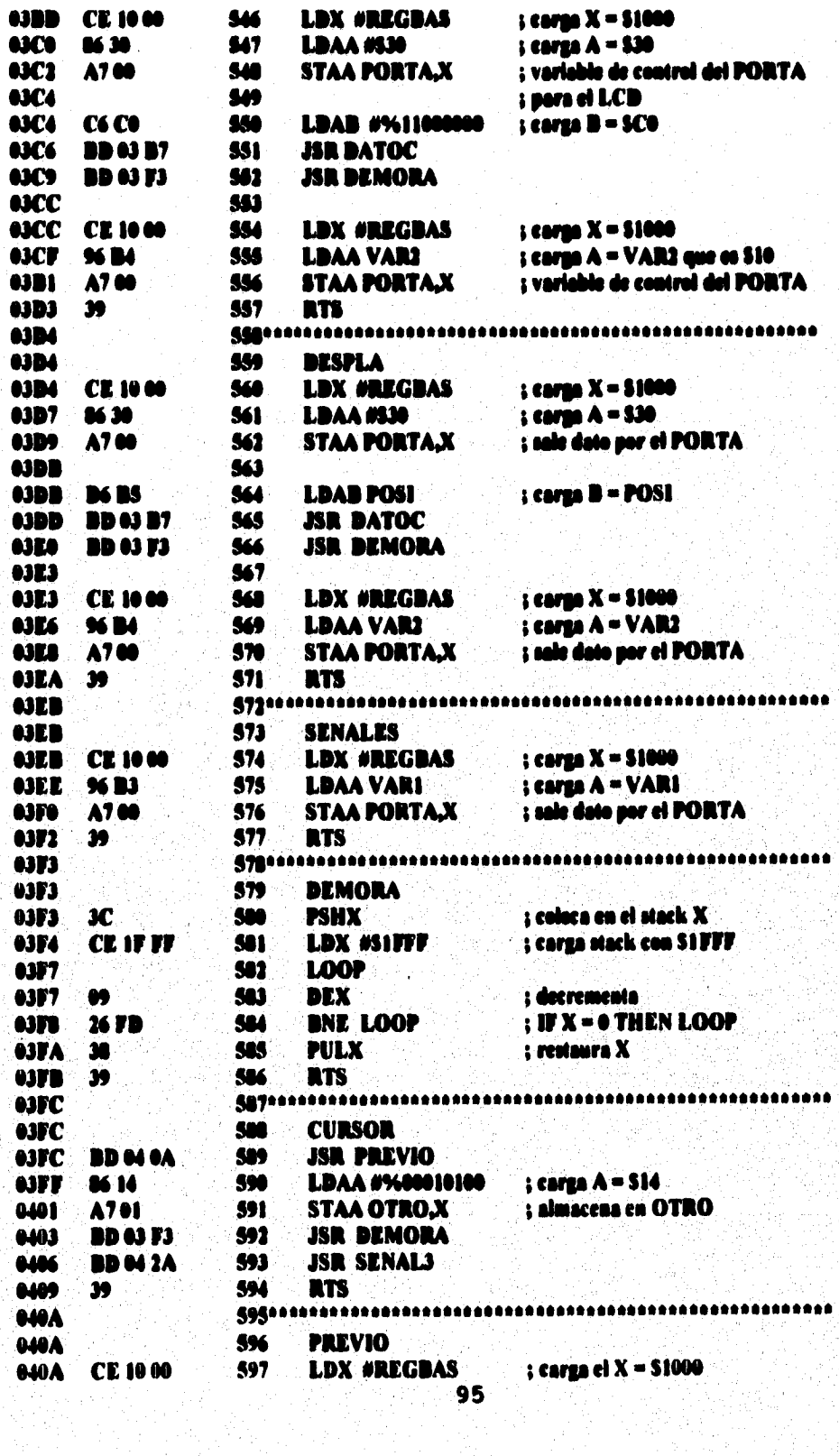

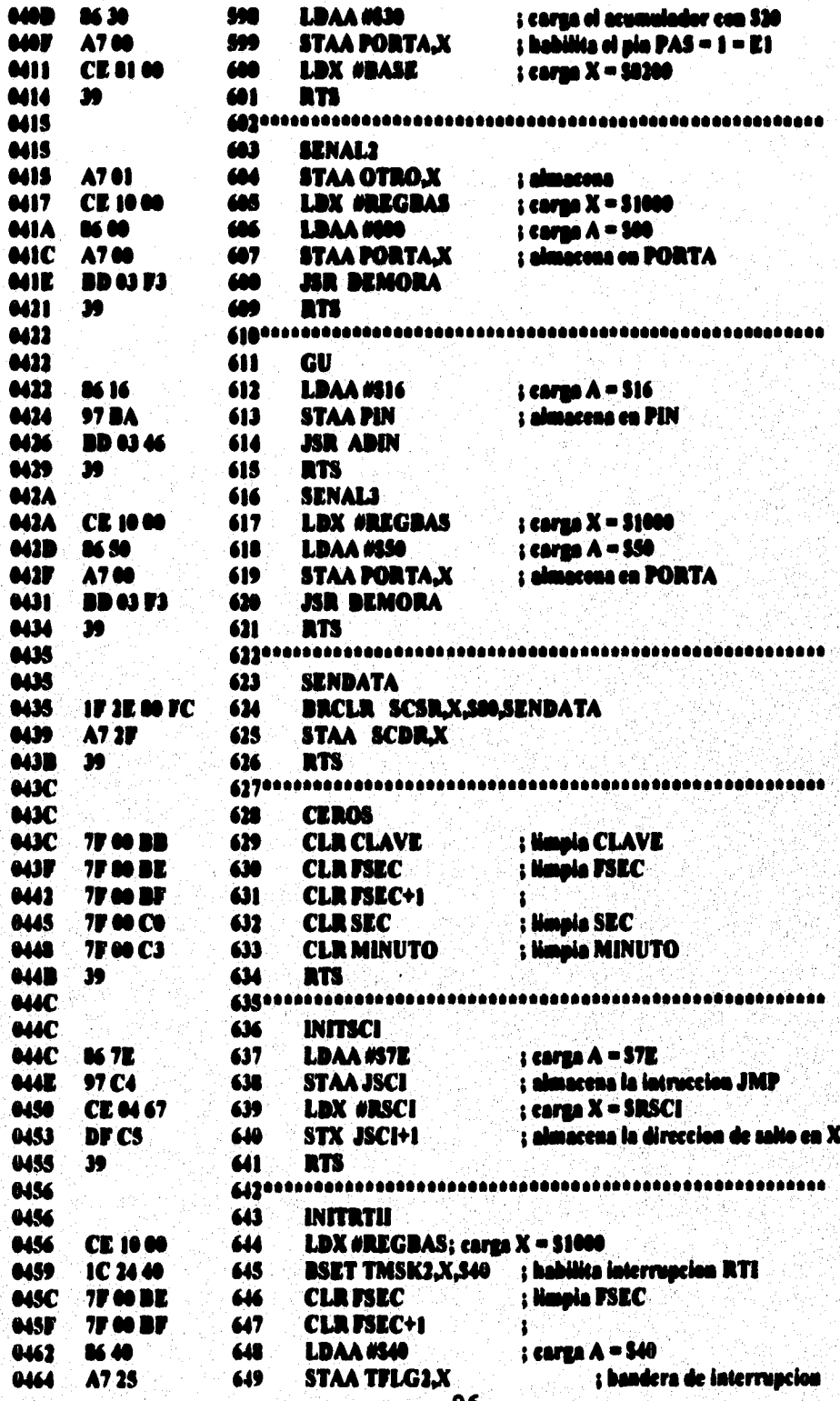

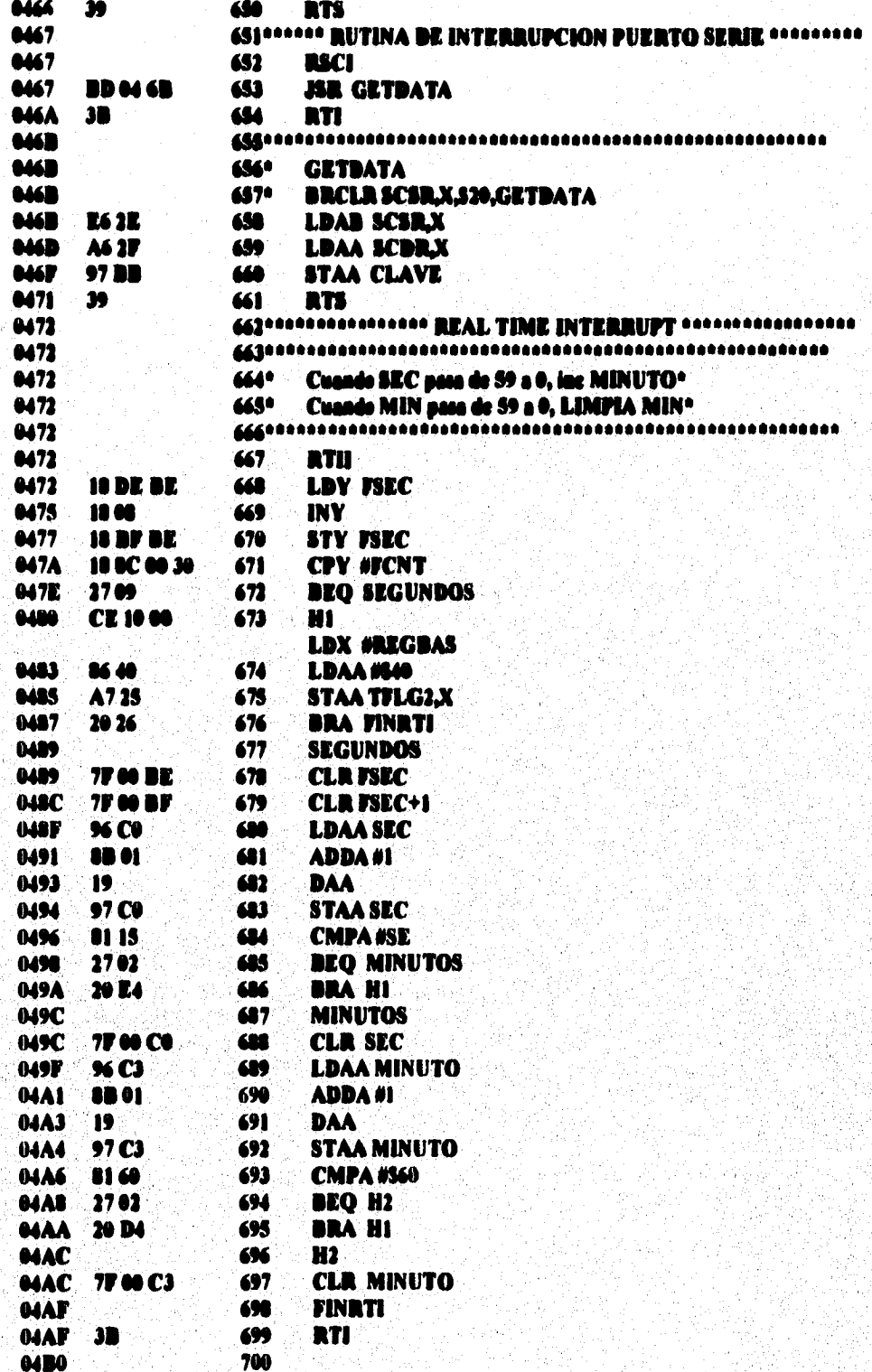

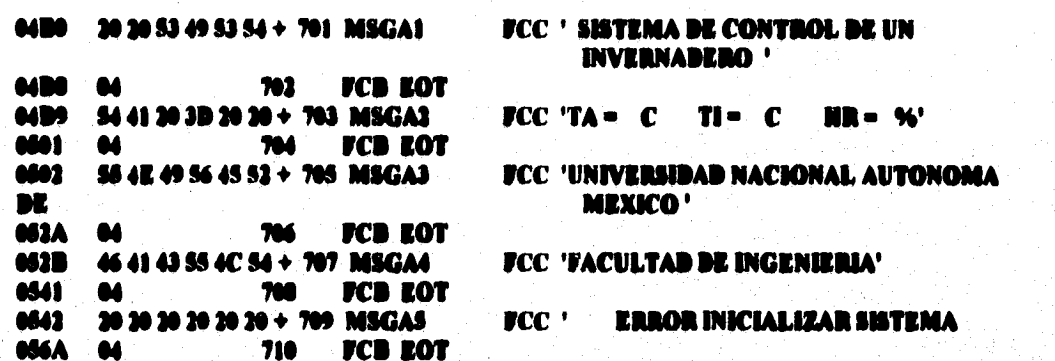

#### SYMBOL TABLE:

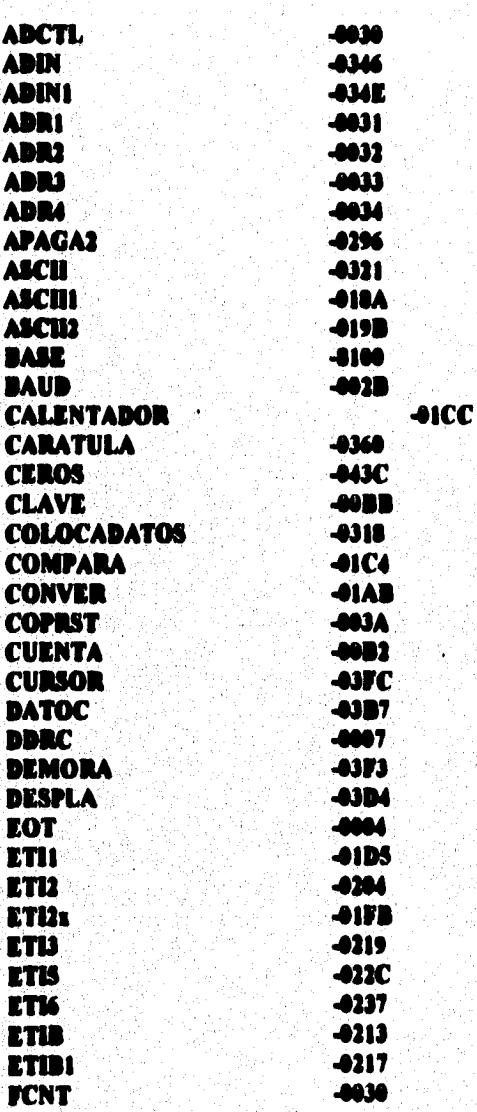

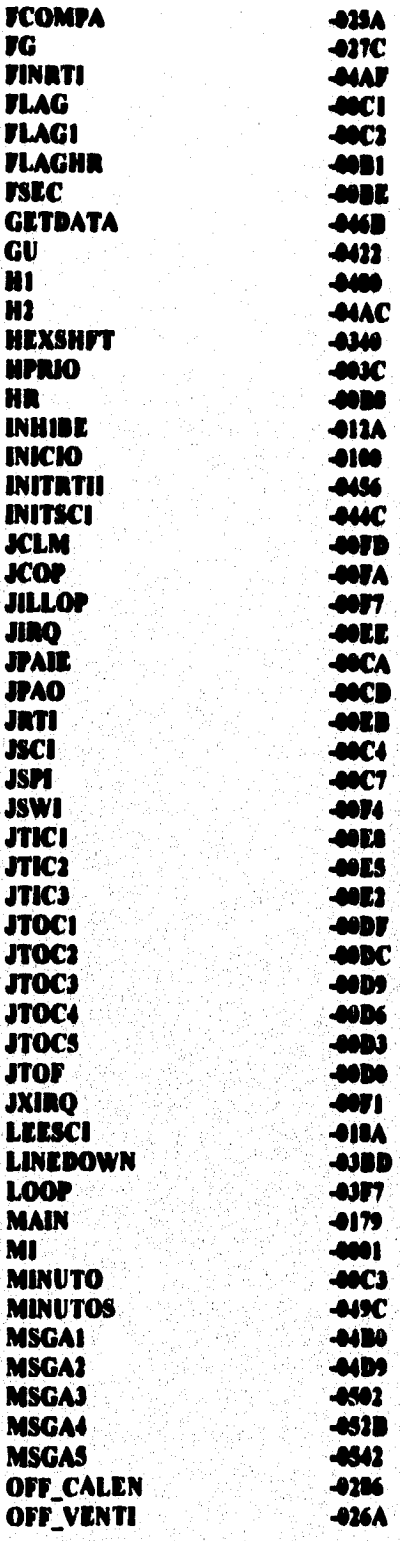

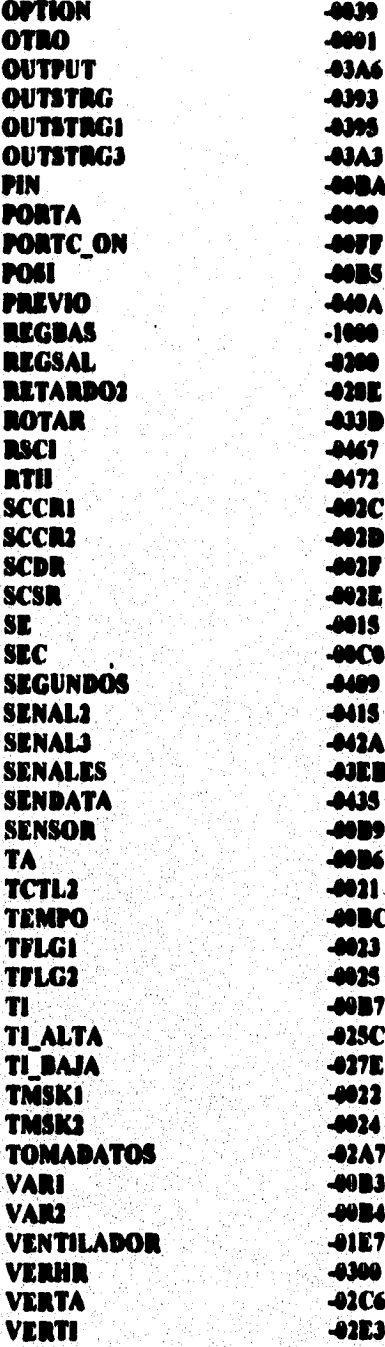